### Lecture\_1

# Microprocessors Systems CSE 238

Prof. M. E l-Banna

### CSE 238 **ILOs**

### **ILO # Description**

- **1 Understand the general working of computers.**
- **2Comprehend the internal structure of computers, CPU, memory and buses.**
- **3Comprehend the concept of pipelining and pre-fetch queue.**

**Know the 8088/8086 internal four types of registers, general purpose, index and pointers, segment,**

**4 as well as flag registers.**

**Differentiate between logical and physical memory in accordance to the memory structure of 8086/ 5 8088 Intel's processors.**

- **6 Define different memory segments in Intel's 8086/8088 processors.**
- **7 Know the different addressing modes of Intel's processors.**

### CSE 238 **ILOs**

### **ILO # Description**

**9 Comprehend and use the instruction set of 8086/8088 processors.**

- **10 Hardware specifications and pin configuration of Intel's 8086/8088 microprocessors**
- **11 Understand how memory and I/O ports can be interfaced with microprocessors.**
- **12 Use a microprocessor kit to exercise the above gained skills by writing assembly codes to drive and test different operations.**

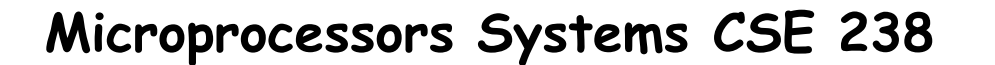

Term**: Spring 2**024

Instructors: Dr. M. El-Banna, Room: 4th floor EE-Building Dr. Hania Farag, Room: 3rd floor EE Building

Classes : G3 and G4 Dr. Banna MON 02:00 – 04:40 G4 K5 TUE 11:10 – 02:50 G3 K5

Office Hours: Monday 12:00 – 02:00 Tuesday 10:00 – 11:00 Thursday 10:00 – 12:00

### **Microprocessors Systems CSE 238**

Lab TAs : Eng. A. Shasly and TBD

Topics to be covered:

#### Software

Chapter 1: General knowledge of computers Chapter 2: Introduction to the Intel's 8086/8088 microprocessor Chapter 3: Addressing Modes Chapter 4: Data movement instructions Chapter 5: Logical and arithmetic instructions. Chapter 6: machine coding Chapter 7: Program control instructions

### Hardware

Chapter 1: Hardware specifications of 8086/8088 Chapter 2: Memory Interfacing

### Text Book: The INTEL Microprocessors, Eighth Edition Barry B. Brey

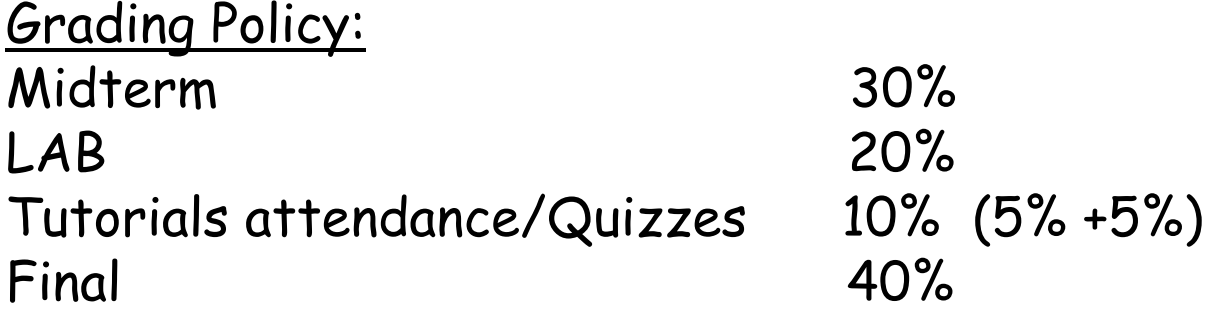

**Microprocessors Systems CSE 238**

Useful Codes and links:

### Course code:**9dlbhy3**

Website : http:http://eng.staff.alexu.edu.eg/staff/mbanna/ public\_html/

Youtube channel: "BannaElectronics"

https://www.youtube.com/channel/UCaKy\_Y0LJaPieD4ve59LZEQ/ playlists

### General Knowledge of Computers

What is a computer composed of ?

1. CPU

2. Memory

3. I/O devices

### The CPU connects with

- 1. Memory (RAM, ROM, and HD)
- 2. I/O devices ( KB, Printers, and Monitor)

### Using 1. Address Bus 2. Data bus 3. Control Bus

What is The CPU composed of ?

1. Registers

2. Arithmetic Logic Unit

3. Program Counter

4. Instruction Decoder

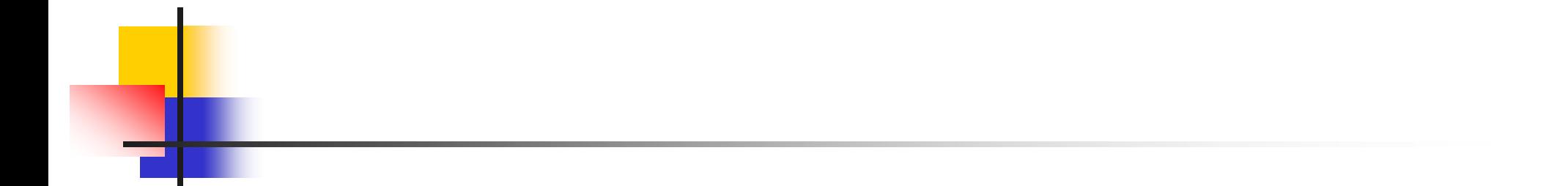

What is a Microprocessor ?

All four CPU components integrated into a single chip called a microprocessor in 1971

### CISC Vs RISC

- 1. Large number of instructions Small number of instructions
- 2. Different lengths Fixed lengths
- 3. Multiple cycles and single cycle Single cycle
- 4. Complex operations
- 5. Interfaced Memory **Built-in Memory**

### CISC RISC

s

## Chapter 1: Introduction

- **There are two big microprocessors families:** 
	- **DETER Intel (80xxx).**
	- **Motorola (68xxx).**
- **The Intel Microprocessors are used in the** PCs.
- $\blacksquare$  In this course, we study the Intel  $\mu$ Ps.

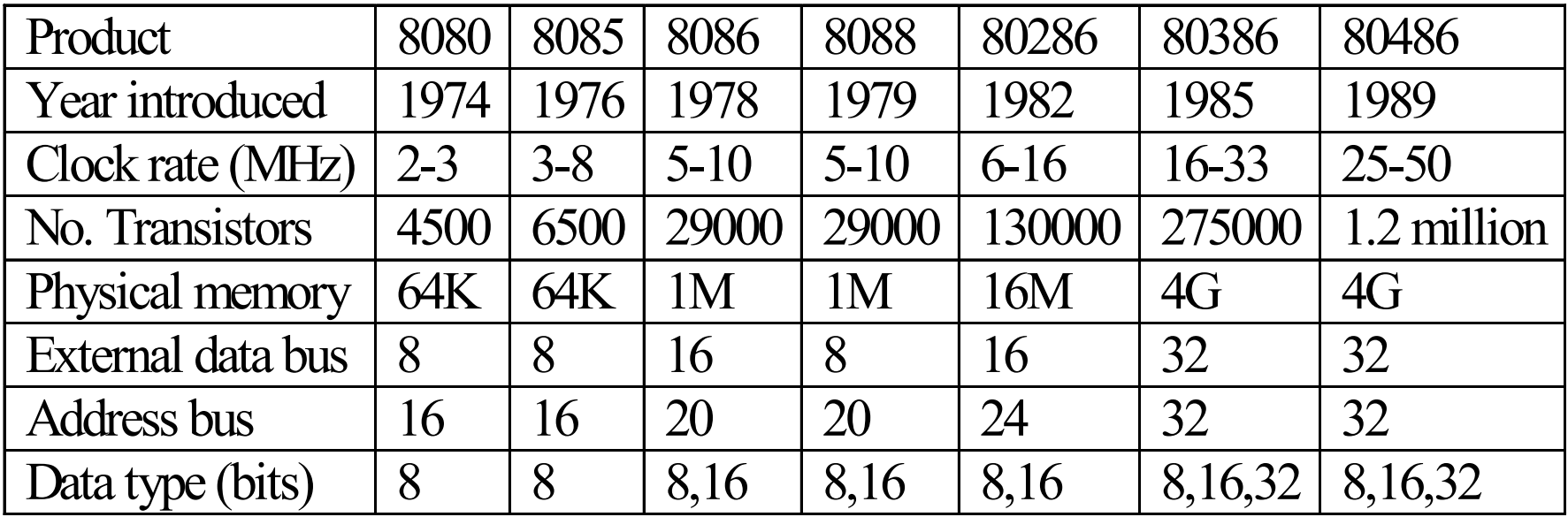

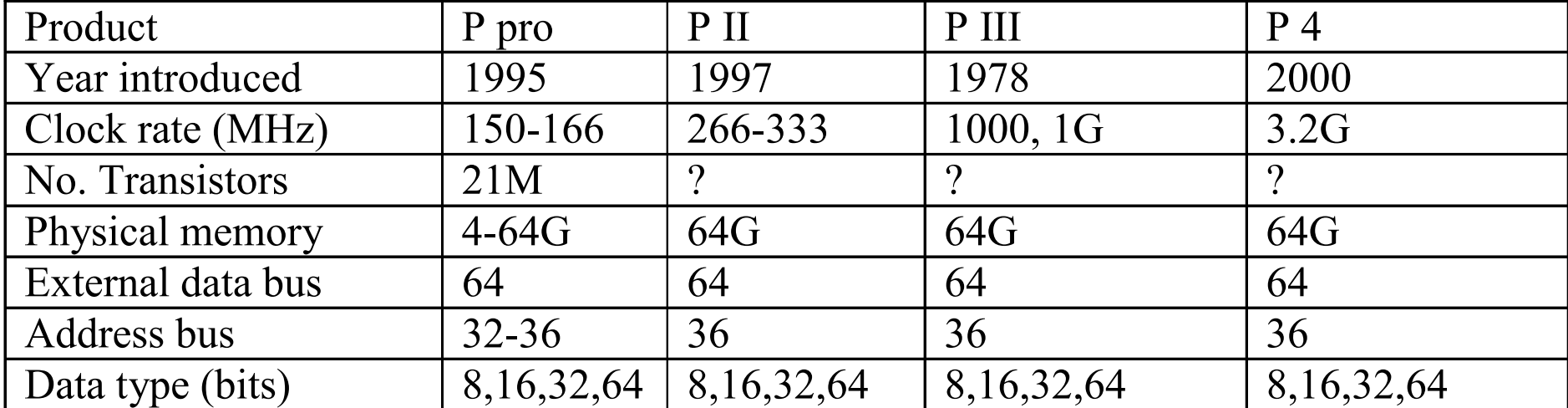

#### Intel® Core™ Processors HX-Series (14th gen): SKU Comparison

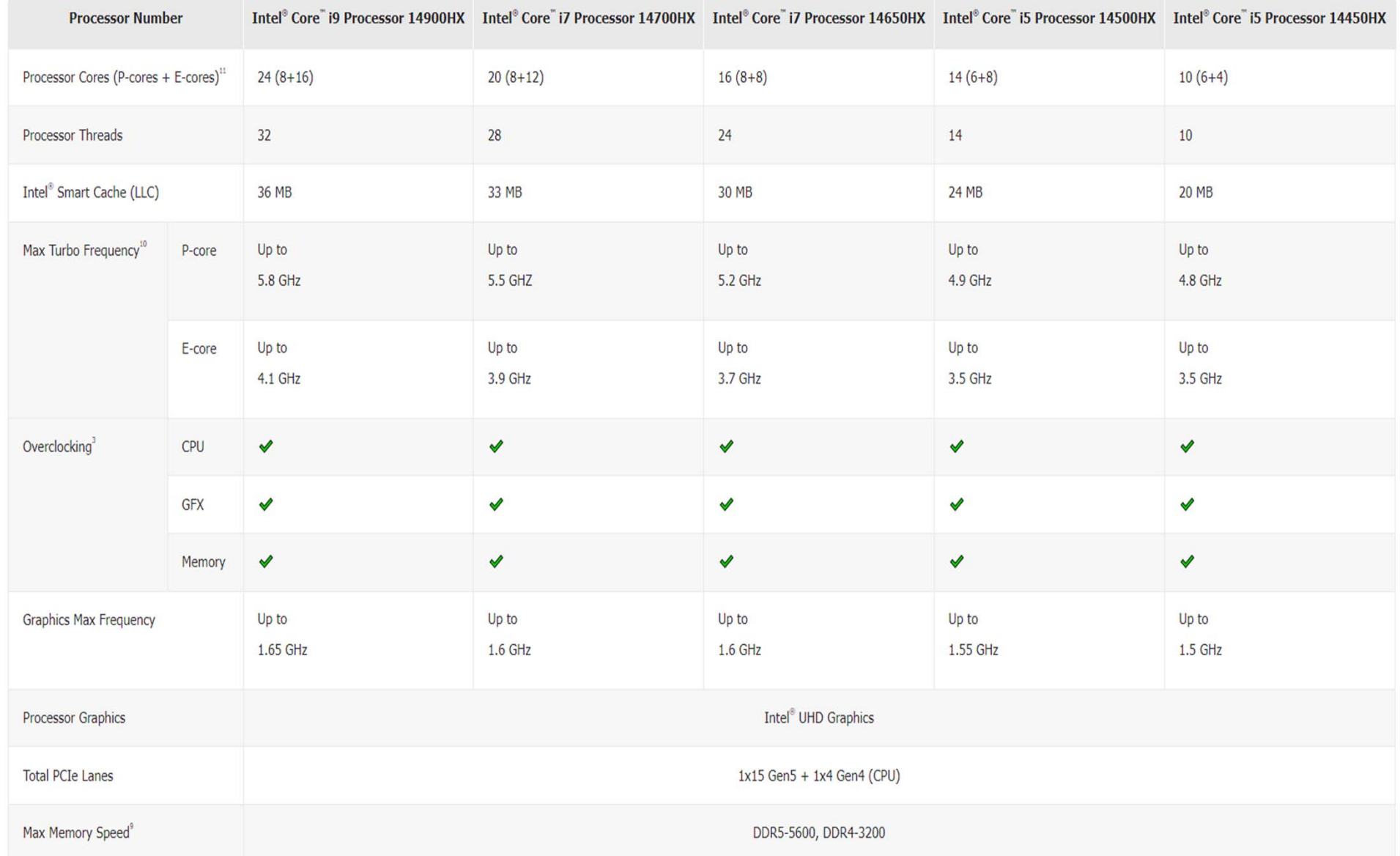

Intel® Core Desktop Processors Comparison

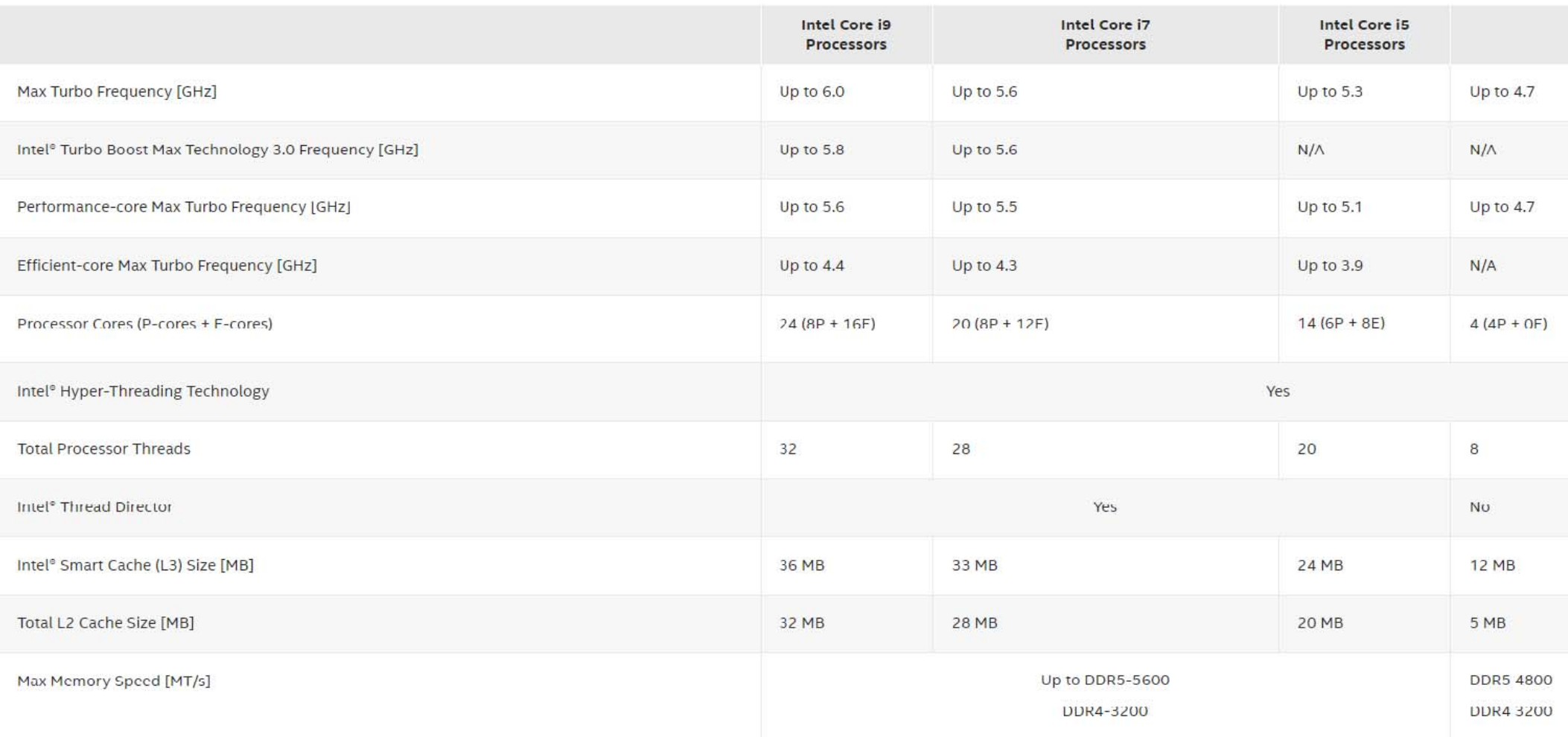

### **The execution time are given as:**

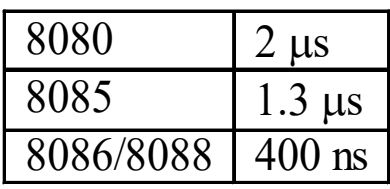

- **The advantages of the 8086/8088:** 
	- **Hardware multiplication and division.**
	- **Larger addressable memory space.**
	- **Large number of internal registers which** are accessible in 200 ns.

## 1.2. 8086/8088 Architecture

- The steps of fetching and executing the instruction:
	- $_{1.}$  An instruction is fetched from memory, then it is decoded within the  $\mu$ P.
	- 2. Operands are read from/written to either the data memory segment or internal registers.
	- 3.. The  $\mu$ P is now ready to execute the next instruction.

### 1.2. 8086/8088 Architecture

#### **The normal operation of an 8085 is**

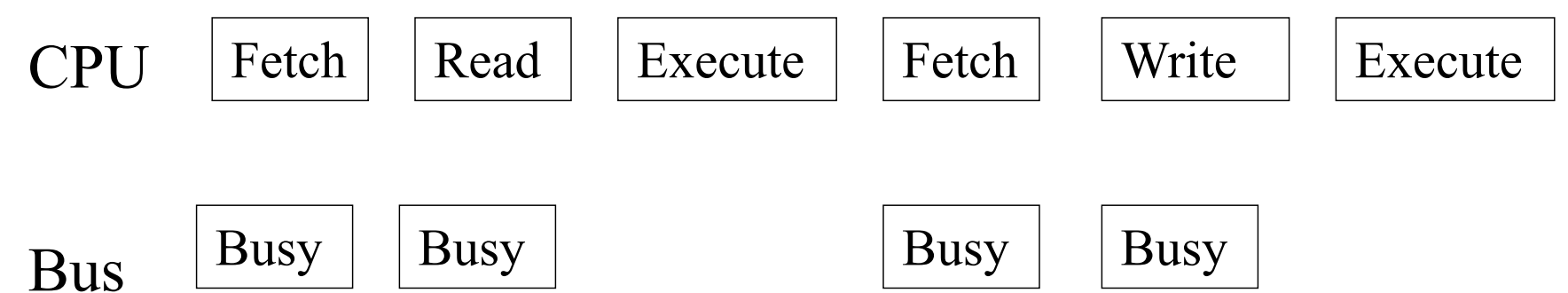

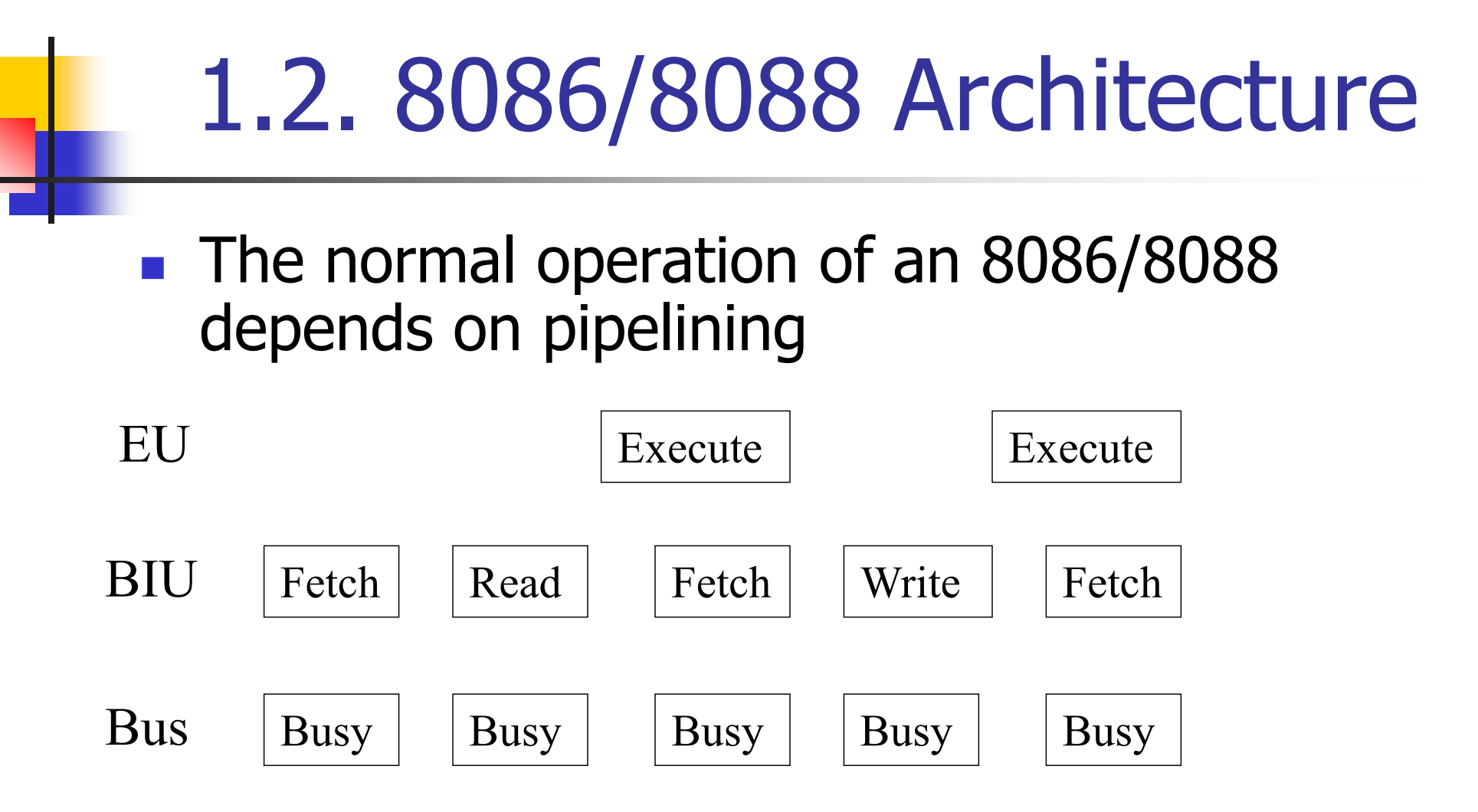

## 2.1. Basic Internal Architecture

EU

BIU

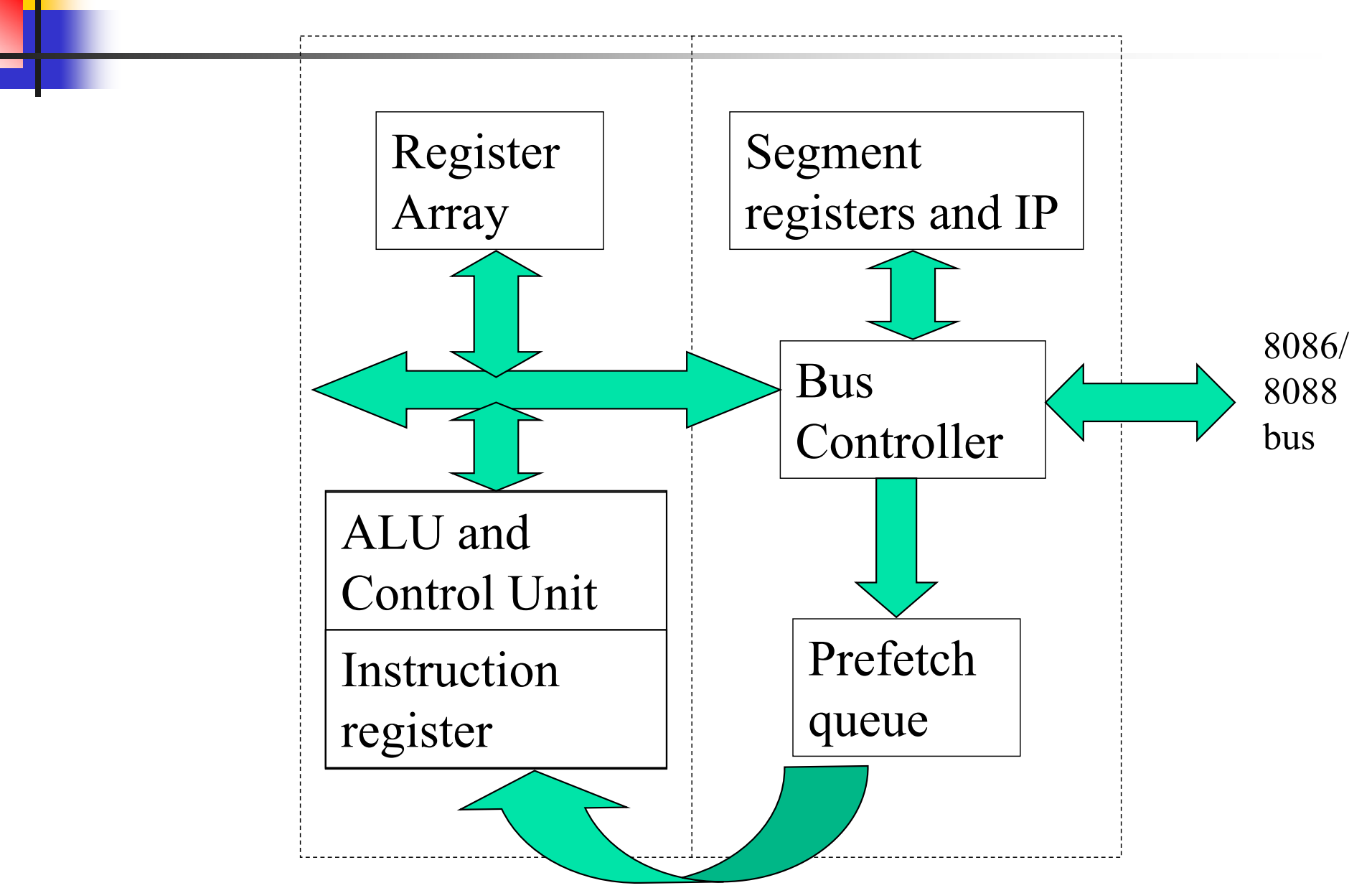

# 1.2.1.1. Bus Interface Unit (BIU)

### The main purposes of the BIU are:

- $_1$ . To keep the prefetch queue filled with instructions.
- 2. To generate and accept the system control signals.
- 3. To provide the system with the memory address or I/O port number.
- 4. To act as window between the EU and memory for data.

# 1.2.1.1. Bus Interface Unit (BIU)

- The prefetch queue is FIFO memory.
- F The 8086 queue is 2 byte-wide queue and 3 locations deep.
- F The 8088 queue is a byte-wide queue and 4 bytes deep.

## 1.2.1.2. Execution Unit (EU)

- The EU carries out instructions that are fetched from the prefetch queue.
- F The ALU performs arithmetic and logic operations on memory or register data.
- The register array holds information temporarily
- F The instruction register
	- 1. Receives the instruction from the prefetch queue.
	- $2<sup>1</sup>$ Decodes the instruction to be executed.

## 1.2.2. System Architecture

#### $\mathbb{R}^2$ **The 8086 system**

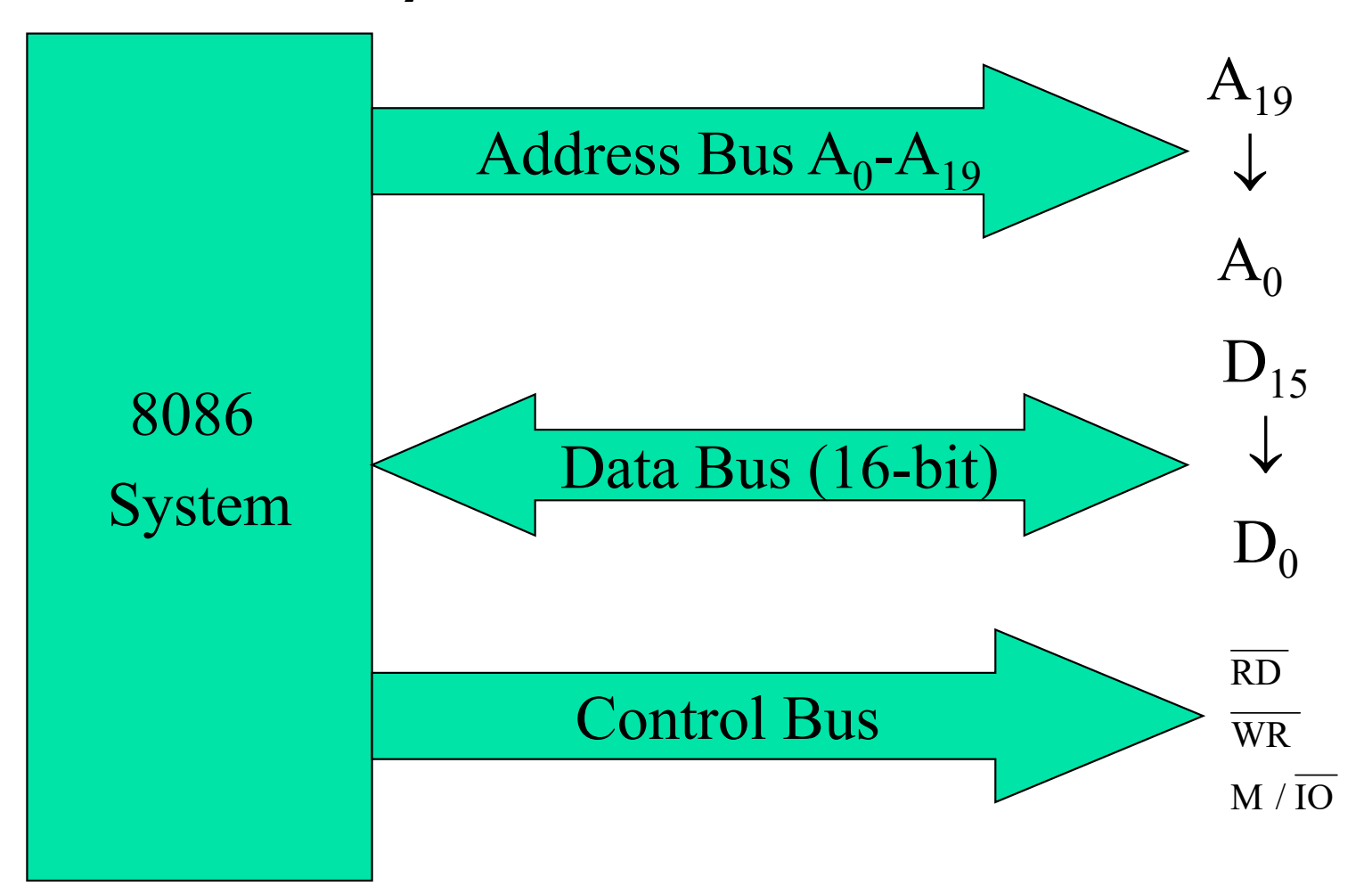

### 1.2.2. System Architecture

#### $\mathbb{R}^3$ **The 8088 system**

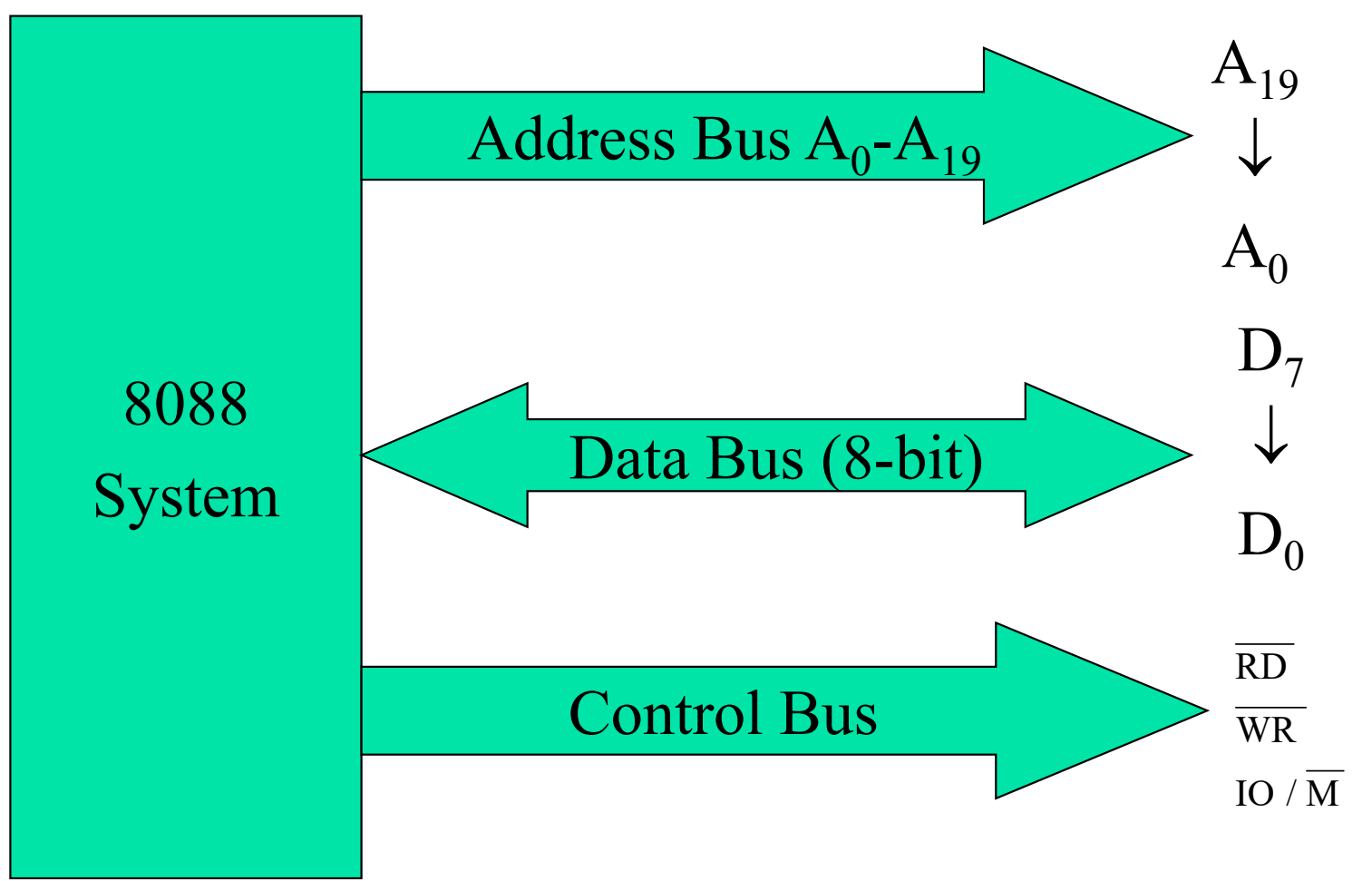

### Lecture\_2

### 1.3. 8086/8088 Memory

- $\mathcal{L}_{\mathcal{A}}$ 8086/8088 has 1M (1,048,576) Byte.
- **The memory can be studied from two points**of-view:
	- **The programmer**  $\Rightarrow$  **Logical Memory.**
	- **The hardware designer**  $\Rightarrow$  **Physical Memory.**

## 1.3.1. Logical Memory

**The logical memory is the same for both 8086** and 8088 µPs.

> 1M Bytes FFFFFH

### $0000$

### 1.3.1. Logical Memory **Some address locations have dedicated** functions or reserved. FFFFFH

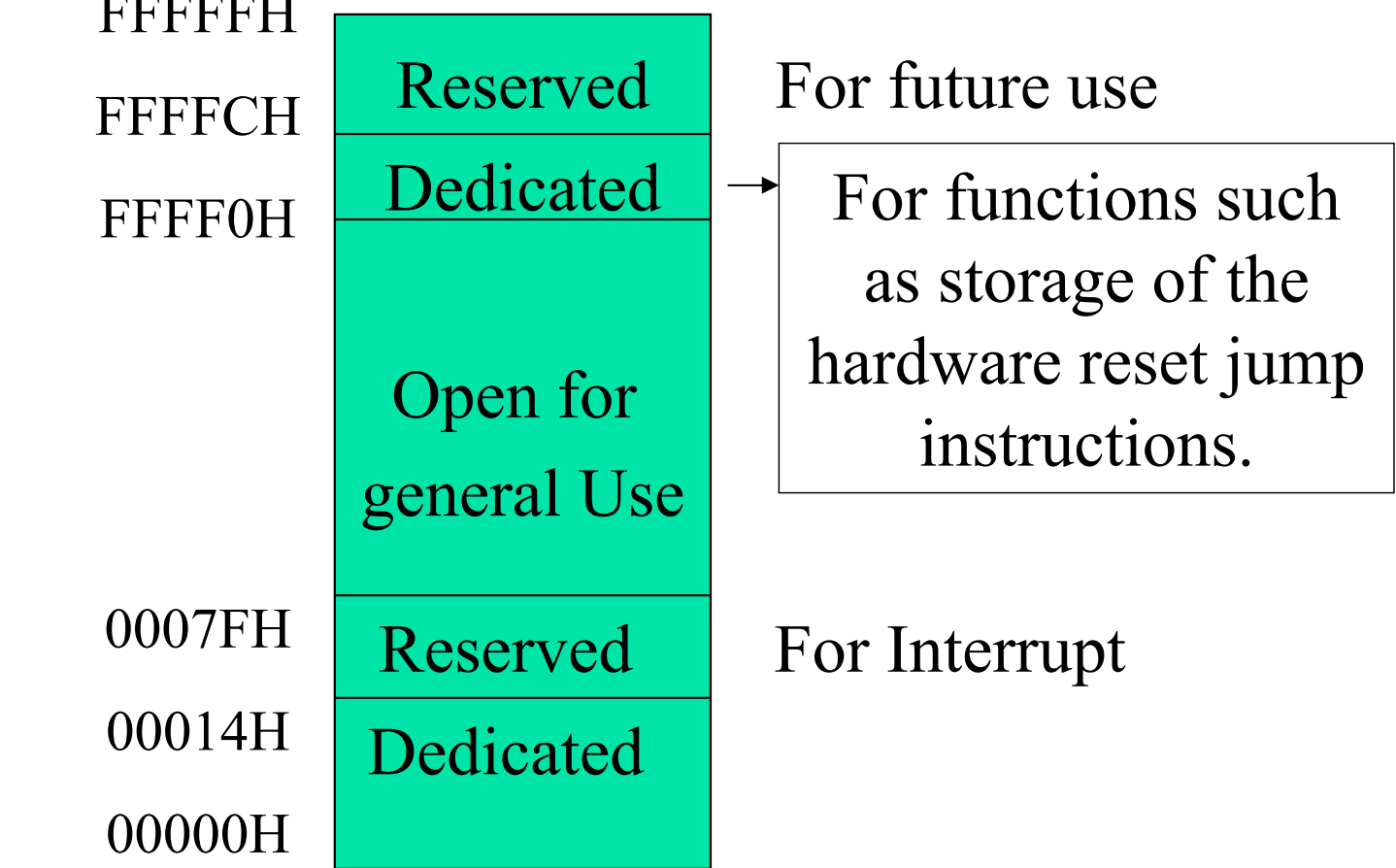

## 1.3.2. Physical Memory

 $\blacksquare$  The physical memory of the 8088  $\mu$ P is identical to its logical memory.

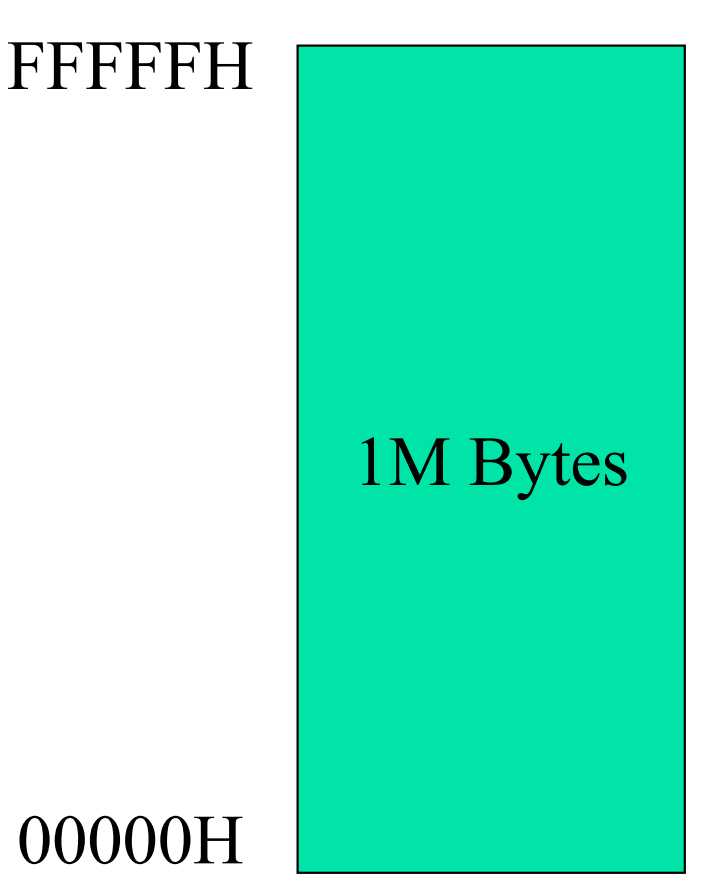

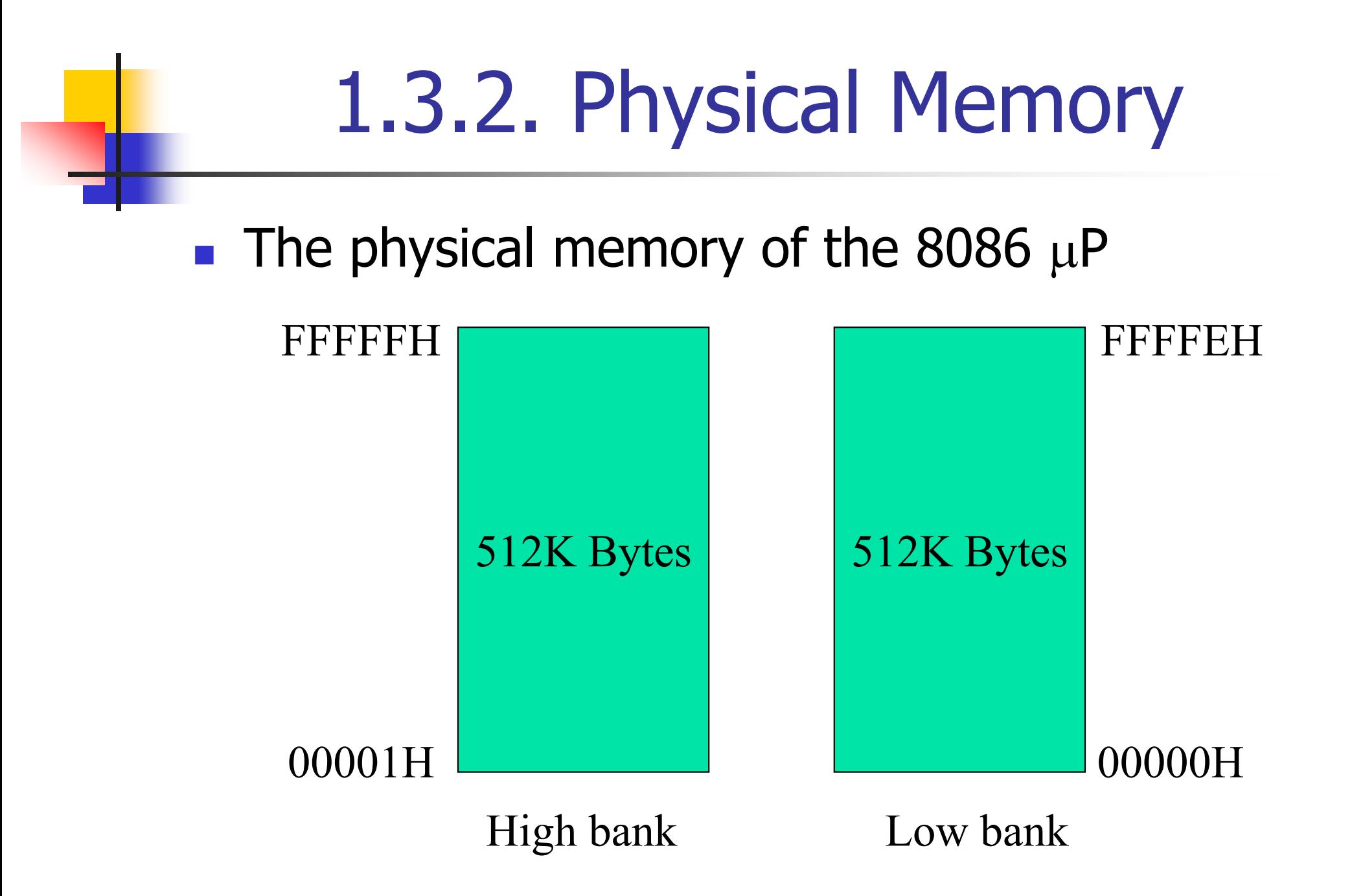

### 1.3.2. Physical Memory

- **The advantages of this organization is:** 
	- **The 8086 can address any byte or word of data.**
- To transfer 16 bits from/to memory:
	- **8086 requires 1 operation.**
	- **8088 requires 2 operations.**
- **The 8086 software executes more efficiently.**

## 1.4. Registers

### **The registers can be divided into:**

- ▉ Data or general purpose registers.
- **Pointer and index registers.**
- **Segment registers.**
- **Flag register.**
- **There are 4 general-purpose data registers.**
- **Used for temporary storage of frequently** used intermediate results.
- **The advantage of storing the data in the** internal registers instead of the memory is that they can be accessed much faster.

**These registers can be used to store byte or word.** 

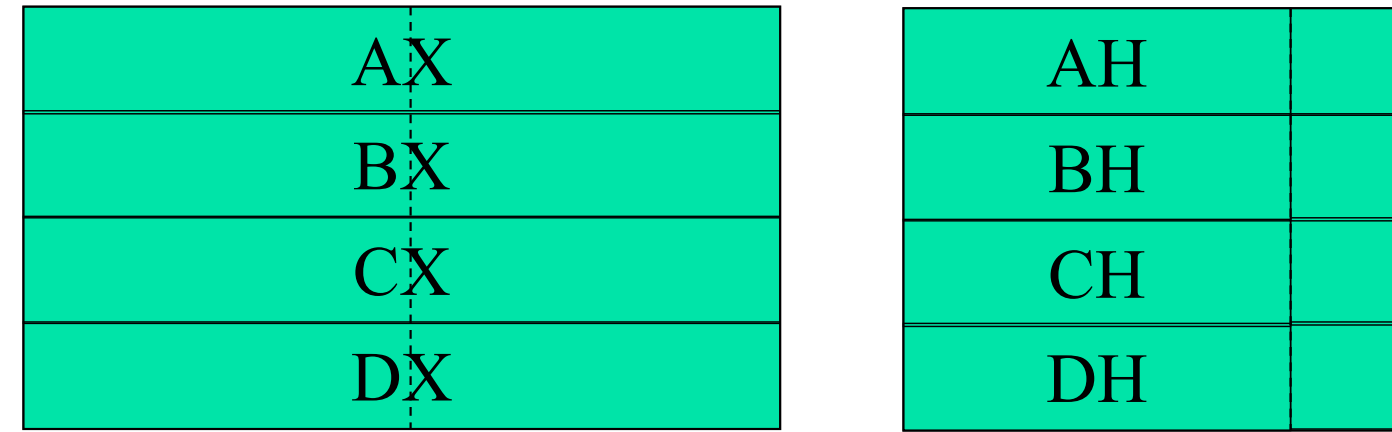

16 bits 8 bits 8 bits

 ${\rm AL}$ 

 ${\rm BL}$ 

 $\mathrm{CL}$ 

DL

- The primary functions of these registers include:
	- П AX (Accumulator)
	- 1.Used with the arithmetic and logic operation.
	- 2.Used with the I/O devices
	- $\mathcal{L}_{\mathcal{A}}$ BX (Base)
	- 1. Hold the base address of data located in the memory.
	- 2. Hold the base address of a table of data referenced by the translate instruction (XLAT).

- F The primary functions of these registers include:
	- ▉ CX (Count)
	- 1. Used as a counter for certain instructions such as shift rotate and loop.
	- 2.Used as a counter for the string operations.
	- $\mathbf{r}$ DX (Data)
	- 1. Used with the arithmetic instruction such as 16 bit multiplication and division.
	- 2. Hold the I/O port number for a variable I/O instruction.

# 1.4.2.Pointers & Index **Registers**

**There are five pointer and index registers.** 

SP (Stack Pointer)

BP (Base Pointer)

IP (Instruction Pointer)

DI (Destination Index)

SI (Source Index)

# 1.4.2. Pointers & Index Registers

- The functions of these registers are:
	- ▉ SP (Stack pointer)
	- 1. Used to address data in a LIFO (last-in, first-out) stack memory.
	- 2. Used with the PUSH and POP instructions and the subroutines.
	- $\mathcal{L}_{\mathcal{A}}$ BP (Base pointer)
	- 1. Used to address an array of data in the stack memory.

# 1.4.2. Pointers & Index Registers

- The functions of these registers are:
	- ▉ SI (Source index)
	- 1.Used to address the data.
	- 2.Used with the string instructions.
	- $\blacksquare$ DI (Destination index)
	- 1.Used to address the data.
	- 2.Used with the string instructions.

# 1.4.2. Pointers & Index **Registers**

The functions of these registers are:

- ▉ IP (Instruction Pointer)
- 1.Used to address the next instruction executed.
- 2. Every time an instruction is fetched from memory, the 8086/8088 updates the value in IP such that it points to the first byte of the next instructions.

- F. The memory is 1M-byte.
- It can be partitioned into 64K (65536) byte segments.
- F. Not all this memory segments can be active at one time.
- Four segments only can be active at one time.
- 1.. Code segment  $\Rightarrow$  store the program or code.
- 2.. Data segment  $\Rightarrow$  store the data.
- 3.Stack segment  $\Rightarrow$  store data as LIFO stack.
- 4.. Extra segment  $\Rightarrow$  used for string instructions.

- **Each segment is addressed independently by** a special register called a segment register.
- **There are 4 segments registers** 
	- $\blacksquare$  CS
	- DS
	- **B** SS
	- $\blacksquare$  ES
- **Each segment register identifies the** segment's starting point or its lowestaddressed byte.
- **Each register is 16-bit wide.**

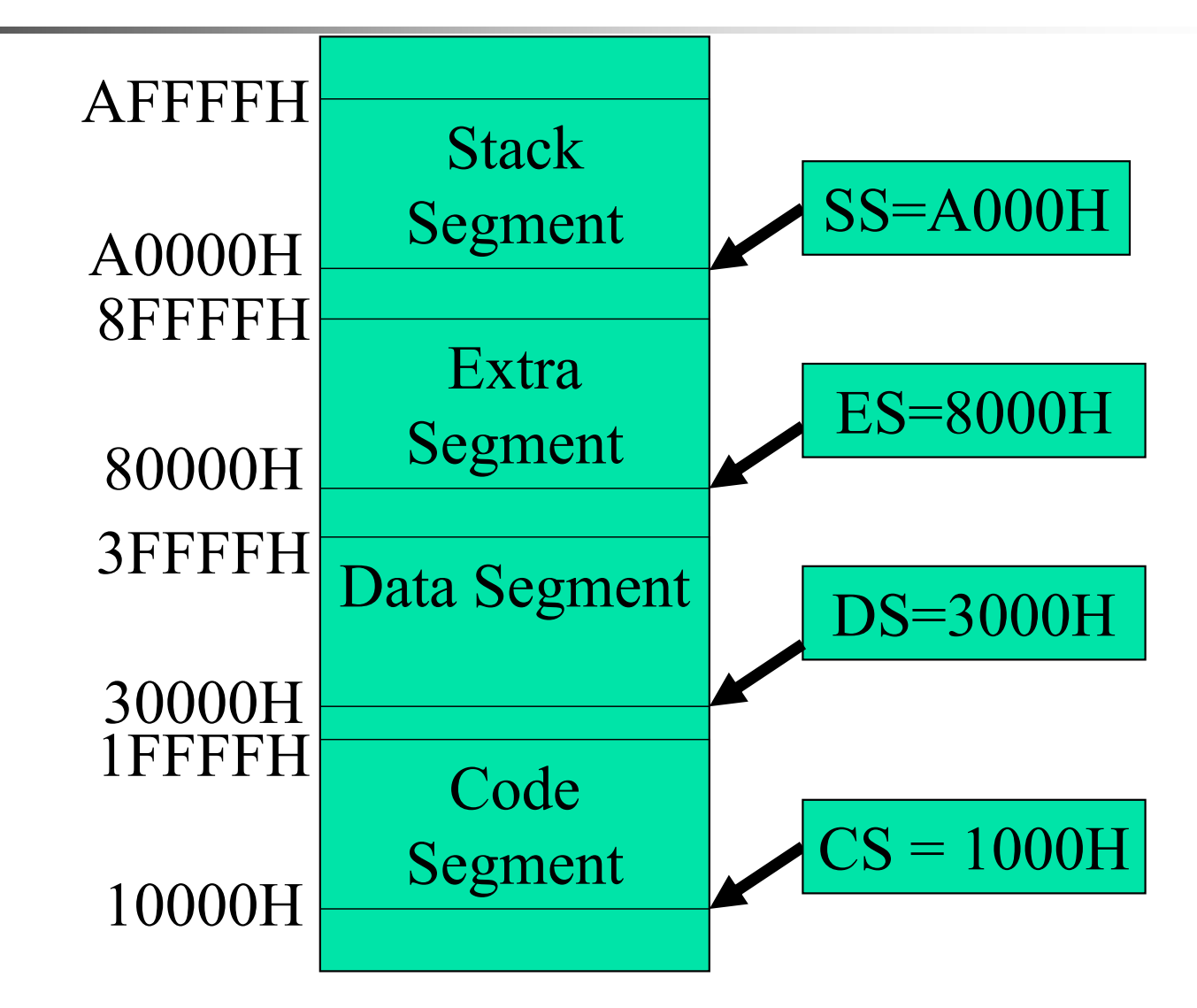

- **Each segment should start at address ended** by 0000B.
- **The leftmost 16 bit are stored at the segment** registers.
- **Examples:**

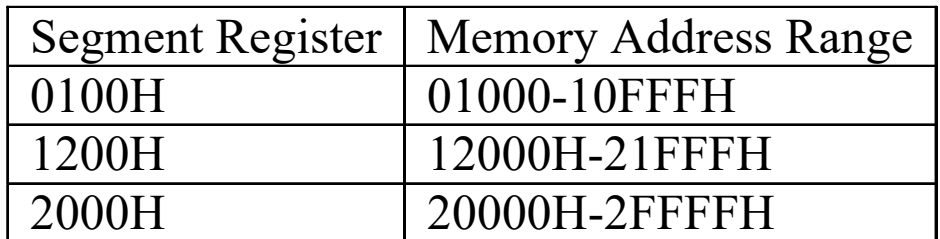

- **In the segment, data are addressed by the** registers.
- $\blacksquare$   $\mathsf{CS}\Rightarrow\mathsf{IP}$
- $\blacksquare$  DS  $\Rightarrow$  BX, SI, DI.
- $\blacksquare$  SS  $\Rightarrow$  BP, SP
- $\blacksquare$   $\mathsf{ES} \Rightarrow \mathsf{DI}$

- **The address of any memory location is 20** bits.
- **The size of the registers is 16 bits.**
- **Question:**

How can the registers point to any memory location?

### Lecture\_3

### 1.4.3.1. Generating a memory address

- **There are logical and physical address.**
- **A** logical address is described by
	- **The address stored at the segment register**
	- **An offset stored at the index registers, pointer** registers, base registers or instruction pointer.
- Both the segment and the offset are 16 bits long.
- **It can be written as: Segment: Offset**
- **Example: CS:0100H**

### 1.4.3.1. Generating a memory address

- F The physical address used to access memory<br>should be 20 bits long.
- **The physical address is computed as follows:**  $\mathsf{PA}=\mathsf{Segment}\times\mathsf{10H}+\mathsf{Offset}.$
- **Example :**

The segment register  $= 1000H$  and the Offset  $= 1234H$ 

The physical address =  $1000 \times 10 + 1234 =$ 11234H.

### 1.4.3.1. Generating a memory address

- **Example1:** 
	- $CS = 1000H$ ,  $DS = 3000H$ ,  $SS = A000H$ ,  $ES = 8000H$  $BX = 0200H$ .
- **The physical address pointed to by the BX is**  $\text{DS} \times 10\,+\,\text{BX} = 30200\text{H}.$

- **The flag or status register is 16-bit register.** within the 8086/8088.
- **The state of these flags indicates the** conditions that are produced as the result of executing an arithmetic or logic instruction.
- **There are nine flags divided into two groups:** 
	- **Status flags: CF, PF, AF, ZF, SF and OF.**
	- Control flags: TF, IF and DF.

**College** The flags are arranged as shown:

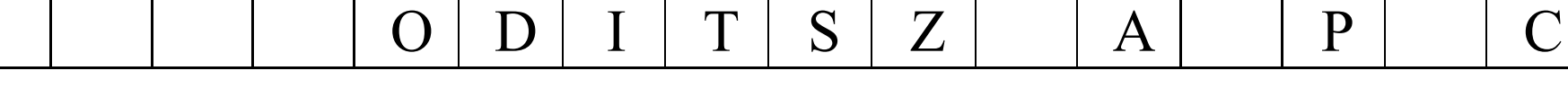

- $\mathcal{L}^{\text{max}}$ The function of these flags are:
- 1. Carry flag (CF)
	- $CF = 1$  if there is a carry or borrow.
	- $CF = 0$  otherwise
- 2. Parity flag (PF)
	- $PF = 1$  if the result contains an even number of  $1's$ .

 $PF = 0$  if the result has an odd number of 1's.

- The function of these flags are:
- 3.Auxiliary carry flag (AF)

 $AF = 1$  if there is a carry-out or a borrow-in between the low and high nibble.

 $AF = 0$  if there is no carry-out or borrow-in.

#### 4.Zero flag (ZF)

 $\mathbb{R}^2$ 

 $ZF = 1$  if the result is zero.

 $ZF = 0$  if the result is not zero.

- 5. Sign flag (SF)
	- $SF = 1$  if the result is negative number.

 $SF = 0$  if the result is positive number.

- $\sim$ The function of these flags are:
- 6. Trap flag (TF)  $TF = 1$  if the  $\mu$ P works in the single-step mode.  $TF = 0$  if the 8086/8088 works in normal mode.
- 7.Interrupt flag (IF)

IF = 1 if the  $\mu$ P enables the maskable interrupt. IF  $= 0$  if the  $\mu$ P disables the maskable interrupt.

- The function of these flags are:
	- Direction flag (DF)  $DF = 1$  if the string instruction automatically decrements the address.  $DF = 0$  if the string instruction automatically increments the address.
- 9. Overflow flag (OF)

8.

 $OF = 1$  if the signed result is out of range.  $OF = 0$  of the signed result is within the range.

### 1.5. Data Formats

- **The data can be presented as:** 
	- **B** ASCII
	- BCD
	- **B**-bit signed and unsigned integers.
	- ▉ 16-bit signed and unsigned integers.
	- **32-bit signed and unsigned integers.**
	- **Short and long real numbers (floating-point** numbers).

### 1.5.1. ASCII Data

- **Used to represent alphanumeric characters.**
- It is 7-bit code.
- F In some systems, 8<sup>th</sup> bit holds the parity.
- **In the printer system,** 
	- $\blacksquare$  The 8<sup>th</sup> bit holds 0 for alphanumeric.
	- $\blacksquare$  The 8<sup>th</sup> bit holds 1 for graphics characters.

### 1.5.1. ASCII Data

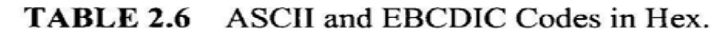

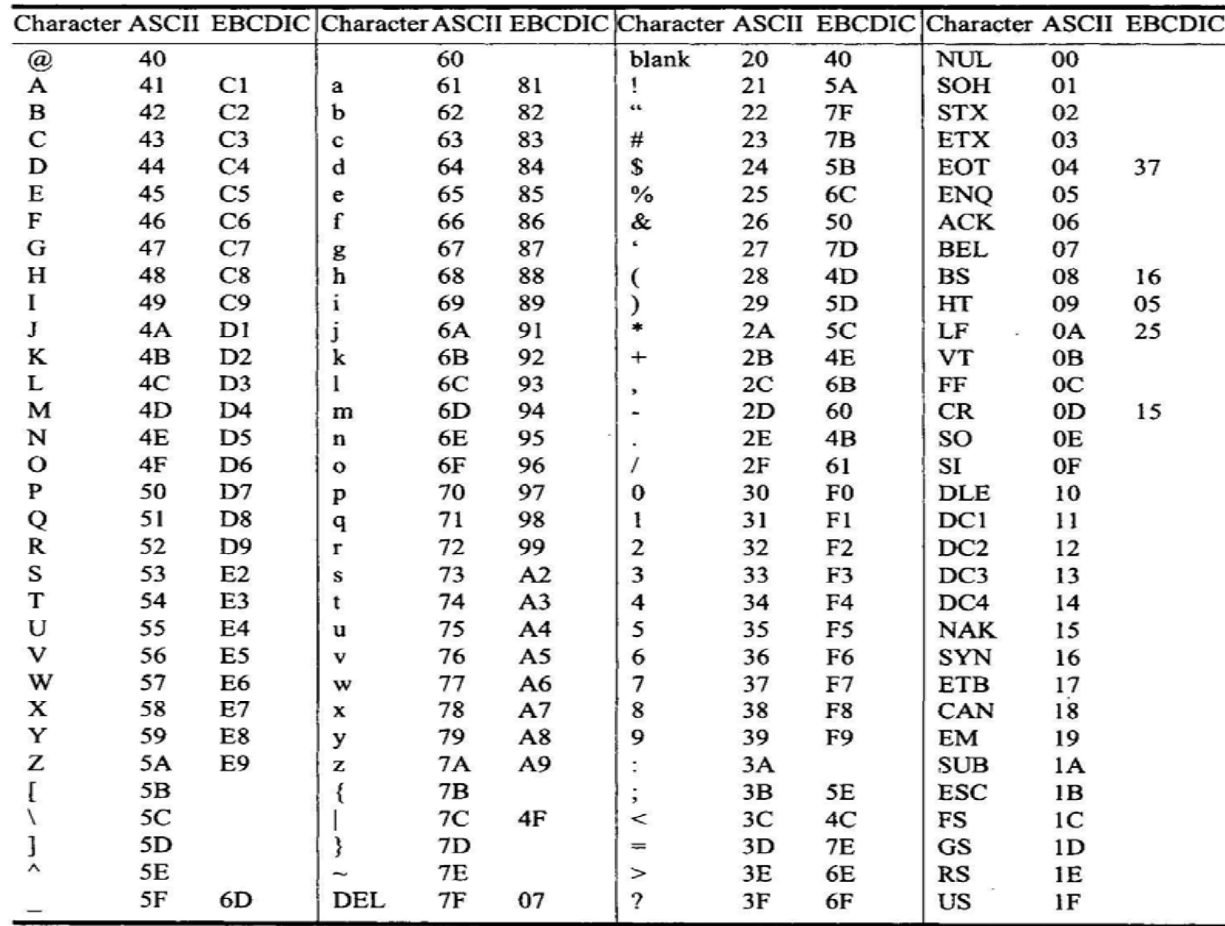

### 1.5.2. BCD

- Binary Coded Decimal (BCD) is 4-bit binary codes from 0000 (0) to 1001 (9).
- **It can be stored as:** 
	- **Packed BCD**  $\Rightarrow$  2 BCD digits / memory byte.
	- **Unpacked BCD**  $\Rightarrow$  1 BCD digit / memory byte.

### 1.5.3. Byte

- $\mathcal{L}_{\mathcal{A}}$ Byte data are stored as:
- 1. UnSigned

$$
\begin{array}{c|cccc}\n2^7 & 2^6 & 2^5 & 2^4 & 2^3 & 2^2 & 2^1 & 2^0 \\
\hline\n128 & 64 & 32 & 16 & 8 & 4 & 2 & 1 \\
\hline\n\end{array}
$$

 $0 \rightarrow 255$ 

2. Signed

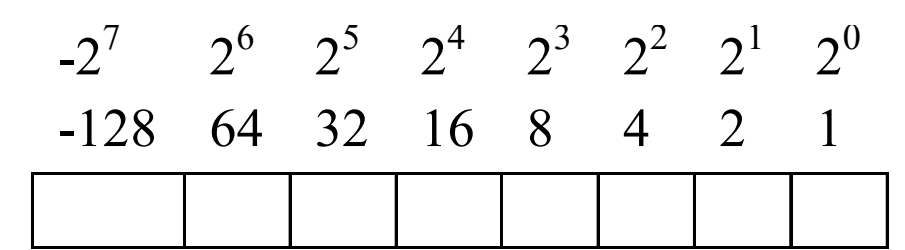

 $-128 \rightarrow 127$ 

# 1.5.3. Byte

- The negative numbers are presented in its 2's complement.
- F Example:
	- ▉ If the value is 81H As unsigned byte,  $81H = 129_{10}$ . As signed byte,  $81H = (-128+1)_{10} = -127_{10}$ .

### 1.5.4. Word

- $\mathbf{r}$ Word data is formed as two bytes
- $\mathcal{L}^{\mathcal{L}}$ They are stored as:

#### 1.UnSigned

 $2^{15}$   $2^{14}$   $2^{13}$   $2^{12}$   $2^{11}$   $2^{10}$   $2^{9}$   $2^{8}$   $2^{7}$   $2^{6}$   $2^{5}$   $2^{4}$   $2^{3}$   $2^{2}$   $2^{1}$   $2^{0}$ 

#### 2.**Signed**

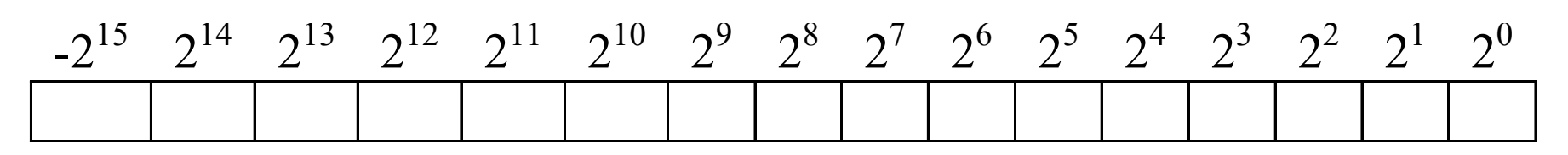

### 1.5.4. Word

**To store the word in the memory,** 

- It takes two bytes (two memory locations).
- **The least significant byte of the word is stored at** the lower-addressed byte.
- **The most significant byte is stored at the higher**addressed byte.
- $\mathcal{L}_{\text{max}}$ Example: Store 1234H at address 10000H

$$
\begin{array}{c|c}\n10001\text{H} & 12 \\
\hline\n10000\text{H} & 34\n\end{array}
$$

### 1.5.5. Double Word

- **Double word is formed as 4 bytes.**
- Example: Store 12345678H at address 10000H.

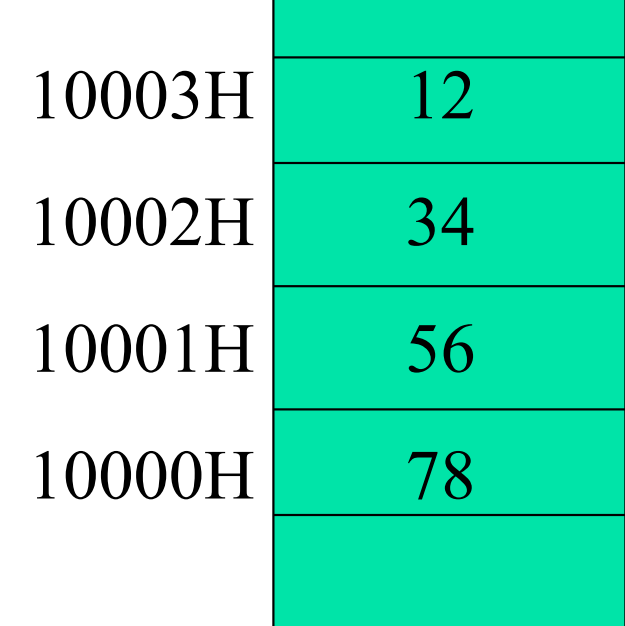

### 1.5.5. Double Word

**Example: Store DS:Offset = 1000H:2356H at** the address 10000H

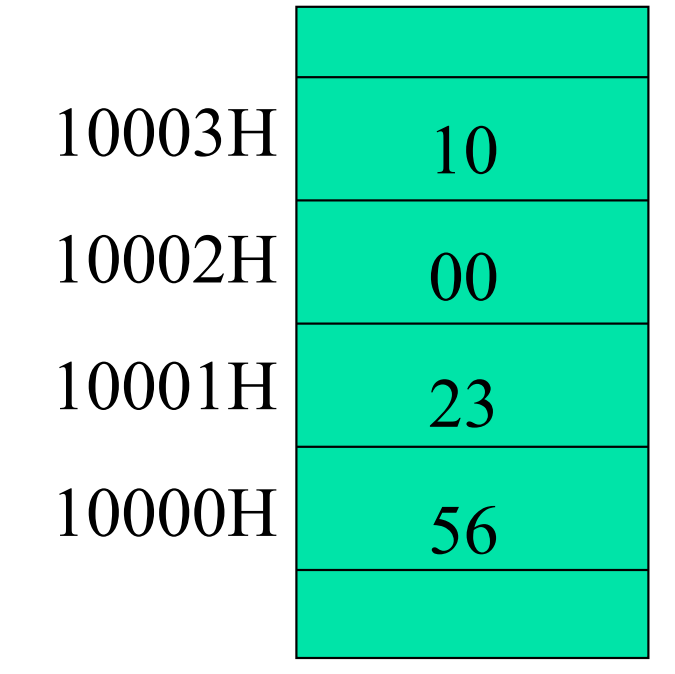

### 1.5.6. Real Numbers

- **A** real or floating-point number is composed of:
	- A mantissa
	- An exponent.
- **Example: Decimal 12 = 1100** It can be written as 1.1  $\times$  2<sup>3</sup> The mantissa is 1 and the exponent is 3.

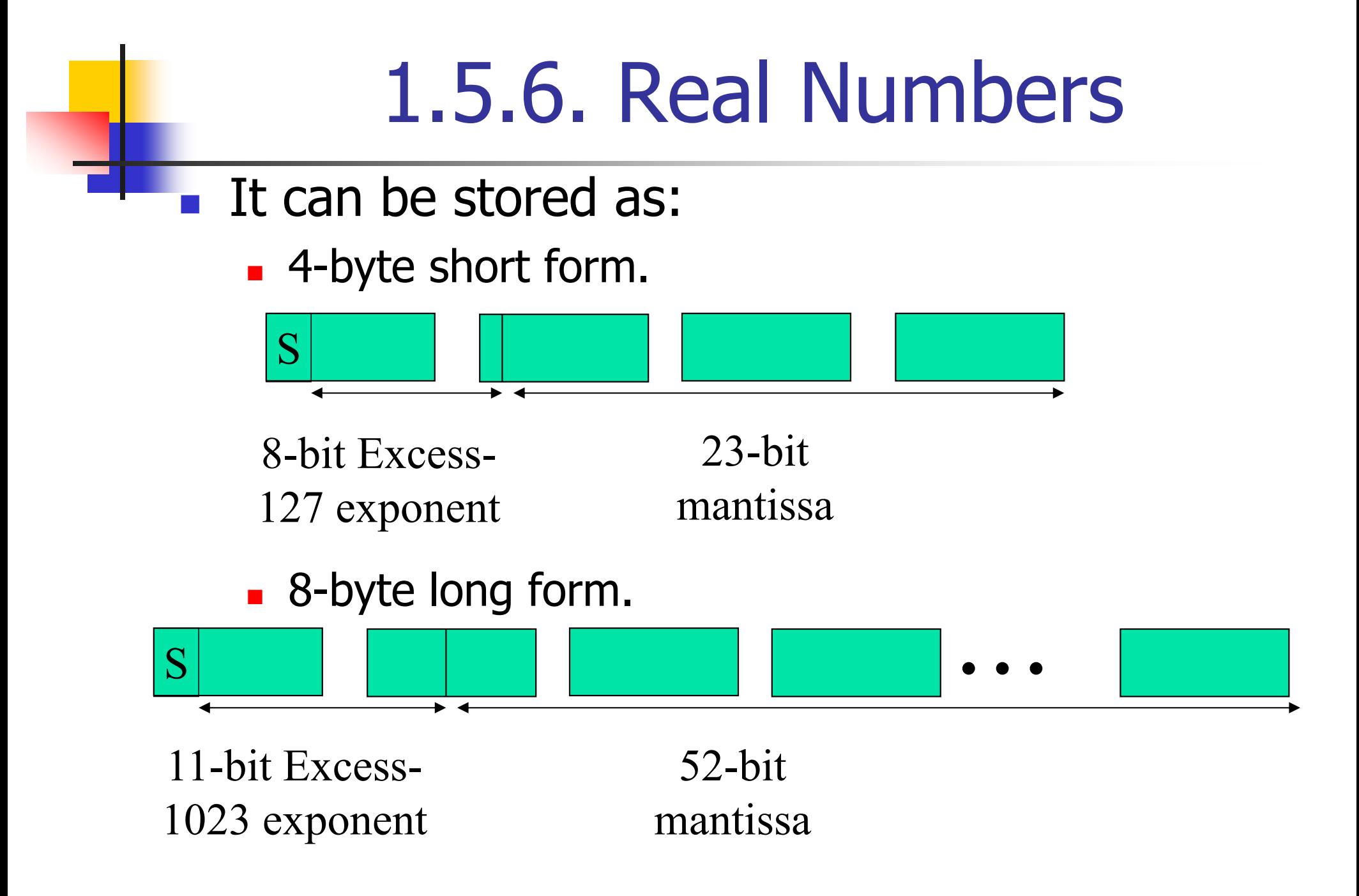

### 1.5.6. Real Numbers

### **Examples:**

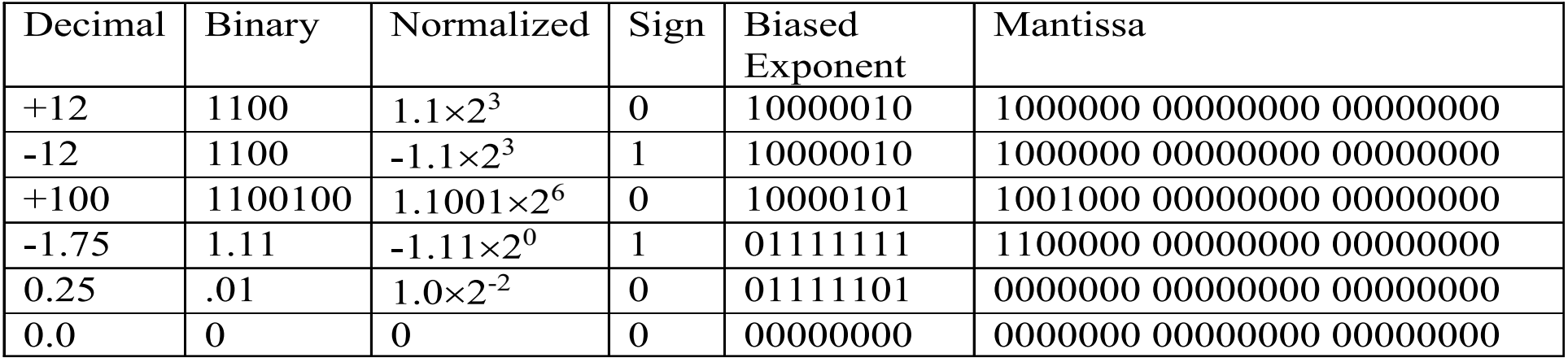
### Lecture\_4

## Chapter 2: Addressing Modes

- **In this chapter, we will discuss:** 
	- **The addressing modes.**
	- **The stack.**
- **There are two types of the addressing** modes:
	- **Data addressing modes.**
	- **Program memory addressing modes.**

# 2.1. Data Addressing Modes

- **MOV** instruction is one of the simplest and most flexible instruction.
- **It is written as:**

MOV Destination, Source

- **Move (copy) the data from the source to the** destination.
- **The addressing modes discuss how to** describe the source and the destination.

## 1.2. Data Addressing Modes

- Data addressing modes are:
	- a) Register Addressing.
	- b) Immediate Addressing.
	- c) Direct Addressing.
	- d) Register Indirect Addressing.
	- e) Base-Plus-Index Addressing.
	- f) Register-Relative Addressing.
	- g) Base-Relative-Plus-Index Addressing.
	- i) Port Addressing.

# 2.3. Register Addressing

- It is used to transfer a byte or word from the source register to the destination register.
	- **The 8-bit registers are** AH,AL,BH,BL,CH,CL,DH,DL.
	- **The 16-bit registers are** AX,BX,CX,DX,SP,BP,SI,DI,CS,DS,SS,ES.
	- **The rules of using this addressing mode:** 
		- a) The source and destination registers have the same size.
		- b) It is not allowed to MOV from one segment to another.

### 2.3. Register Addressing

#### **Examples on the register addressing**

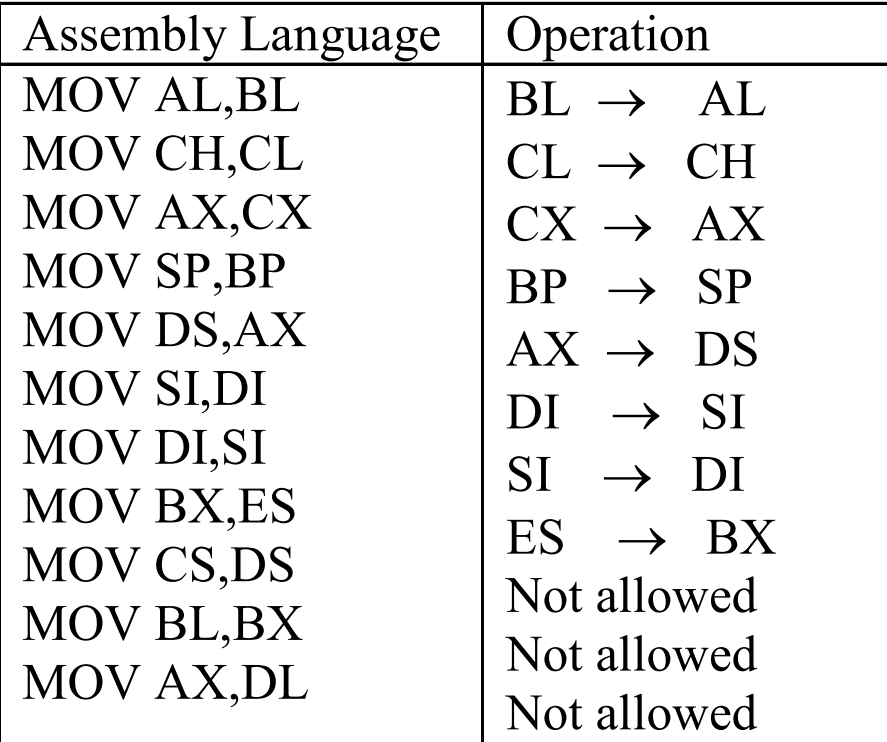

## 2.3. Register Addressing

#### **Example on the register addressing** MOV BX,CX

Ex: Before execution

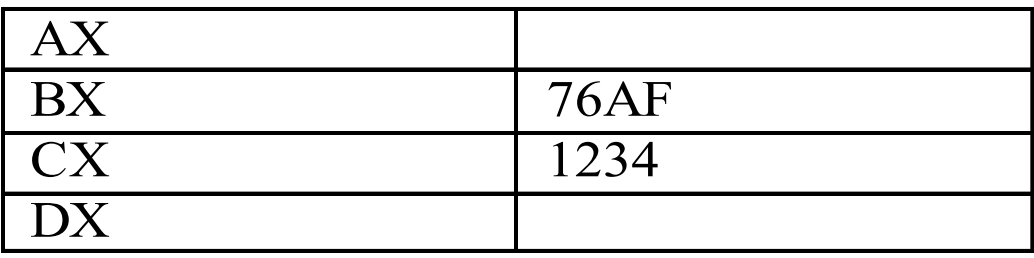

After execution

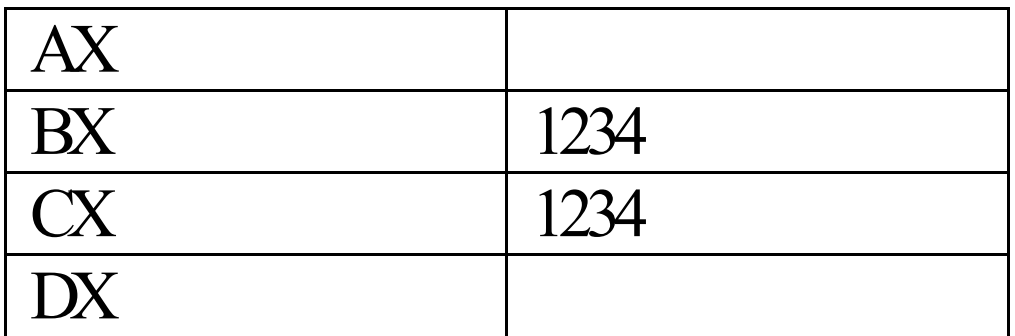

## 2.4. Immediate Addressing

- F It is used to transfer the immediate byte or word of data to the destination register.
- The data is stored immediately in the instruction.
- F Examples

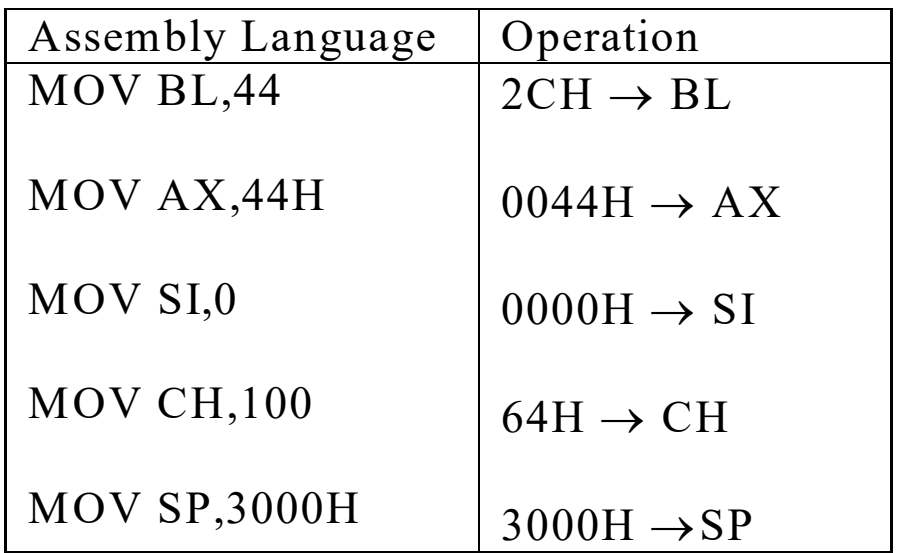

## 2.4. Immediate Addressing

#### $\mathbb{R}^n$  Example on the Immediate addressing: MOV AX, 3456H

Before execution

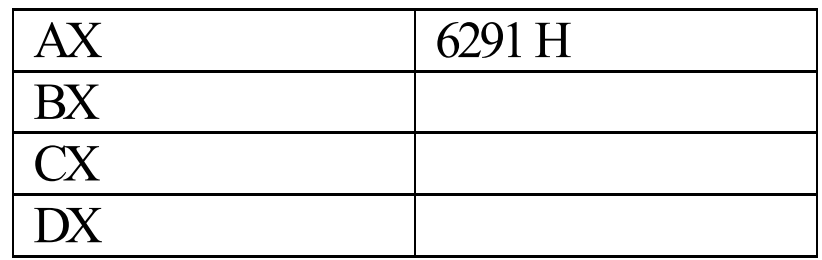

After execution

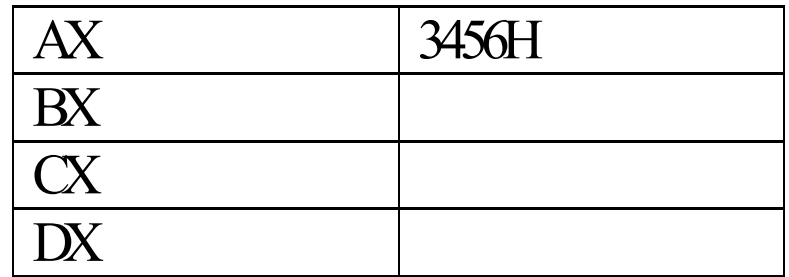

# 2.5. Direct Addressing

- It is used to transfer a byte or word between the memory and a register.
- The memory address of the data is stored by its effective memory address or the offset.
- F The physical address of the data is computed as: Segment Register  $\times$  10H + EA.
- F The effective address can be written as:
	- П Direct (Label)
	- П **Displacement**

## 2.5.1. Direct Addressing

- The effective address is presented by the label.
- **Example: MOV AX, BETA**
- **This stands for "move the contents of the** memory location labeled as BETA into the register AX". The physical address of the data is  $DS\times10$ H+BETA and  $DS\times10$ H+BETA+1.

#### **Examples:**

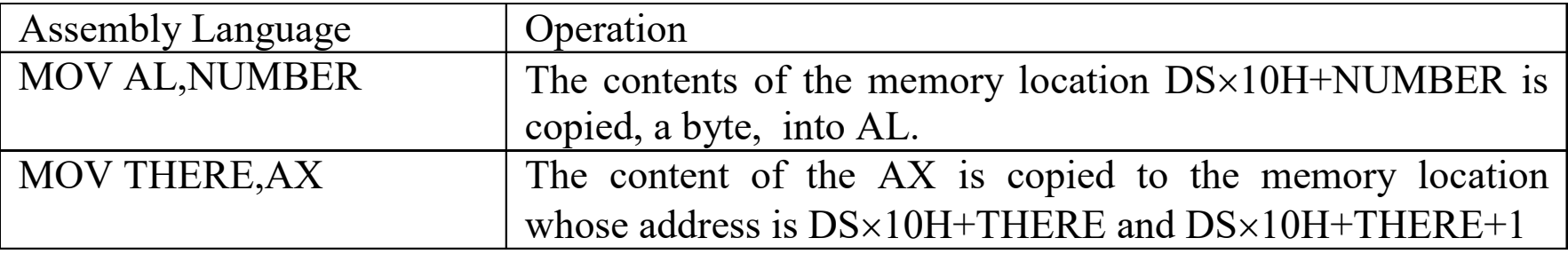

## 2.5.1. Direct Addressing

- **Example: MOV AL, NUMBER1**
- $\blacksquare$  Where NUMBER1 = 1234H and DS = 1000H
- The PA = DS  $\times10H + 1234 = 11234H$
- Only with the AX, AL and AH registers

Ex: Before execution

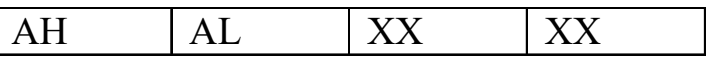

Memory

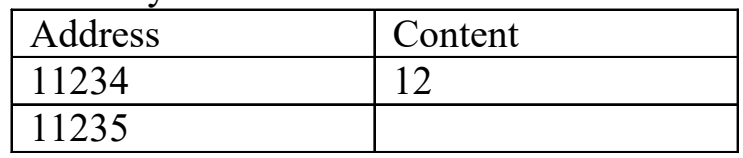

After execution

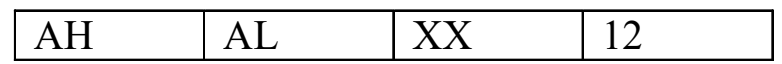

# 2.5.2. Displacement Addressing

- **The effective address is given in the instruction.**
- **Example: MOV CX, [1234H]**
- **This stands for "move the contents of the memory** location whose effective address is 1234H into the register CX". The physical address of the data is  $DS\times10$ H+1234H and  $DS\times10$ H+1234+1.

#### **Examples:**

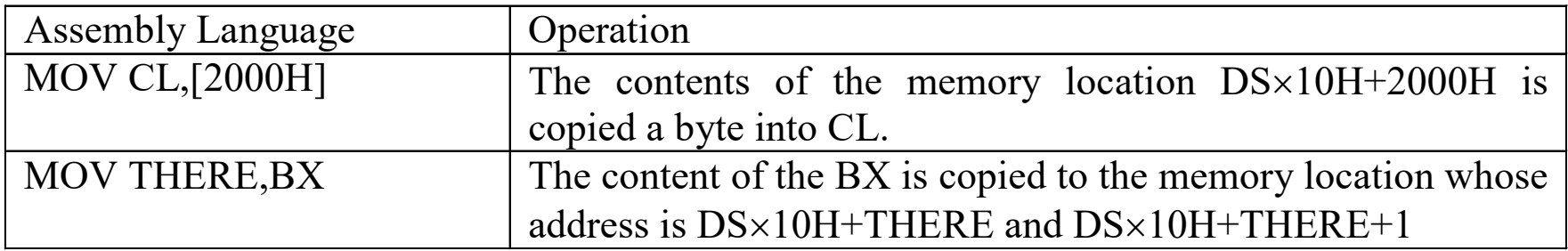

# 2.5.2. Displacement Addressing

#### Example: MOV CX, [2000H] where  $DS = 1000H$

Physical address =  $DS \times 10H + 2000H = 12000H$ 

Before execution

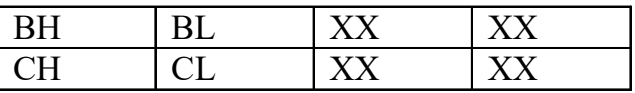

Memory

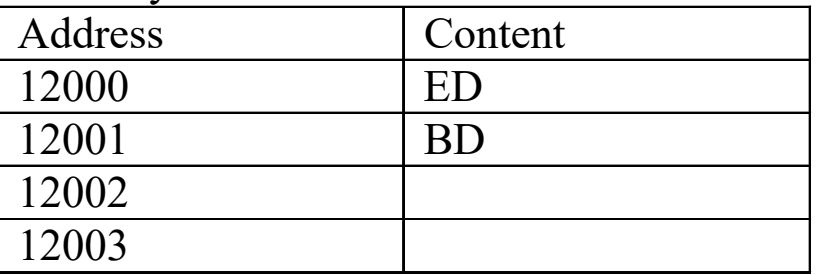

After execution

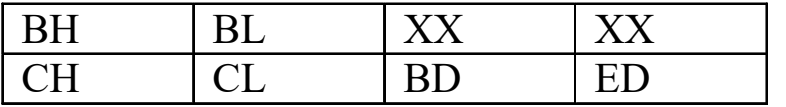

# 2.6. Register Indirect

- **It is used to transfer a byte or word between a** register and the memory location addressed by a register.
	- **The data is addressed at the memory location** pointed to by any of the following registers: BX, BP, SI and DI.
	- **An Example of this mode is given as: MOV** AX,[SI]
	- **This stands for "move the content of memory** location whose effective address is stored in SI to the register AX".
	- $\blacksquare$  The physical address is DS×10H+SI and DS  $\times$ 10H+SI+1.

# 2.6. Register Indirect

**The following table illustrates several MOV** instructions using register indirect mode.

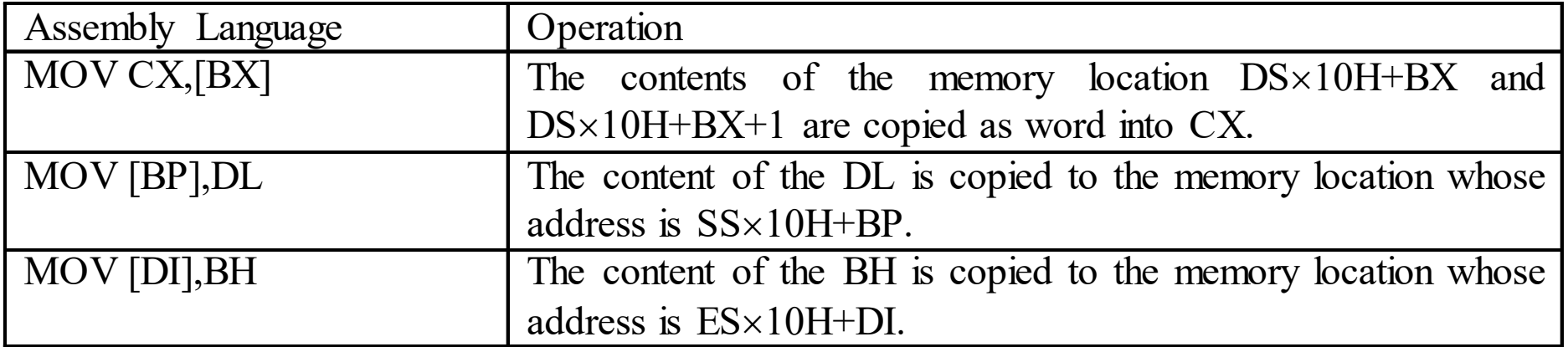

## 2.6. Register Indirect

#### $\mathbb{R}^2$ Example: MOV AX, [SI]

Before execution

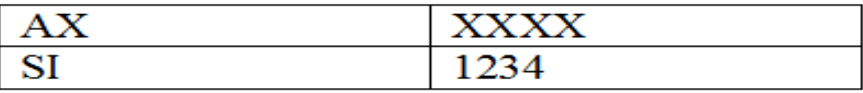

#### Memory:  $DS \times 10 + SI = 11234$

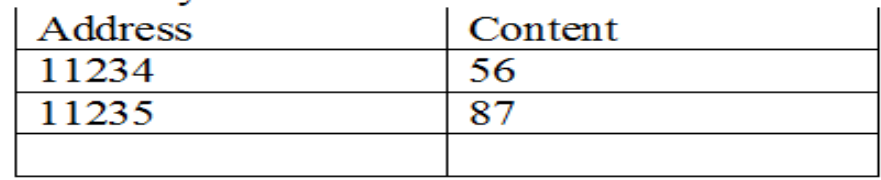

#### After execution

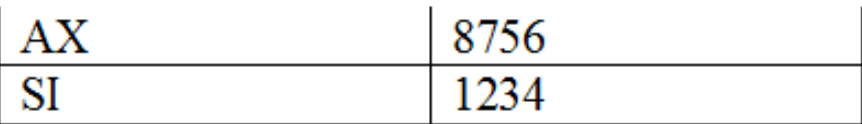

#### **Example: MOV CX, [BP]**

#### Before execution

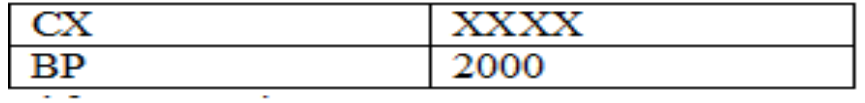

#### Memory:  $SS \times 10 + BP = 22000$

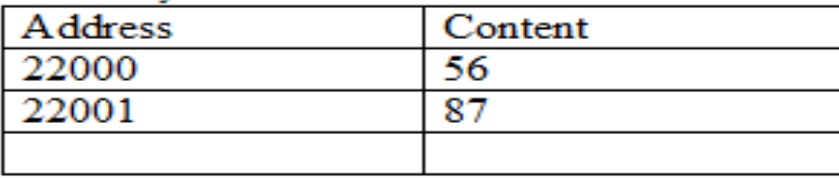

After execution

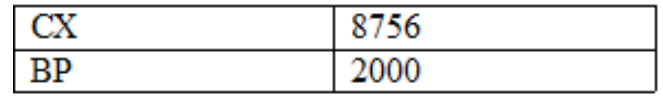

# 2.7. Base-Plus-Index Addressing

- **IF It is used to transfer a byte or word between** a register and the memory location addressed by a base register plus an index register.
- **The base register holds the beginning** address of a memory array.
- **The index register holds the relative position** of the data in the array.

# 2.7. Base-Plus-Index Addressing

■ Example: MOV  $[BX + SI]$ , AL

"move the content of the register AL to the memory location whose effective address is the sum of the content of SI and the content of BX".

 $\blacksquare$  The physical address = DS $\times10$ H+BX+SI

#### **Example:**

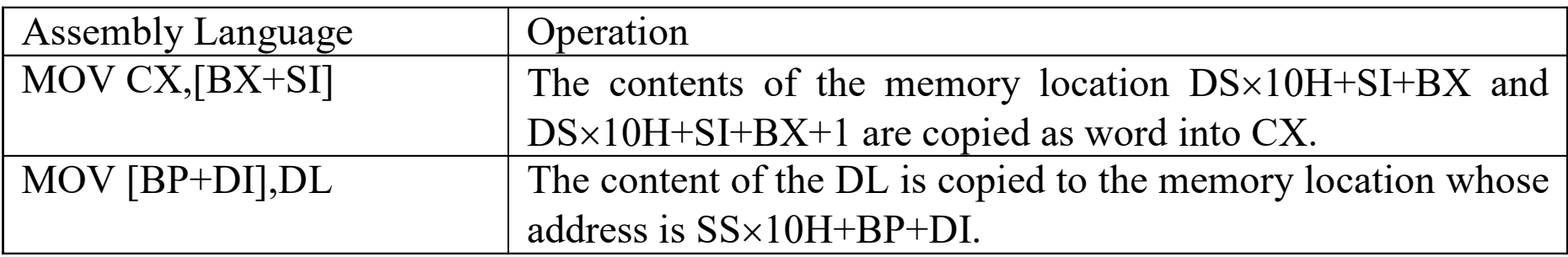

# 2.8. Register Relative Addressing

- $\mathcal{L}_{\text{max}}$  It is used to transfer a byte or word between a register and the memory location indicated by the sum of the content of a register and a direct or indirect displacement.
- $\mathcal{L}_{\text{max}}$ The register can be BX, BP, SI or DI.
- **Example: MOV [BX +BETA], AL**

This stands for "move the content of the register AL to the memory location whose effective address is the sum of BETA and the content of BX".

The physical address is DS×10H+BX+BETA.

# 2.8. Register Relative Addressing

#### **Examples:**

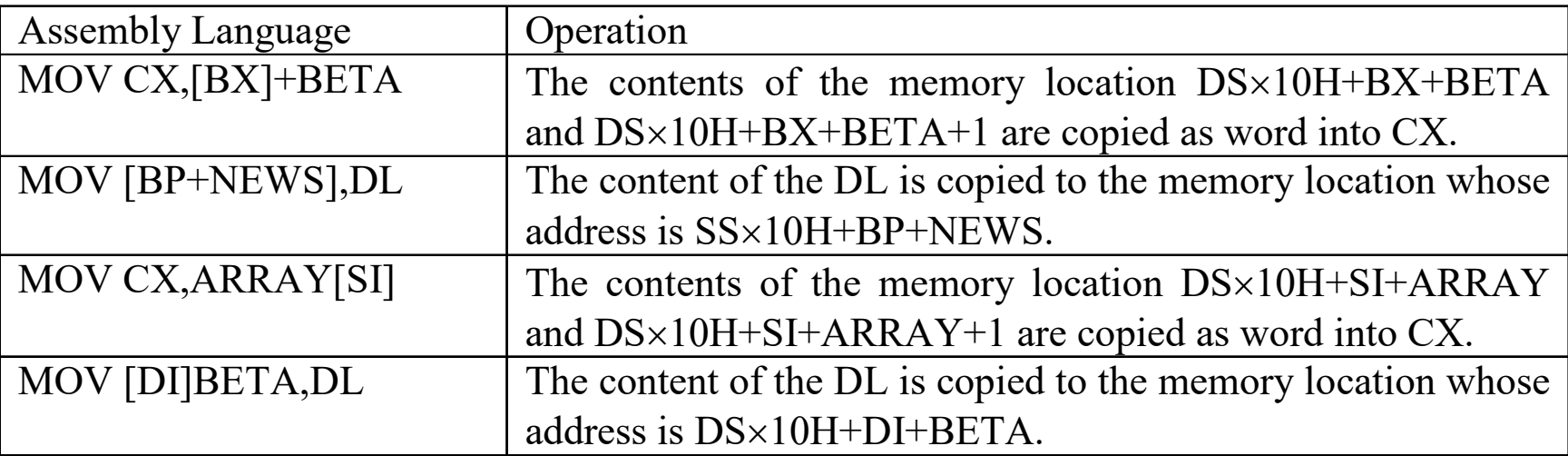

# 2.8. Register Relative Addressing

#### Examples: MOV [BX]+BETA, AL

#### Before execution

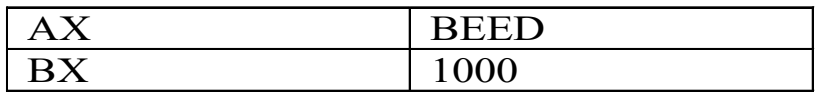

#### Memory:  $DS\times10+BX+BETA=11234$

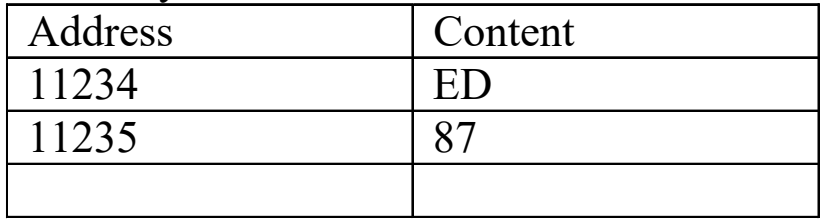

After execution

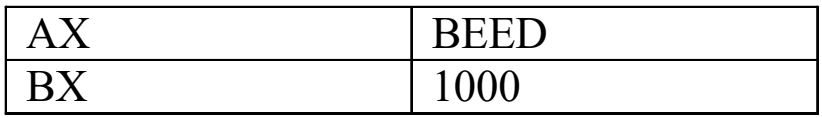

Memory After = Memory Before "87ED"

# 2.9. Base-Relative-Plus-Index Addressing

- F It is used to transfer a byte or word between a register and the memory location addressed by a base register plus an index register plus a displacement.
	- An Example: MOV [BX][SI]BETA,AL

This stands for "move the content of the register AL to the memory location whose effective address is the sum of BETA and the content of SI and the content of BX".

The physical address =  $DS\times10H+BX+SI+BETA$ .

# 2.9. Base-Relative-Plus-Index Addressing

#### $\mathbb{R}^2$ Examples

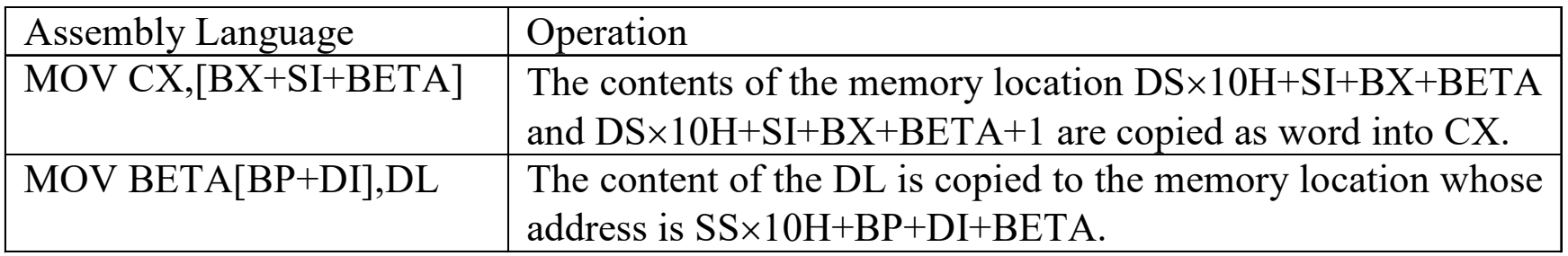

# 2.9. Base-Relative-Plus-Index Addressing

#### $\blacksquare$ Example: MOV CX,[BP][DI]BETA

Before execution

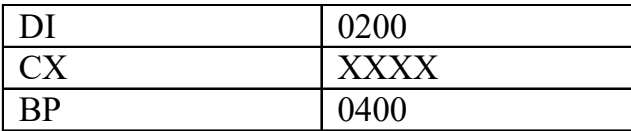

Memory:  $SS \times 10+BP+DI+BETA = 20000+0400+0200+1234=21834$ 

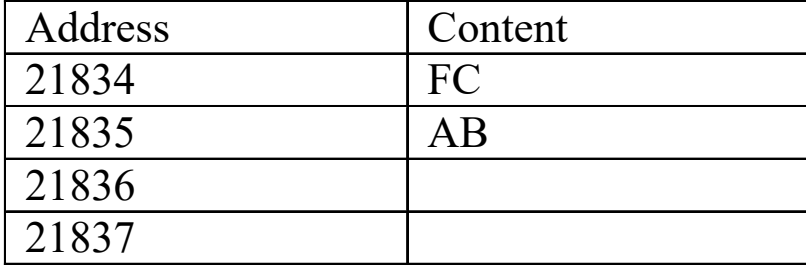

After execution

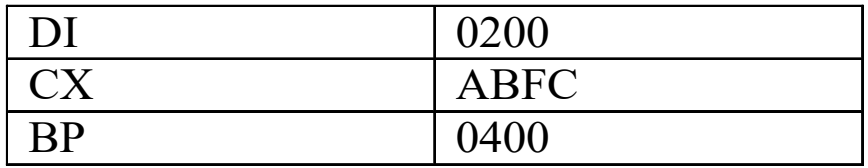

### **Summary**

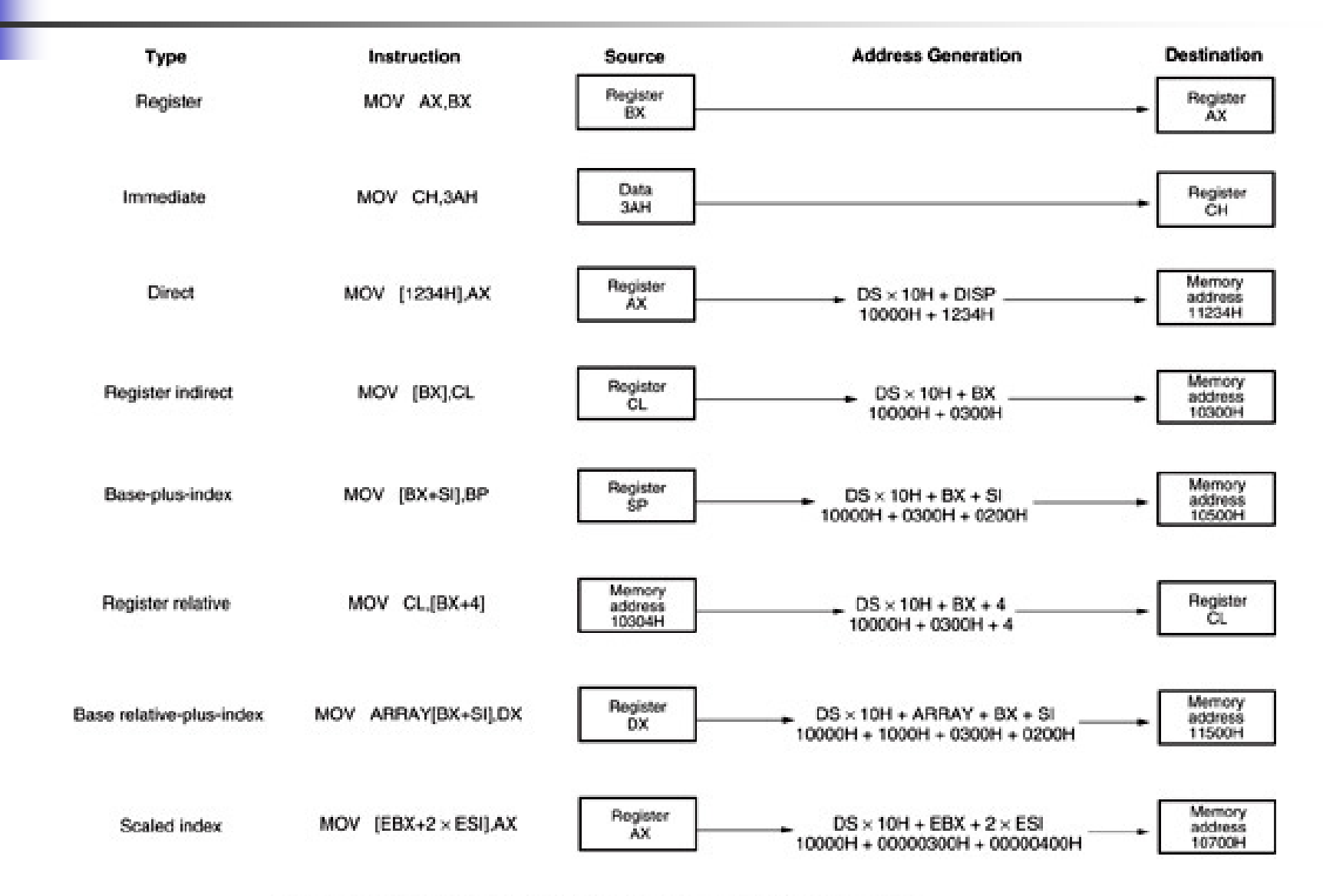

Notes: EBX = 00000300H, ESI = 00000200H, ARRAY = 1000H, and DS = 1000H

### Lecture\_5

# Chapter 4. Data Movement Instructions

- **IF The In this chapter, we will discuss the data** movement instructions.
- **These instructions are provided to move data** either between its internal registers or between an internal register and a memory location.
- **All these instructions do not affect the flags.**

### 4.1. MOV

- **NOV** is used to transfer a byte or a word of data from a source operand to a destination operand.
- **The following table shows this instruction:**

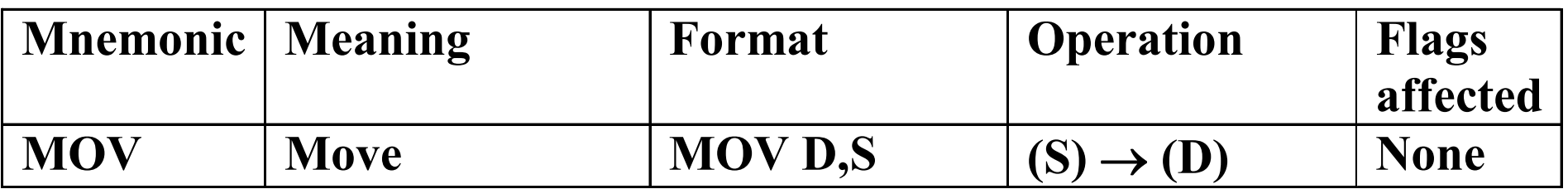

### 4.1. MOV

 $\mathcal{L}_{\mathcal{A}}$  These operands take different forms as shown in the following table:

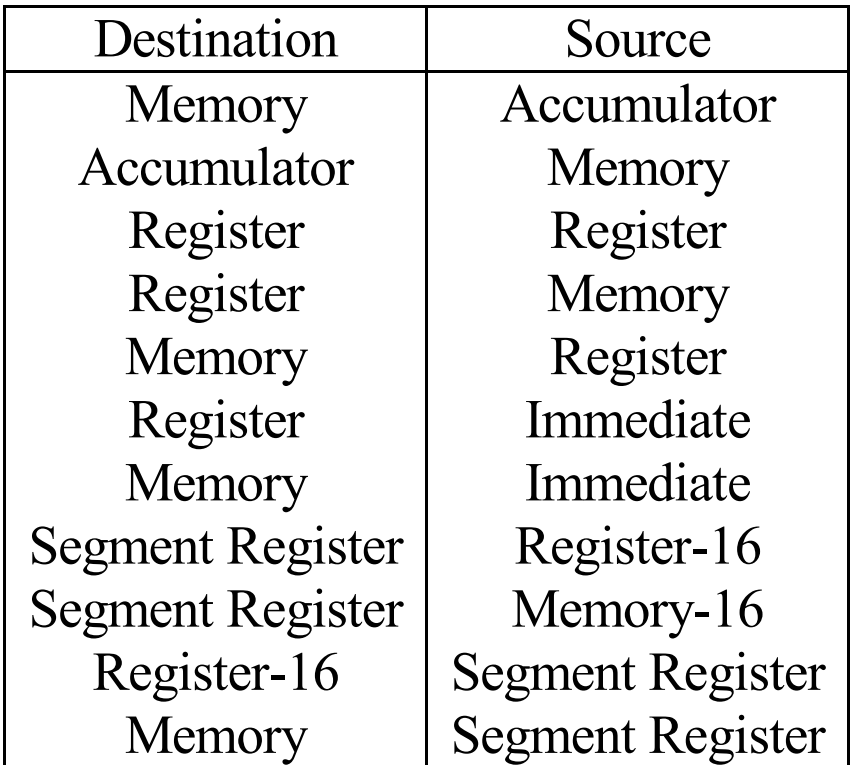

### 4.1. MOV

**The rules of the MOV instruction:** 

- **IF CARET CANCE CARET CARET AT ADAM** IT CARET AND THE TRANSET **IT CARET CARET CARET AT A TRANSFUL** memory locations.
- **It cannot transfer data between two segment** registers.
- **The source and the destination have the same** size.

# 4.2. PUSH/POP

- $\frac{1}{2}$  **Stack segment has 64K bytes.**
- $\frac{1}{2}$  **SS** register is used to store the lowest address in the stack segment.
- $\divideontimes$  SP is used to point to the top of the stack.
- $\cdot$  **There are four instructions to move the word data** between the registers and the stack: PUSH, POP, PUSHF and POPF.

# 4.2. PUSH/POP

#### **The following table shows these instructions**

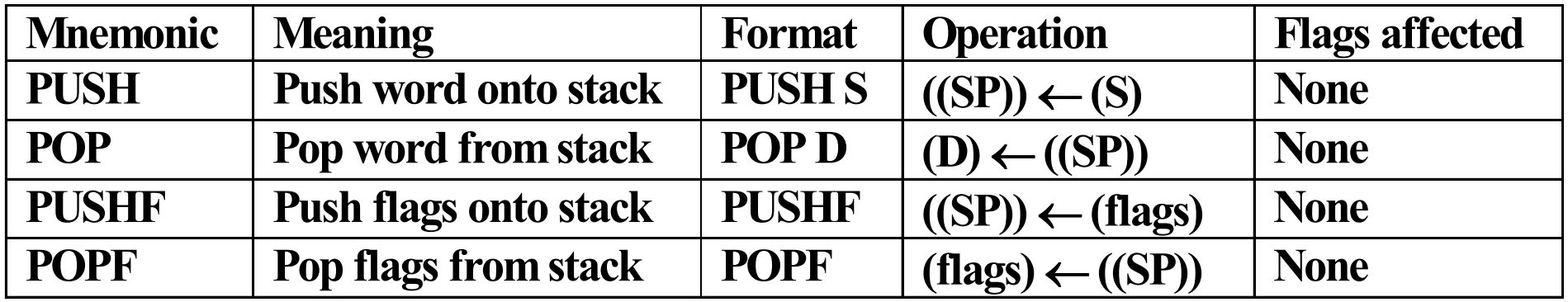

 $\cdot$  **The operand take the following forms:** 

- Register
- Memory
- •Segment registers
- Flag Register

## 4.3. Load Effective-Address

**\*** There are three load effective-address instructions used to load a register or a register and a segment register with an address.

 $*$  **The following table shows these instructions:** 

| <b>M</b> ne monic | Meaning                      | Format           | <b>Operation</b>                                              | <b>Flags</b> |
|-------------------|------------------------------|------------------|---------------------------------------------------------------|--------------|
|                   |                              |                  |                                                               | affected     |
| <b>LEA</b>        | effective<br>Load<br>address | LEA Reg16,EA     | $(EA) \rightarrow (Reg16)$                                    | <b>None</b>  |
| <b>LDS</b>        | register<br>Load<br>and DS   | LDS Reg16, Mem32 | $(Mem32) \rightarrow (Reg16)$<br>$(Mem32+2) \rightarrow (DS)$ | <b>None</b>  |
| <b>LES</b>        | register<br>Load<br>and ES   | LES Reg16, Mem32 | $(Mem32) \rightarrow (Reg16)$<br>$(Mem32+2) \rightarrow (ES)$ | <b>None</b>  |

## 4.3.1. LEA

- It is used to load a register with the address of the data specified by the operand, not the data.
- By comparing an LEA with a MOV:
	- LEA BX, [DI] ; loads the address specified by [DI] into the BX register BX=DI.
	- **MOV BX, [DI]** ; load the data stored at the memory location addressed by DI into BX.
- LEA BX,[DI] is equivalent to MOV BX,DI.

### 4.3.1. LEA

- Example 1: LEA CX, [DI] Before Execution:  $CX = 1000H$ ,  $DI = 2000H$ After Execution:  $CX = 2000H$ ,  $DI = 2000H$
- F Example 2: LEA CX, [BX+DI]
	- ▔ If  $BX = 1000H$  and  $DI = 2000H$ After the execution  $CX = BX + DI = 3000H$ .
	- ▔ If  $BX = 1000H$  and  $DI = FF00H$ After the execution  $CX = BX + DI = 0$ F00H.
## 4.3.2. LDS and LES

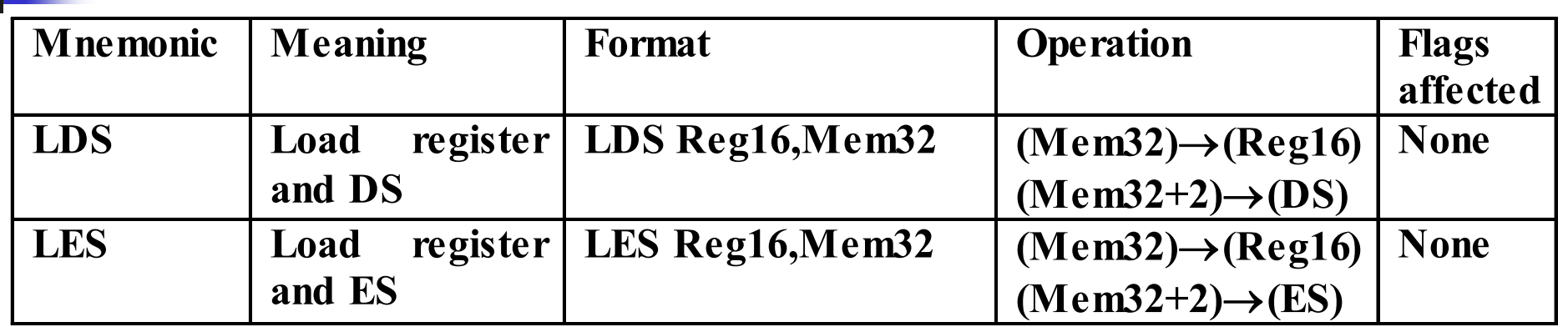

- **They load a 16-bit register with an offset** address and either the DS or ES segment register with a new segment address.
- **They use any of the valid memory addressing** modes.

### 4.3.2. LDS and LES

#### **Example 1:**

What is the result of executing: LDS SI,[200]? Before Execution:  $DS = 1200H$ ,  $SI = 0001H$ 

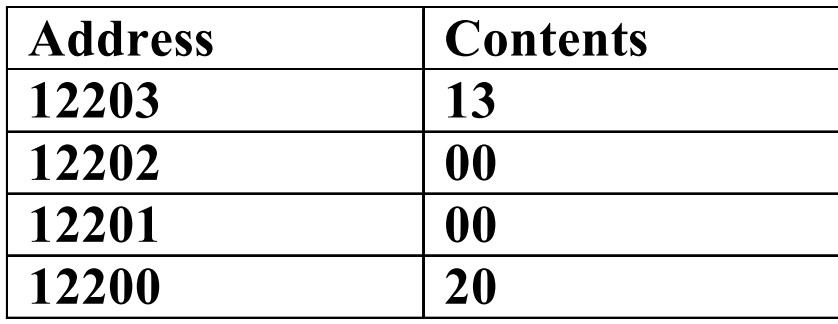

 $PA = DS \times 10 + 200 = 12200H$ 

After Execution:  $SI = 0020H$ ,  $DS = 1300H$ 

### 4.3.2. LDS and LES

**Example 2:** 

What is the result of executing: LES BX,[DI]?

Before Execution:

 $BX = 0000H$ ,  $DS = 1000H$ ,  $DI = 1000H$ 

 $\mathrm{PA} = \mathrm{DS} \times 10 + \mathrm{DI} = 11000 \mathrm{H}$ 

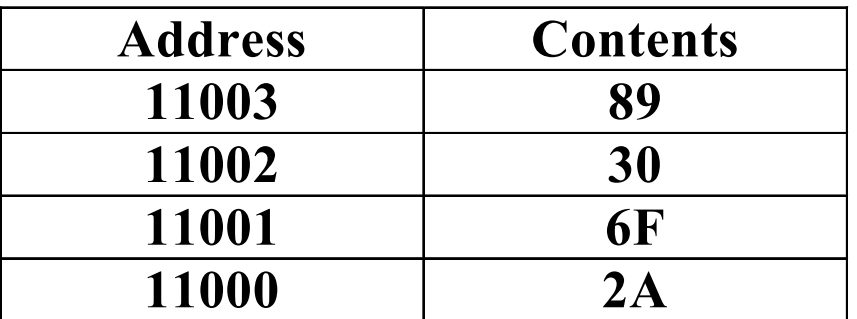

After Execution:  $BX = 6F2AH$ ,  $ES = 8930H$ 

- **There are three string data transfer** instructions: LODS, STOS and MOVS.
- **Each instruction allows data to be transferred** as a block or group or as a single byte or word.
- **These instructions use:** 
	- **SI to point to the source data.**
	- DI to point to the destination data.
	- D flag to select the auto-increment (D=0) or autodecrement  $(D = 1)$  mode of operation for SI and DI during the string operation.

**The following table shows these instructions:** 

| <b>Mnemonic</b> | Meaning                                     | <b>Format</b> | <b>Operation</b>                                                                                                    | <b>Flags</b><br>affected |
|-----------------|---------------------------------------------|---------------|----------------------------------------------------------------------------------------------------|--------------------------|
| <b>MOVS</b>     | <b>Move</b><br><b>String</b>                | <b>MOVS</b>   | $((ES)0+(DI)) \leftarrow ((DS)0+(SI))$<br>$(SI) \leftarrow (SI) \pm 1$ or 2<br>$(DI) \leftarrow (DI) \pm 1$ or 2                                     | <b>None</b>              |
| <b>MOVSB</b>    | <b>Move</b><br><b>String Byte</b>           | <b>MOVSB</b>  | $((ES)0+(DI)) \leftarrow ((DS)0+(SI))$<br>$(SI) \leftarrow (SI) \pm 1$<br>$(DI) \leftarrow (DI) \pm 1$                                               | <b>None</b>              |
| <b>MOVSW</b>    | <b>Move</b><br><b>String</b><br><b>Word</b> | <b>MOVSW</b>  | $((ES)0+(DI)) \leftarrow ((DS)0+(SI))$<br>$((ES)0+(DI)+1) \leftarrow ((DS)0+(SI)+1)$<br>$(SI) \leftarrow (SI) \pm 2$<br>$(DI) \leftarrow (DI) \pm 2$ | <b>None</b>              |
| <b>LODS</b>     | <b>Load String</b>                          | <b>LODS</b>   | $(AL or AX) \leftarrow ((DS)0+(SI))$<br>$(SI) \leftarrow (SI) \pm 1$ or 2                                                                            | <b>None</b>              |
| <b>STOS</b>     | <b>Store String</b>                         | <b>STOS</b>   | $((ES)0+(DI)) \leftarrow (AL \text{ or } AX)$<br>$(DI) \leftarrow (DI) \pm 1$ or 2                                                                   | <b>None</b>              |

 $\mathcal{L}_{\mathrm{max}}$  Example: What is the result of executing: LODSW? Before execution:  $DS = 1000H$ ,  $SI = 1000H$ ,

#### $AX = XXXXH$ ,  $DF = 0$

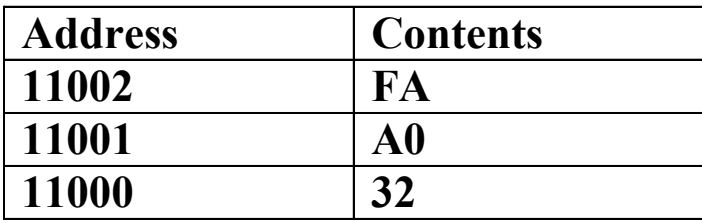

After the execution:  $DS = 1000H$ ,  $SI = 1002H$ ,  $AX = A032H, DF = 0$ 

- $\mathbb{R}^3$  In most applications, the string operations must be repeated in order to process arrays of data.
- This is done by inserting a repeat prefix before the instruction that is to be repeated.
- The repeat prefix is shown:

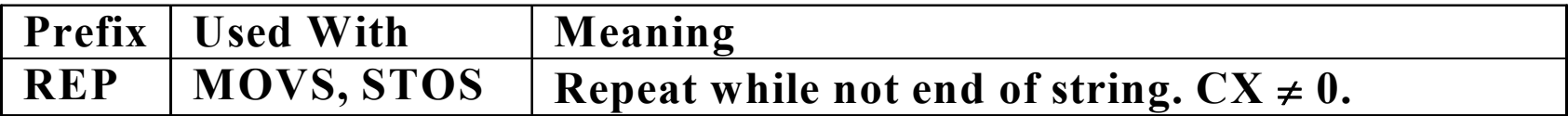

- Example1: What is the function of this program? LES DI,LIST1 ;Loads DI,ES by the first address in the destination list (LIST1).
- LDS SI,LIST2 ;Loads SI,DS by the first address in the source list (LIST2).
- CLD $;DF = 0$  so select auto-increment
- MOV CX,100 ; Loads the counter  $CX = 100$
- REP MOVSB ;Transfers 100 bytes from LIST2 to LIST1.

This program moves 100 bytes from LIST2 to LIST1

- Example2: What is the function of this program? LES DI,BUFFER ;Loads DI,ES by the first address in the destination list.
- MOV CX,10 ; Loads the counter  $CX = 10$ 
	- CLD $;DF = 0$  so select auto-increment
		- ;Clears AL
	- REP STOSB

MOV AL,0

;Stores AL in the memory location addressed by [DI]

This program clears 10 memory locations whose starting address is BUFFER

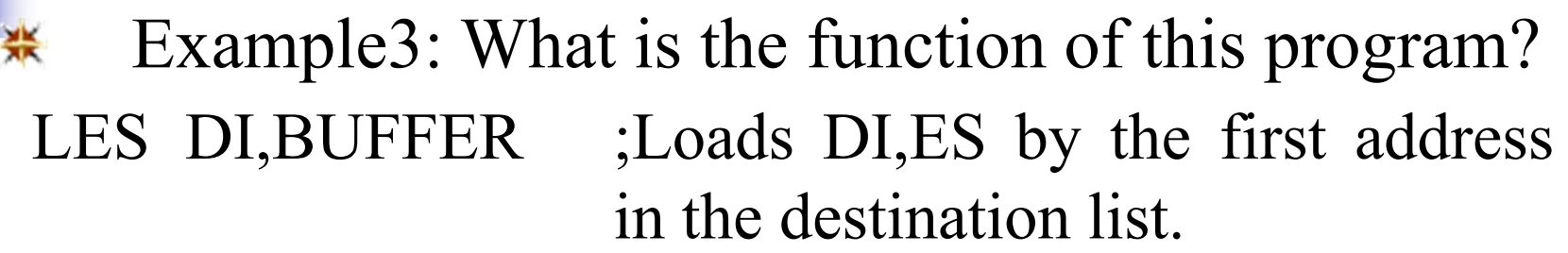

- MOV CX,5 ; Loads the counter  $CX = 5$
- CLD $;DF = 0$  so select auto-increment
	- ;Clears AX
- REP STOSW

MOV AX,0

;Stores AX in the memory location addressed by [DI]

This program clears 10 memory locations whose starting address is BUFFER

# 4.5. Miscellaneous Data Transfer Instructions

#### F. These instructions are:

- **XCHG**
- **LAHF and SAHF**
- **IN and OUT**
- XLAT

### 4.5.1. XCHG

- $\mathbb{R}^2$  It exchanges the contents of any register with the contents of any register or memory location.
- **The following table shows these instructions:**

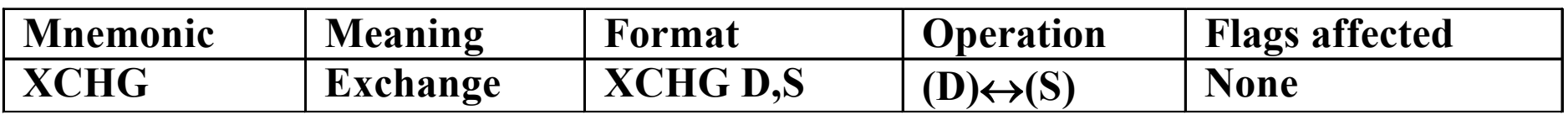

**\*** The allowed operands for these instructions are shown in the following table:

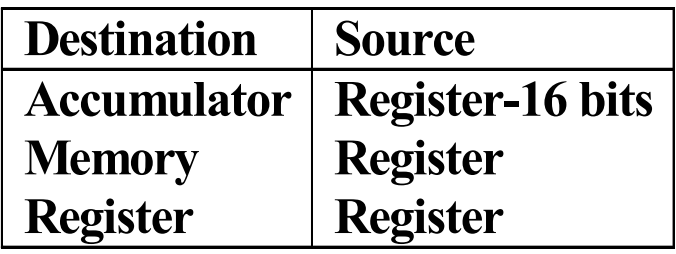

#### 4.5.1. XCHG

**Example: If BX = 11AAH, DS = 1200H and** the memory location addressed by SUM contains 1E87 where  $SUM = 1234H$ .

What is the result of executing the following instruction: XCHG SUM,BX.

 $\mathsf{PA} = \mathsf{DS} \times 10\mathsf{H} + \mathsf{SUM} = 12000 + 1234 = 12000$ 13234H

After the execution:  $BX = 1E87H$  and the memory locations  $(34 & 35) = 11AAH$ 

## 4.5.2. LAHF and SAHF

- $\mathbb{R}^2$  LAHF and SAHF transfer the least significant flag byte to and from the AH register.
	- **The following table shows these instructions:**

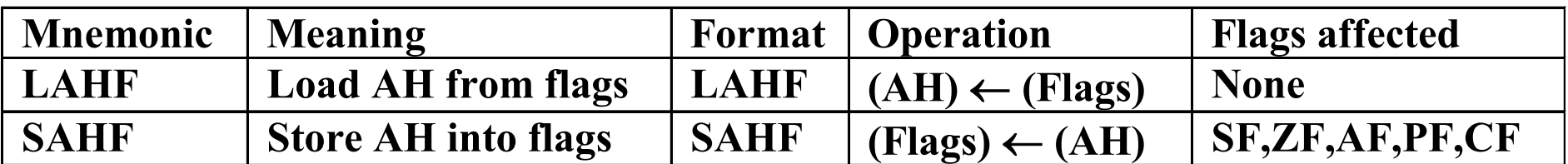

### 4.5.2. LAHF and SAHF

- Example: Trace the following program. MOV AL,0 ;Clears AL
- LAHF;Loads AH by the flags.
- XCHG AH,AL ;Exchanges the data between AH and AL.
- SAHF;Stores AH into the flags.

This program clears the SF,ZF,AF,PF,CF.

## 4.5.3. IN and OUT

- F. The IN and OUT instructions are used to transfer the data between the I/O device and the microprocessor.
	- **This transfer goes through the AL or AX**
	- **They use the port addressing mode.**

### 4.5.4. XLAT

- The XLAT (translate) instruction has been provided to simplify implementation of the lookup table operation.
- **The following table shows this instruction:**

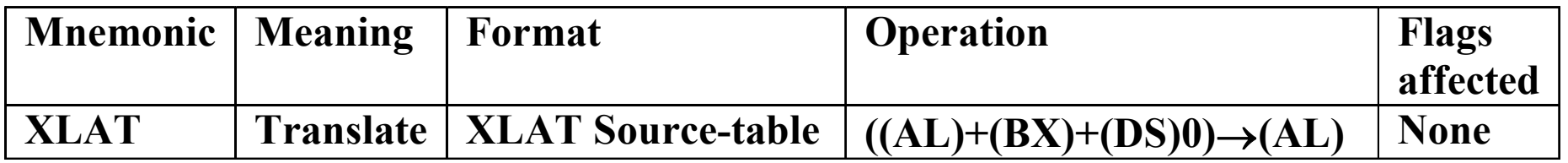

**\*The procedure of this instruction:** 

It adds the contents of AL to the contents of the  $BX$ register to form a memory address in the data segment. It loads the data stored at this address into the  $AL$ .

#### 4.5.4. XLAT

Example: BCD-to-7-segment LED display

The 7-segment LED display lookup table is stored at location TABLE  $= 1000H$  in the data segment where  $DS = 4000H$ .

Write <sup>a</sup> program to convert the contents of the accumulator into 7-segment code. Assuming that the 7-segment code is already stored at TABLE.

#### 4.5.4. XLAT

The program is:

MOV BX, TABLE

MOV AL,05H

XLAT

;Initialize BX by the offset address

;Load AL by 5H (5 BCD number)

;AL will be loaded by the 7 segmen<sup>t</sup> code equivalent to 5.

g

d

c

a

f

 $;PA = DS \times 10 + BX + AL.$ 

#### PA contains 6D (01101101) **h g f e d c b a**

#### Lecture\_6

# Chapter 5. Arithmetic and Logic Instructions

- **IF In this chapter, we will discuss the arithmetic** and logic instructions.
- **The execution of these instructions affects** the status of the flags.
- **The affected flags are carry flag (CF), sign** flag (SF), zero flag (ZF), parity flag (PF) and overflow flag (OF).

### 5.1. Addition

**Addition instructions include: ADD, ADC, INC. The following table shows these instructions:** 

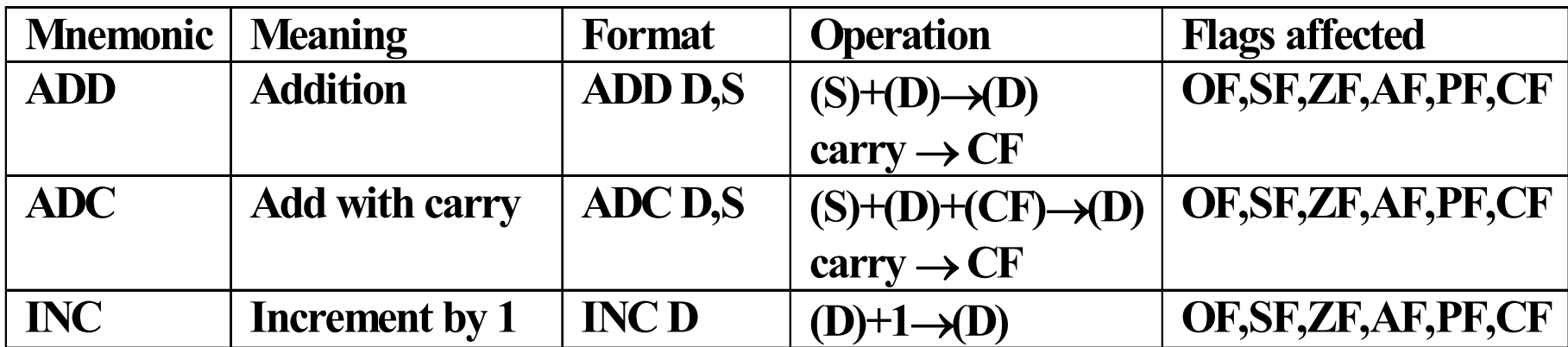

#### 5.1. Addition

#### The allowed operands for ADD and ADC are:

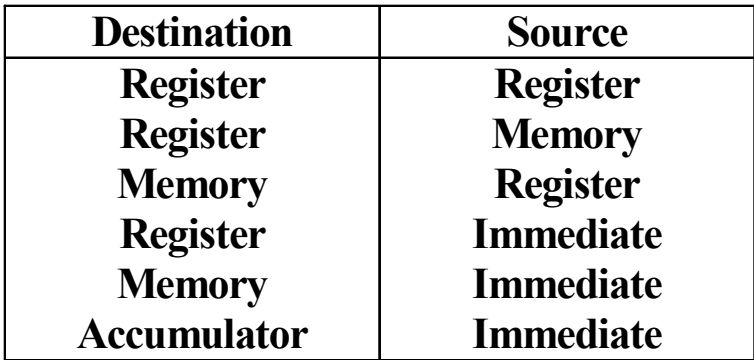

 $\frac{1}{2}$ 

#### $\frac{1}{2}$ The allowed operands for the INC

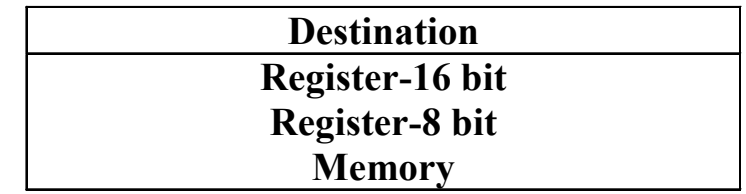

#### 5.1. Addition

ř. Example: What are the result of executing the following program:

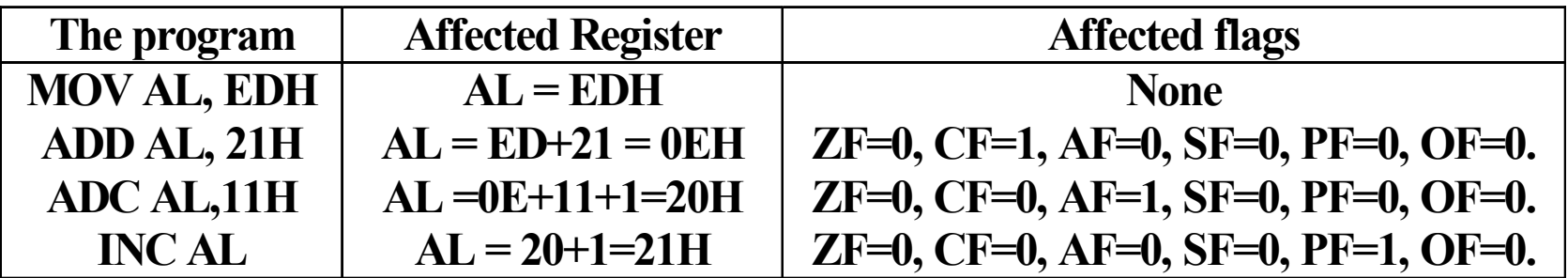

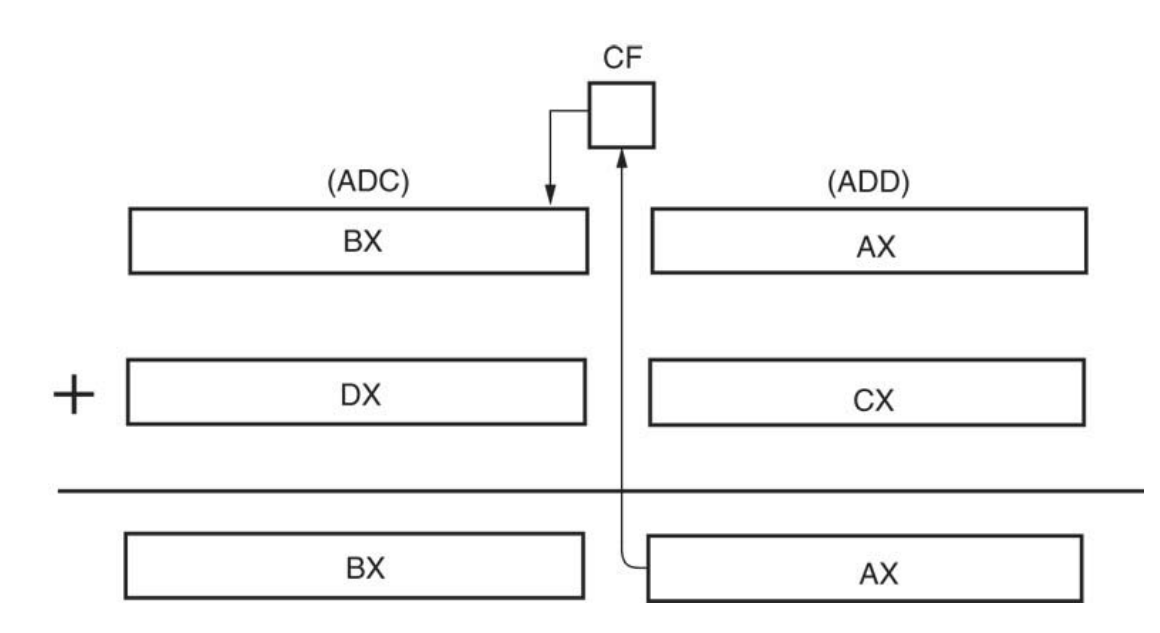

#### 5.1.Subtraction

- **Subtraction instructions include: SUB, SBB,** DEC, NEG.
- **The following table shows these instructions.**

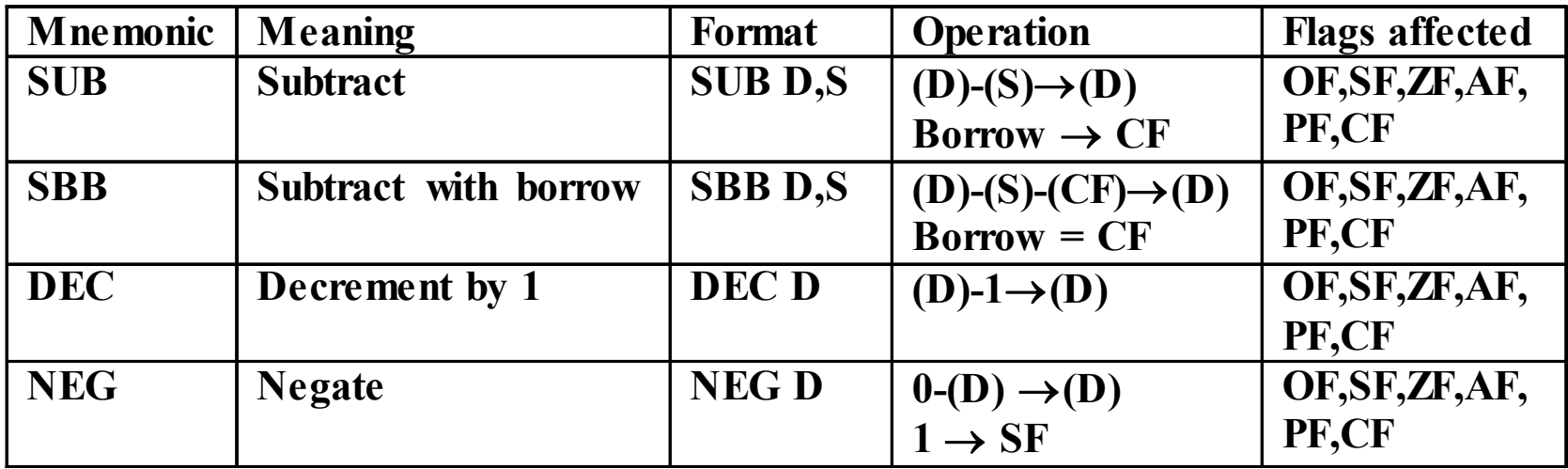

#### 5.2. Subtraction

#### The allowed operands for SUB and SBB are:

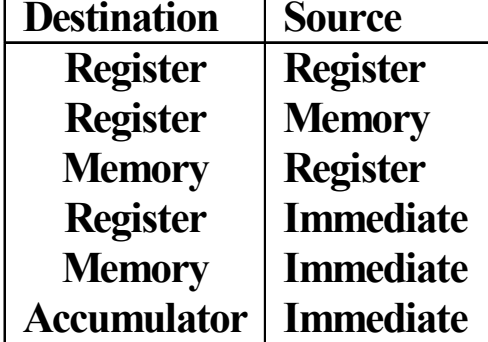

#### $\mathbb{R}^2$ The allowed operands for DEC and NEG are

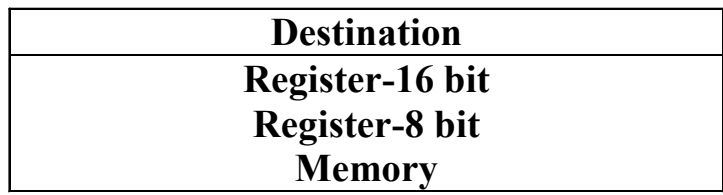

#### 5.2. Subtraction

 $\mathbb{R}^2$  Example: What are the result of executing the following program:

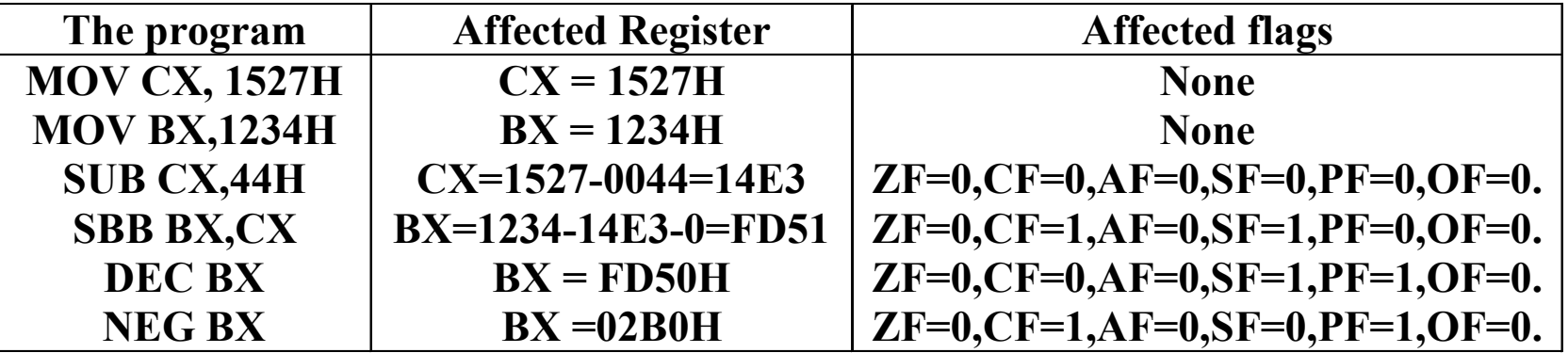

- $\cdot$  **Both 8- and 16-bit multiplication on either signed** or unsigned numbers can be performed.
- $\cdot$  **This instruction results in shorter programs and** faster execution.
- **\*** Multiplication always results in a double-width product.
- For example, if two 8-bit numbers are multiplied, then the product is always 16 bits.
- **\*** Likewise, if two 16-bit numbers are multiplied, then the product is always 32 bits.

#### E In 8-bit multiplication,

- П The multiplicand is always in the AL register.
- The programmer can choose the multiplier.
- П The 16-bit product is stored in AX.
- **IF 16-bit multiplication,** 
	- П The multiplicand is always in the AX register.
	- П The programmer can choose the multiplier.
	- П The 32-bit product is stored in DX and AX. DX will contain the most significant 16 bits of the products and AX will contain the least significant 16 bits.
- $\mathcal{L}_{\mathcal{A}}$  In the signed multiplication, the product is in true form if positive and in two's complement form if negative.

 $★$  The following table shows these instructions:

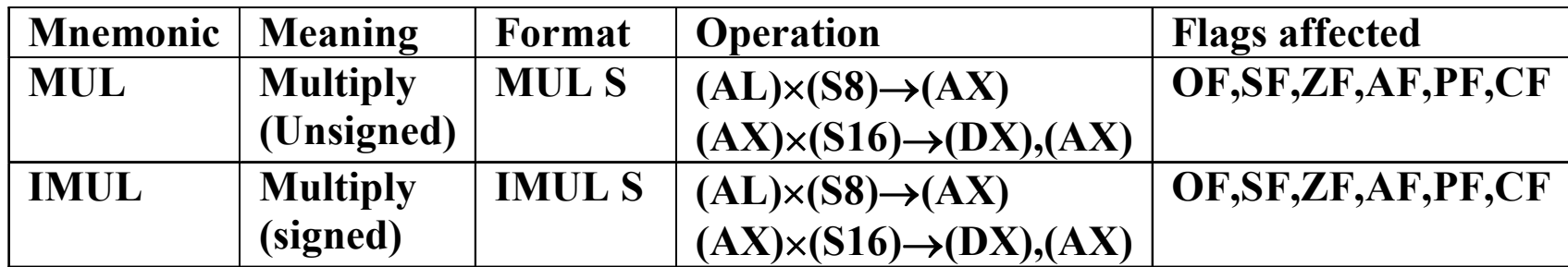

 $★$  The allowed operands are:

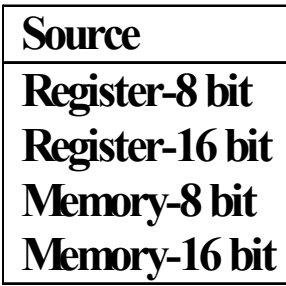

 Example 1: What are the results of this program: MOV BL,  $5$  ; BL = 05H MOV CL,  $10$  ; CL = 0AH MOV AL,  $CL$  ;  $AL = 0A H$ <code>MUL BL</code>  $;$   $\mathsf{AX} = \mathsf{AL} \times \mathsf{BL} = \mathsf{O}\mathsf{AH} \times \mathsf{O}\mathsf{SH} = 32\mathsf{H}$ 

 $\mathbb{R}^2$ 

× Example 2: IF AL  $= -1$  = FFH and CL  $= -2$  = FEH, what is the result of executing: a)MUL CL;  $\mathsf{AX} = \mathsf{AL} \mathsf{\times}\mathsf{CL} = \texttt{1111111} \mathsf{\times} \texttt{11111110} = \emptyset$  $1111110100000010 = FDO2H.$ b)IMUL CL; AX = -1  $\times$  -2 = 2 = 0002H.

- Both 8- and 16-bit division on either signed (IDIV) or unsigned numbers (DIV) can be performed.
- Numbers are divided into its double-width dividend.
- F For example, an 8-bit division always converts the 8-bit dividend into a 16-bit dividend.
- F Likewise, in 16-bit division, the 16-bit dividend is always converted into 32-bit dividend.

#### F In 8-bit division,

- П The dividend is located in AX register and the divisor is the operand selected for the instruction.
- П The results are two 8-bit numbers: the quotient (AL) and the remainder in (AH).
- **In 16-bit division,** 
	- The dividend is located in DX and AX registers. DX will contain the most significant 16 bits of the dividend and AX will contain the least significant 16 bits.
	- The results are two 16-bit numbers: the quotient in (AX) and the remainder in (DX).
- $\mathcal{L}^{\text{max}}_{\text{max}}$  The signs of the remainder and the quotient are the same.

**\*** The following table shows these instructions:

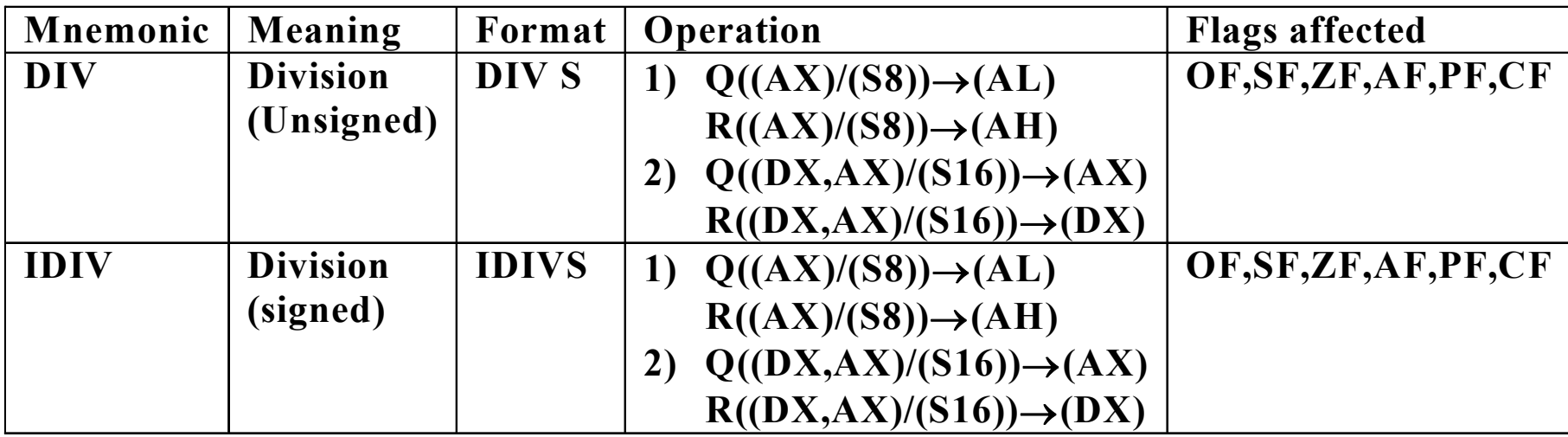

 $\cdot$  **The allowed operands are:** 

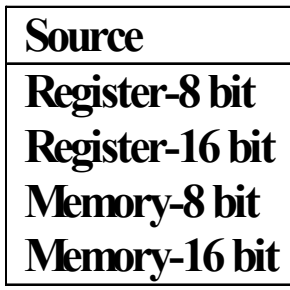

- F There are two instructions (CBW and CWD) used before the division instructions.
	- **IF 10 8-bit division, CBW (convert byte to word)** converts the signed number in AL to a 16-bit signed number in AX.
	- **IF 16-bit division, CWD (convert word to double** word) converts the signed 16-bit number in AX to a 32-bit signed number in both DX and AX.
	- **The following table shows these instructions:**

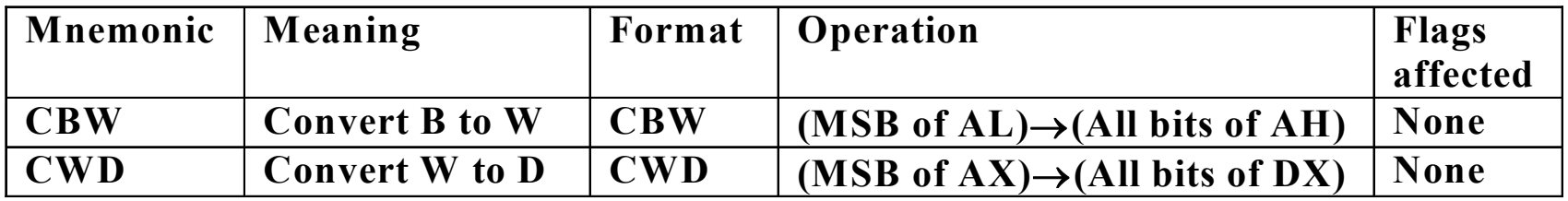

- F Example 1: What are the results of the following program: MOV AL,  $A1H$  ;  $AL = A1H$ . CBW ;AX = FFA1H  $CWD$  ;  $DX = FFFFH$  and  $AX = FFA1H$ .
	- Example 2: IF  $AX = 0012H$  and  $CL = 03H$ , what is the results of executing: DIV CL  $0012H/03H = 06H$ ; The quotient is 6 and the remainder is 0 $AX = 0006H$
#### 5.4. Division

**Example 3: What are the results of executing the** following program: MOV AX,-100 ;  $AX = -100 = -64H = FF9CH$ . MOV CX,9  $;CX = 9 = 0009H$ .  $CWD$  ;  $DX = FFFFH$  and  $AX = FF9CH$ IDIV CX  $\;\;$  ; DX = -1 = FFFFH and

 $; AX = -11 = -000B H = FFF5H$ 

## 5.5. BCD and ASCII Arithmetic

- **The 8086/8088 allows arithmetic** manipulation of both binary coded decimal (BCD) and American Standard Code for Information Interchange (ASCII).
- **BCD** operations are used in applications that require little arithmetic, such as point of sales terminal (POS).
- **ASCII** operations are used in systems that employ ASCII-coded data to store numbers.

#### **The following table shows these instructions:**

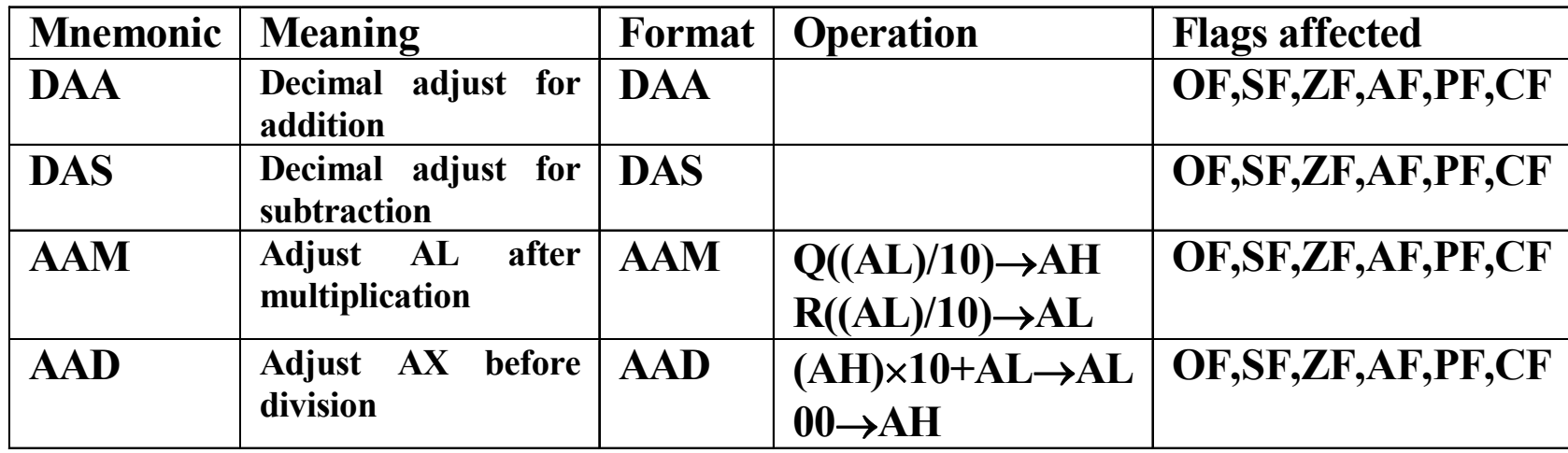

- **★ DAA, DAS and AAM are used after adding,** subtracting or multiplying BCD numbers.
- **\*** The AAD instruction is used before a division to preadjust the numbers before using the DIV.

Example:DAA (BX + DX)  $\rightarrow$  CX Trace the following program MOV DX, 1234H ;DX = 1234H MOV BX, 3099H  $;BX = 3099$ . MOV AL, BL ADD AL, DL ;AL=CDH  $DAA$  ;  $AL = 33$  and  $CF = 1$ MOV CL, AL MOV AL, BH ADC AL, DH  $;AL = BH + DH + CF = 43H$ DAA ; stays as is, it is a valid BCD MOV CH, AL

F

**Example:DAS (BX - DX)**  $\rightarrow$  **CX** Trace the following program MOV DX, 1234H ;DX = 1234H MOV BX, 3099H  $;BX = 3099$ . MOV AL, BL SUB AL, DL **DAS** MOV CL, AL MOV AL, BH SBB AL, DH **DAS** MOV CH, AL

F Example: AAM (05 X 05) Trace the following program MOV AL,  $5$  ;AL = 05H MOV CL,  $5$  ; CL = 05H  $\overline{\phantom{a}}$  Example : AAD ( 72/9) MOV AX, 0702H MOV BL, 9 AAD ;makes AX = 48H

MUL CL  $;AX now contains 0019H = 25$  $AAM$  ; $AH = 02$  and  $AL = 05$ 

 $DO = O8H \rightarrow AL R = O0H \rightarrow AH$ 

# 5.5.2. ASCII Arithmetic

#### **The following table shows these instructions:**

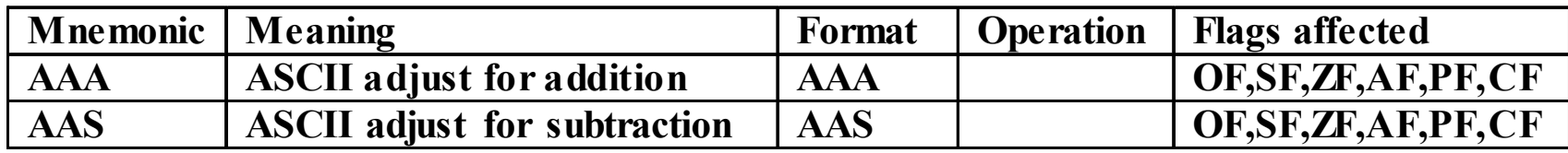

- $\cdot$  **They are used with ASCII-coded numbers.**
- These range from 30H through 39H and represent the number 0 through 9.
- $\cdot$  They always use register AX as the source and destination.

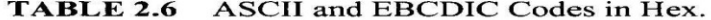

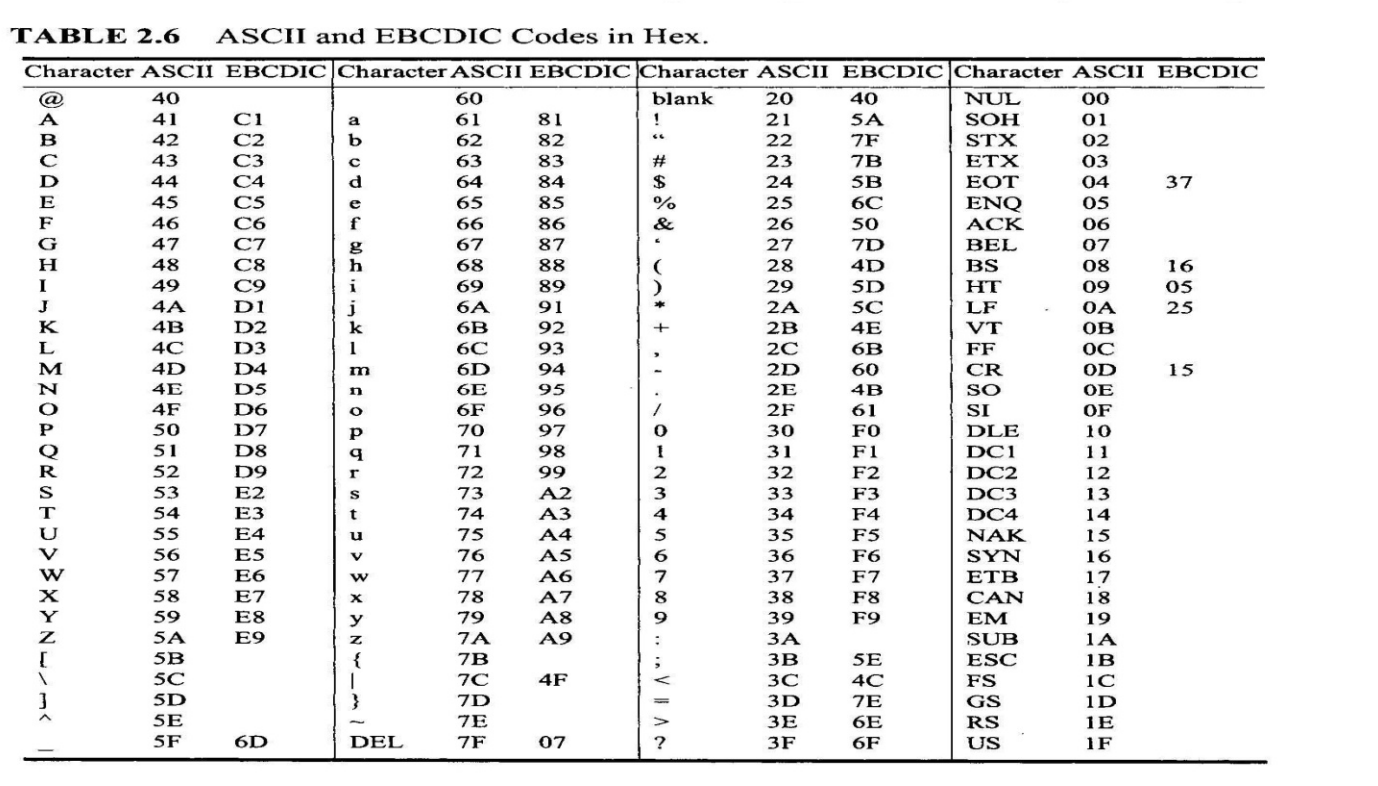

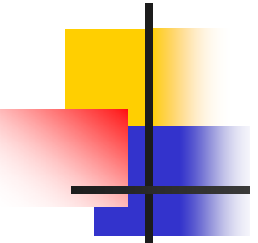

## 5.5.2. ASCII Arithmetic

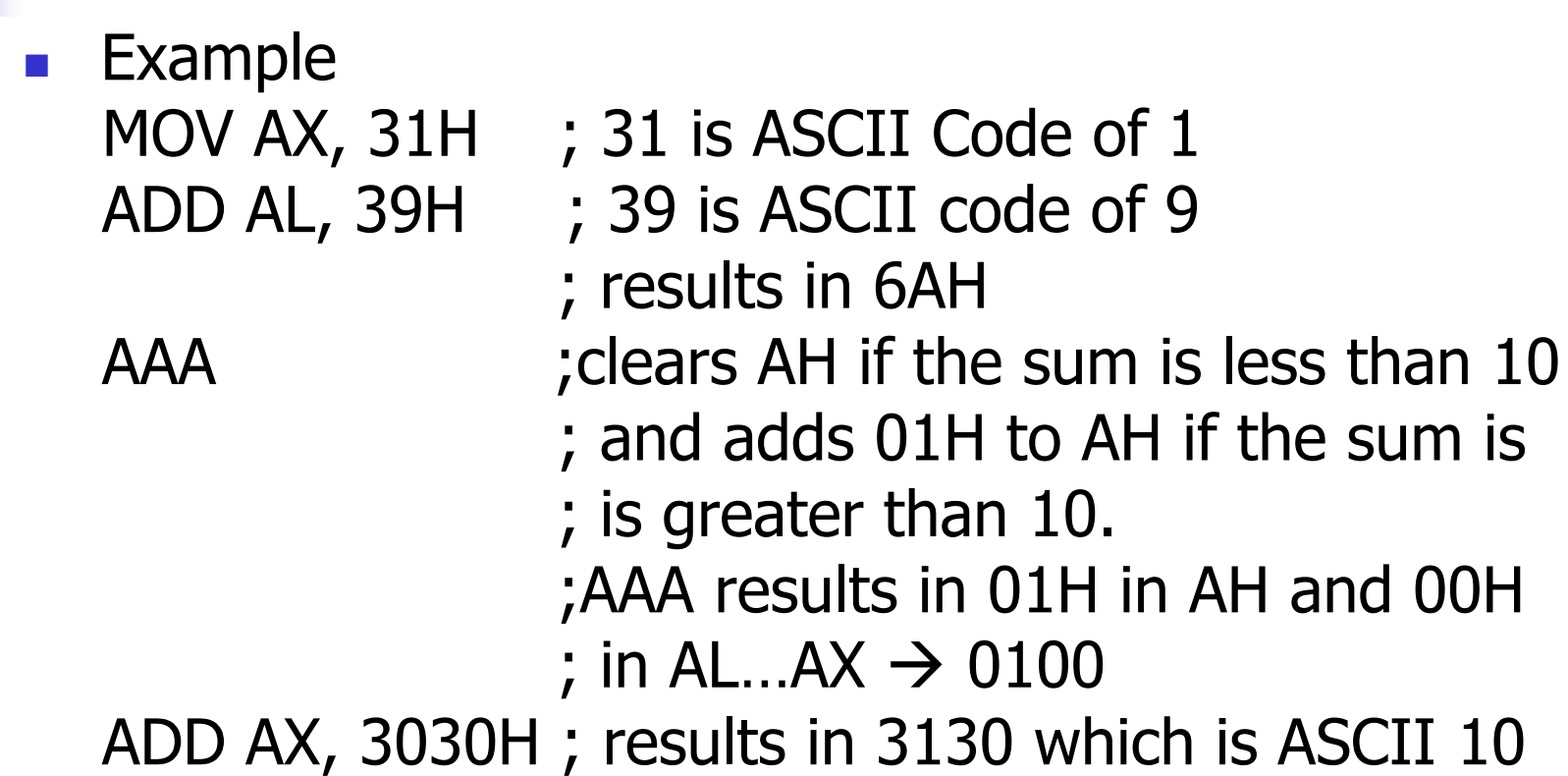

#### Lecture\_7

- T The comparison instruction (CMP) is actually a subtraction that does not change anything except the flag bits.
- This instruction is almost always followed by a conditional jump instruction which tests the flag bits that are changed by CMP.

#### The following table shows this instruction 榮

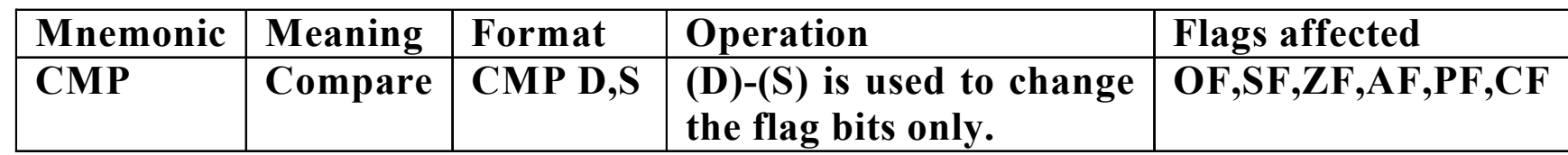

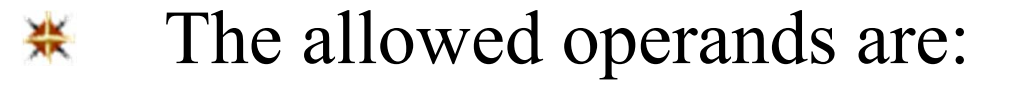

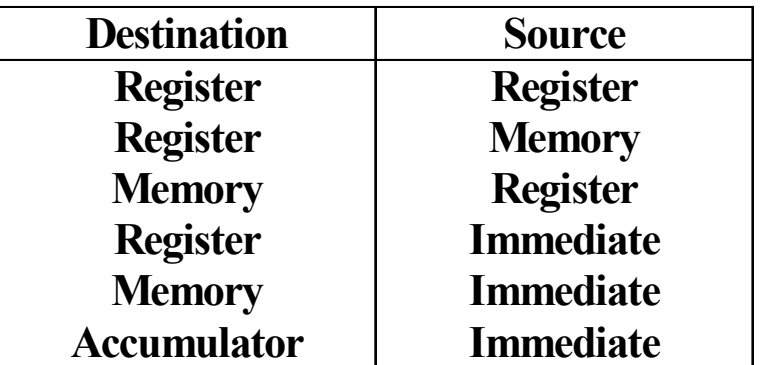

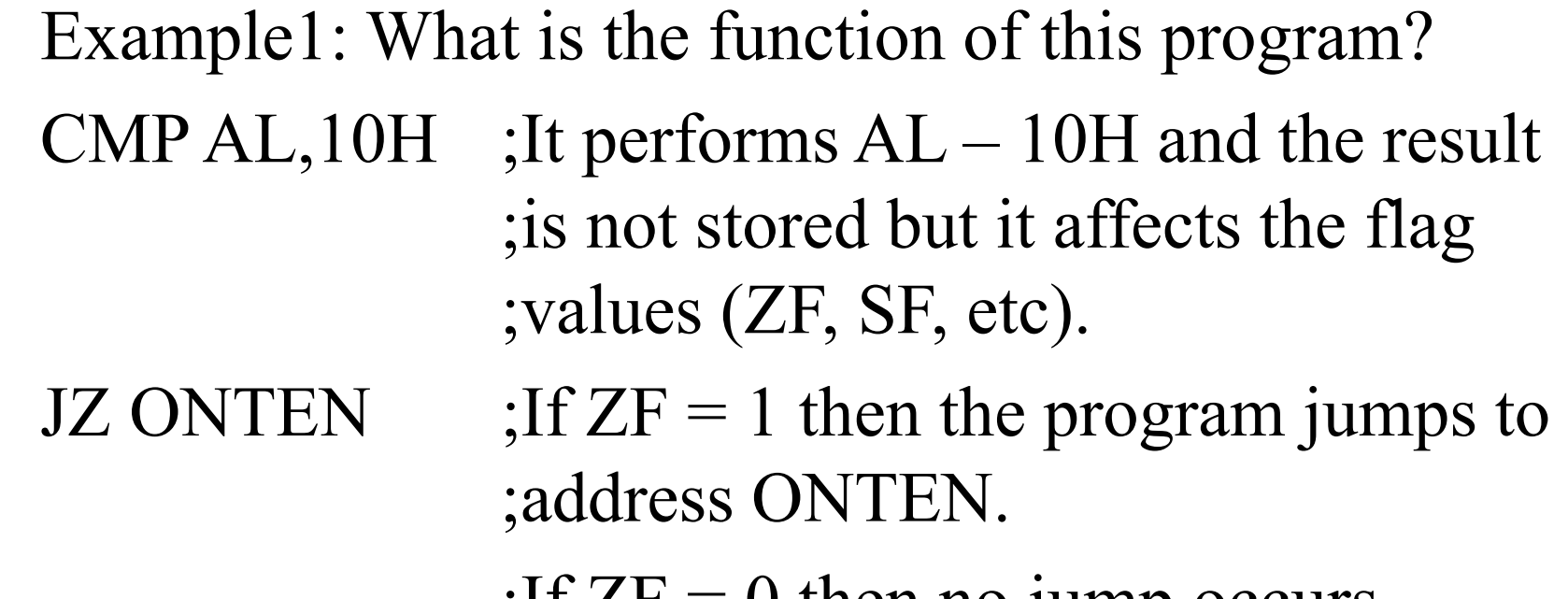

;If  $\angle F = 0$  then no jump occurs.

Example 2: Trace the following program and the ₩ values of the flag bits.

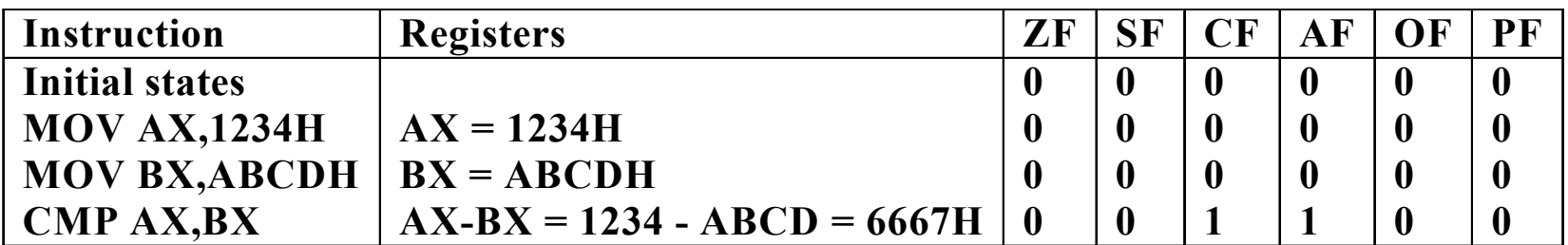

## 5.7. Basic Logic Operations

- The AND, OR, XOR and NOT are performed. ₩
- They perform their respective logic operations bit-₩ by-bit on the source and destination operands.
- The result is stored in the destination operand. ₩
- The following table shows these instructions. ₩

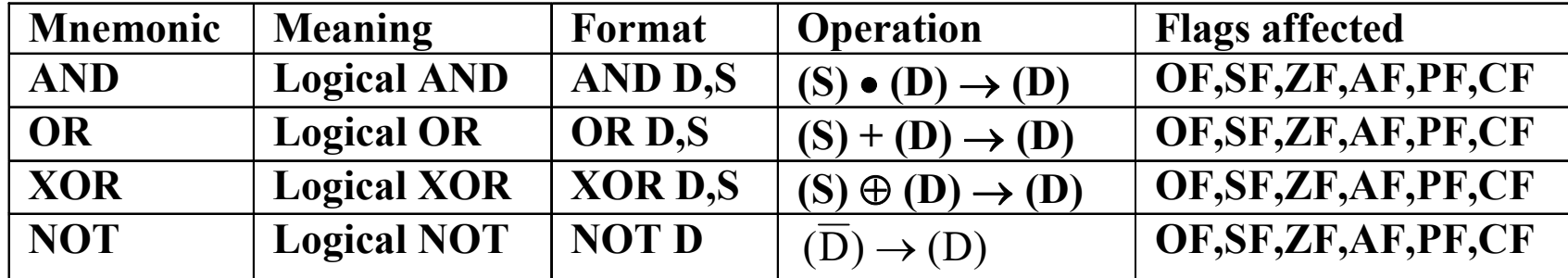

# 5.7. Basic Logic Operations

#### The allowed operands for AND,OR and XOR are:

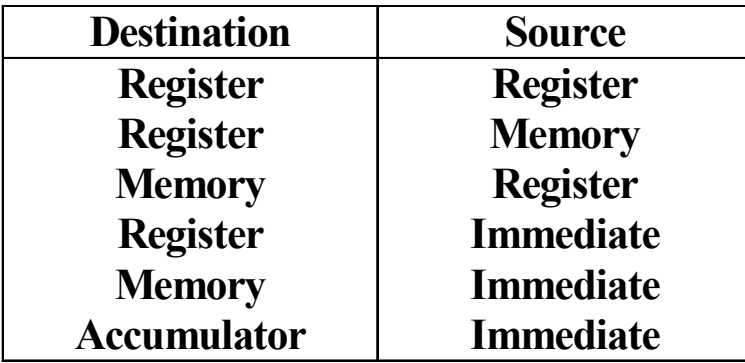

#### $\mathcal{L}^{\mathcal{A}}$ The allowed operands for NOT are

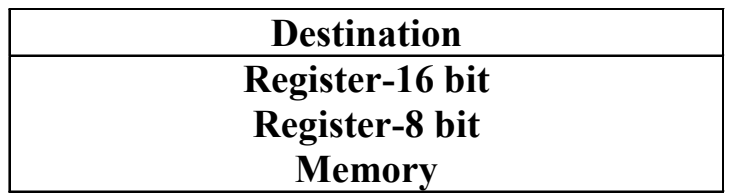

#### 5.7.1. AND

- T. It is used to clear bits of a binary number selectively (often called masking).
	- **The main idea of the masking is based on:** If X AND  $0 = 0$ , this bit is cleared. If X AND  $1 = X$ , this bit is passed without changes.
	- Example 1: If  $AX = 1234H$  and  $BX = 000F$ , the result of executing the instruction: AND AX,BX  $AX = 1234$  AND 000F = 0004H.

In this example, the leftmost 12 bits are cleared and the rightmost 4 bits are passed.

#### 5.7.1. AND

#### x x x x x x x x Unknown number

 $00001111$ Mask

0000 x x x x Result

### 5.7.2. OR

- T. It selectively sets bits of a binary number.
	- **The main idea of the OR operation is based on:** If  $X$  OR  $1 = 1$ , this bit is set. If X OR  $0 = X$ , this bit is passed without any change.
	- Example : If  $AX = 1234H$  and  $BX = FFF0$ , the result of executing the instruction: OR AX,BX  $AX = 1234$  OR FFF0 = FFF4H.

In this example, the leftmost 123 bits are set and the rightmost 4 bits are passed.

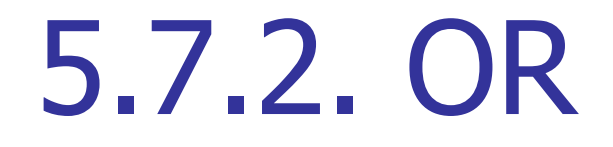

# x x x x x x x x Unknown number + 0000 1111 Mask x x x x 1 1 1 1 Result

### 5.7.3. XOR

- T. It selectively inverts bits of a binary number.
	- **The main idea of the XOR operation is based on:** If X XOR  $1 = X$ , this bit is inverted.
	- If X XOR  $0 = X$ , this bit is passed without change.
	- Example: If  $AX = 1234H$  and  $BX = 00FF$ , the result of executing the instruction: XOR AX,BX  $AX = 1234$  XOR 00FF = 12CBH.

In this example, the leftmost 8 bits are passed and the rightmost 8 bits are inverted.

#### 5.7.3. XOR

# x x x x x x x x Unknown number ⊕0000 1111 Mask  $x \times x \times \overline{x} \times \overline{x} \times \overline{x}$  Result

# 5.7.4. NOT

- **The NOT instruction or one's complement inverts** each bit position of a number.
- Example: If  $AX = 1234H$ , the result of executing the instruction: NOT AX $AX = EDCBH$

#### 5.7. Basic Logic Operations

- Example: Trace the following program. MOV AL, 55H AND AL, 1FH OR AL, C0H XOR AL, 0FH  $;AL = 55H.$ ; $AL = 55$  AND  $1F = 15H$ ; $AL = 15 \text{ OR } CO = D5H$  $;AL = DS XOR 0F = DAH$
- NOT AL

 $;AL = NOT(DA) = 25H$ 

## 5.7.5. TEST

- T. It performs the AND operation, but it affects only the flag register and not the operands of the instruction.
	- **TEST** is used in the same manner as CMP, but to test a single bit rather than an entire number.
	- **Example : What is the result of executing:** TEST AX,1.

It tests the rightmost bit in AX for a 1 or 0. If the  $ZF = 1$ , then the rightmost bit of AX is a 0. If the  $ZF = 0$ , then the rightmost bit of AX is a 1.

#### The following table shows these instructions

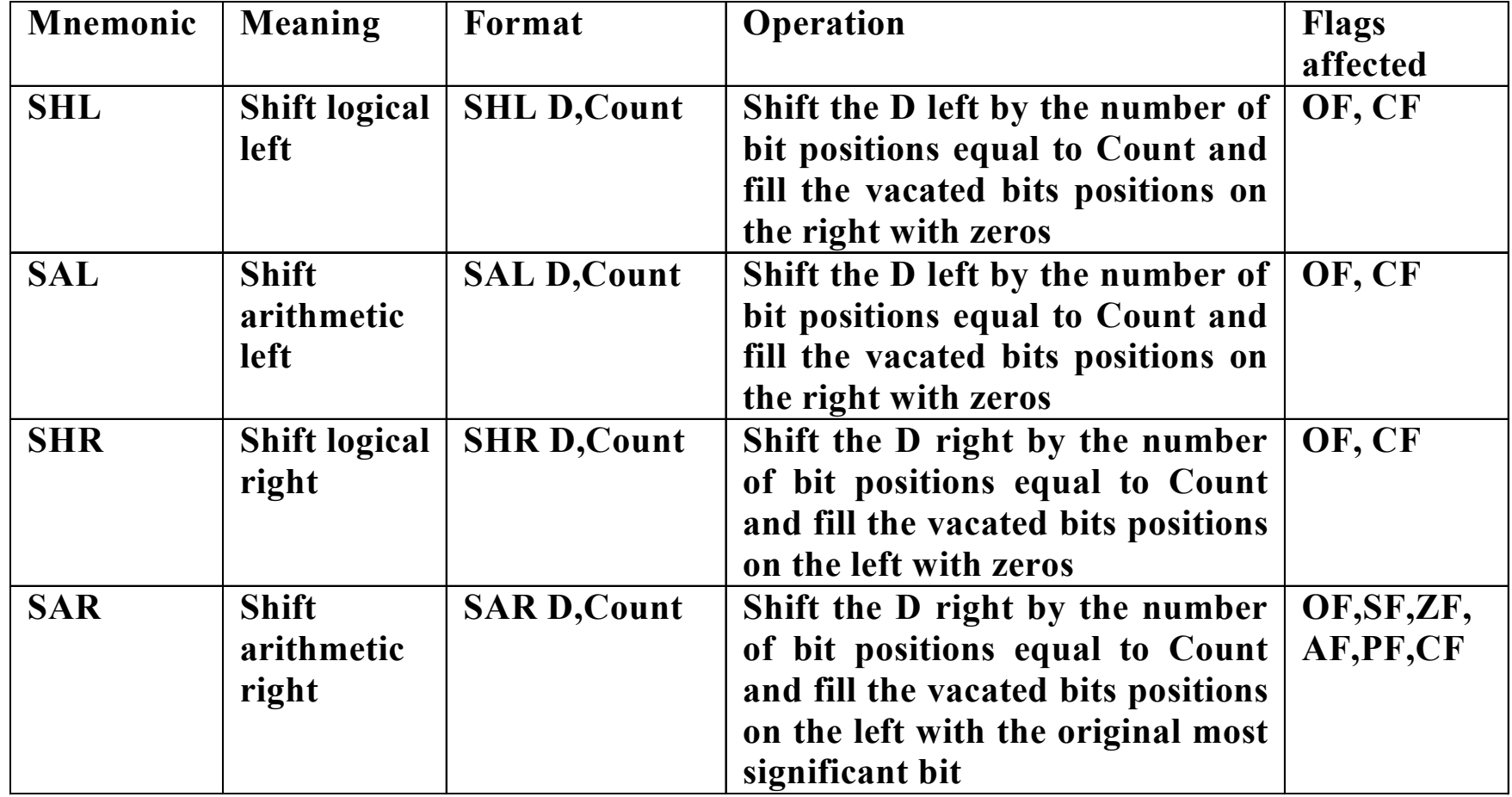

**The allowed operands for these instructions** are shown in the following table:

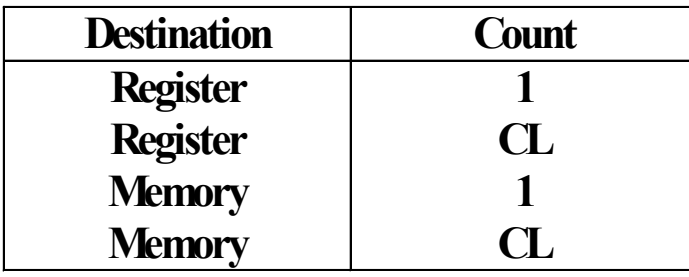

- **\*** The arithmetic right shift will always divide a signed number by 2.
- \* A logical right shift will always divide an unsigned number by a 2.
- $\ast$  A left shift will always multiply a number by a 2.

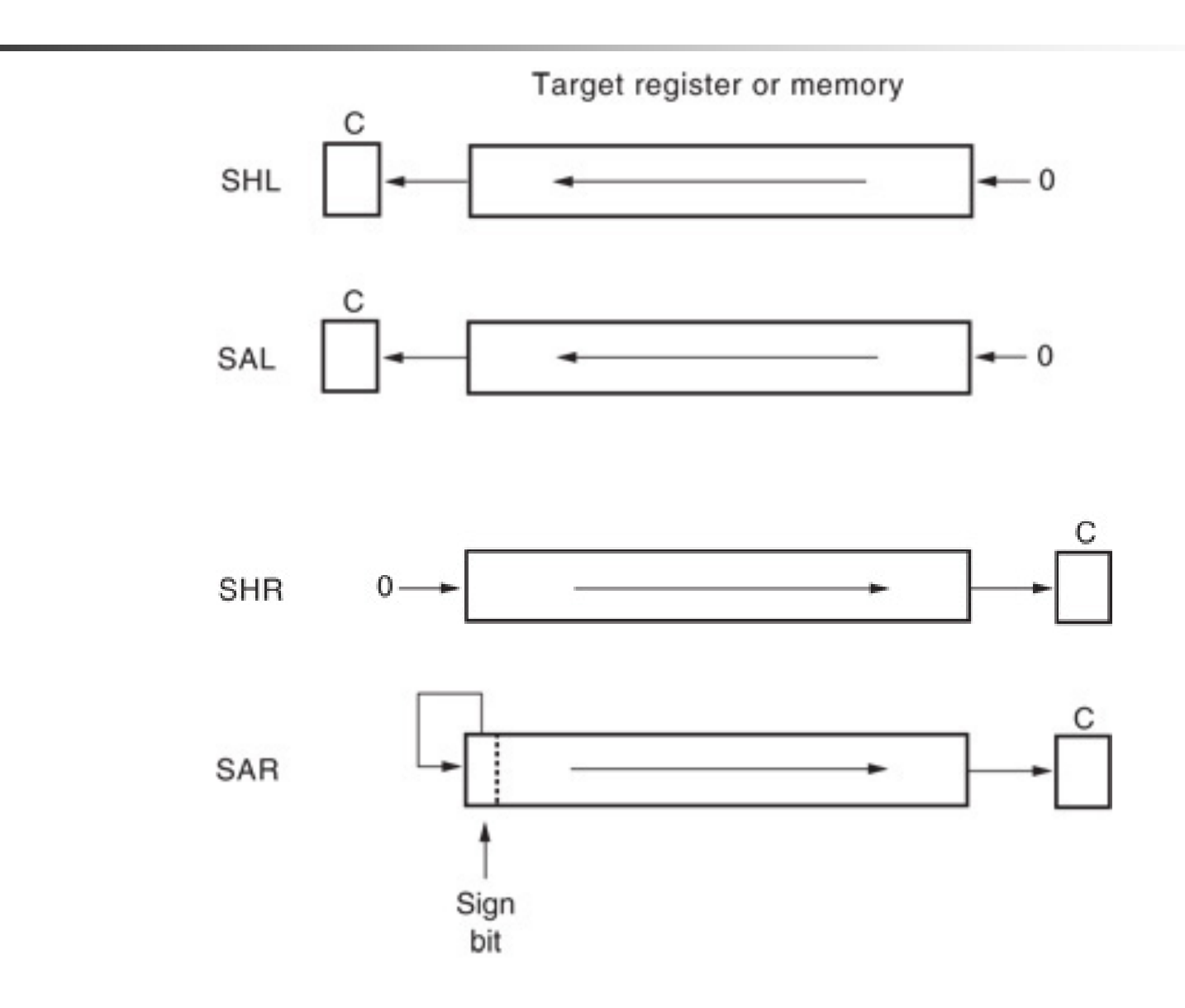

- **Example: IF**  $AX = 091AH = 0000 1001 0001$ 1010B, What is the result of executing: a) SHL AX,1  $AX = 0001 0010 0011 0100B = 1234H.$ 
	- b) SAL AX,1
		- $AX = 0001 0010 0011 0100B = 1234H.$

 $\mathbb{R}^2$ Example: IF CL = 02H and  $AX = 891AH = 1000 1001$ 0001 1010B, What is the result of executing the following instructions:

a) SAR AX,CL

The first shift is  $AX = 1100 0100 1000 1101B$ ,  $CF = 0$ 

The second shift is  $AX = 1110\ 0010\ 0100\ 0110B =$ E246H,  $CF = 1$ .

b)SHR AX,CL

The first shift is  $AX = 0100 0100 1000 1101B$ ,  $CF = 0$ The second shift is  $AX = 0010 0010 0100 0110B =$  $2246H, CF = 1.$ 

#### 5.9. Rotate Instructions

#### The following table shows these instructions

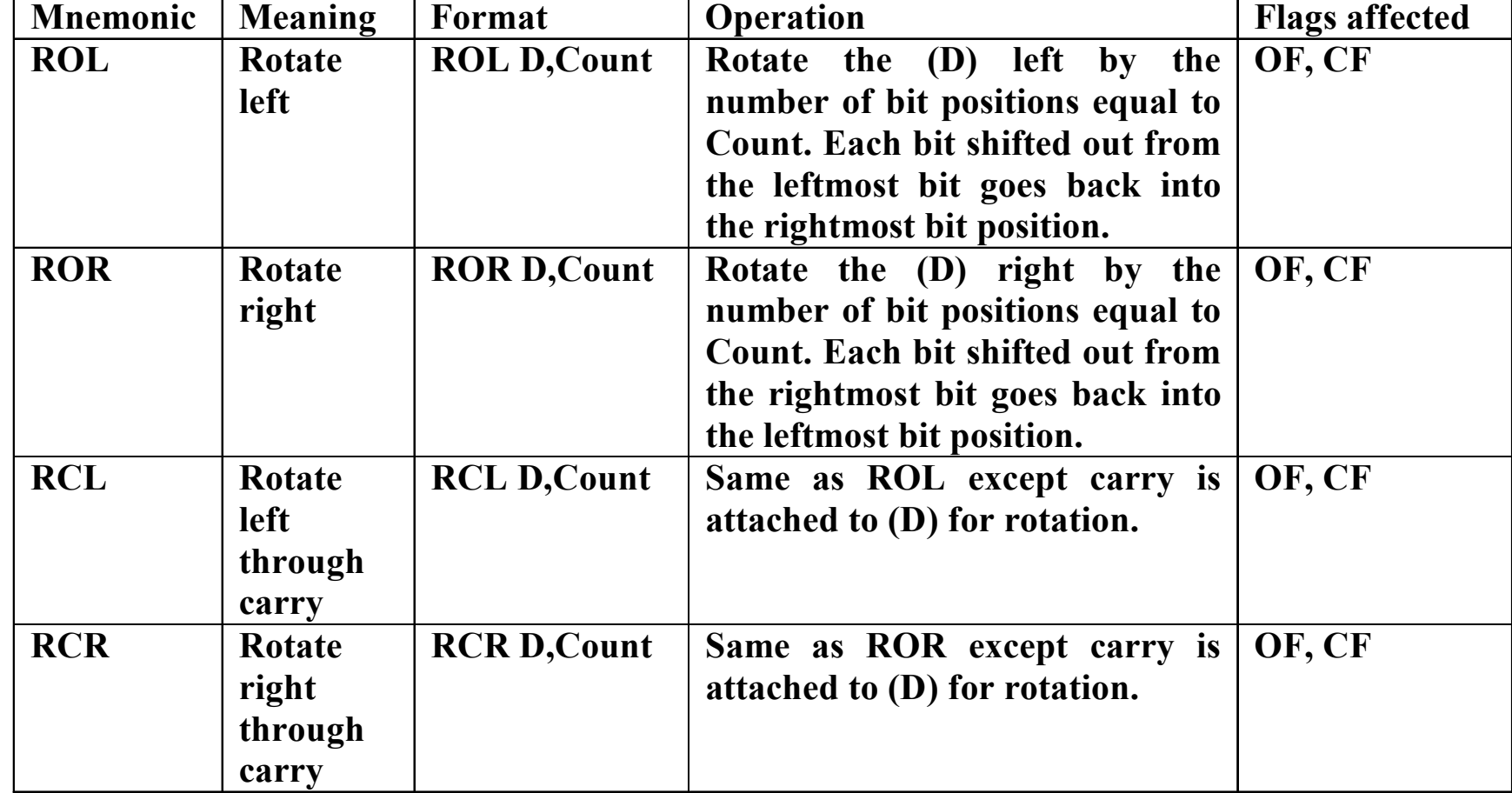

#### 5.9. Rotate Instructions

**The allowed operands for these instructions** are shown in the following table:

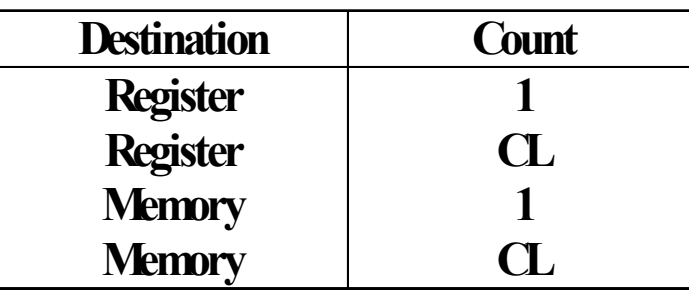

 $\cdot$  **The difference between the rotate and shift instructions** is that bits moved out are not lost but they are reloaded at the other end.

#### 5.9. Rotate Instructions

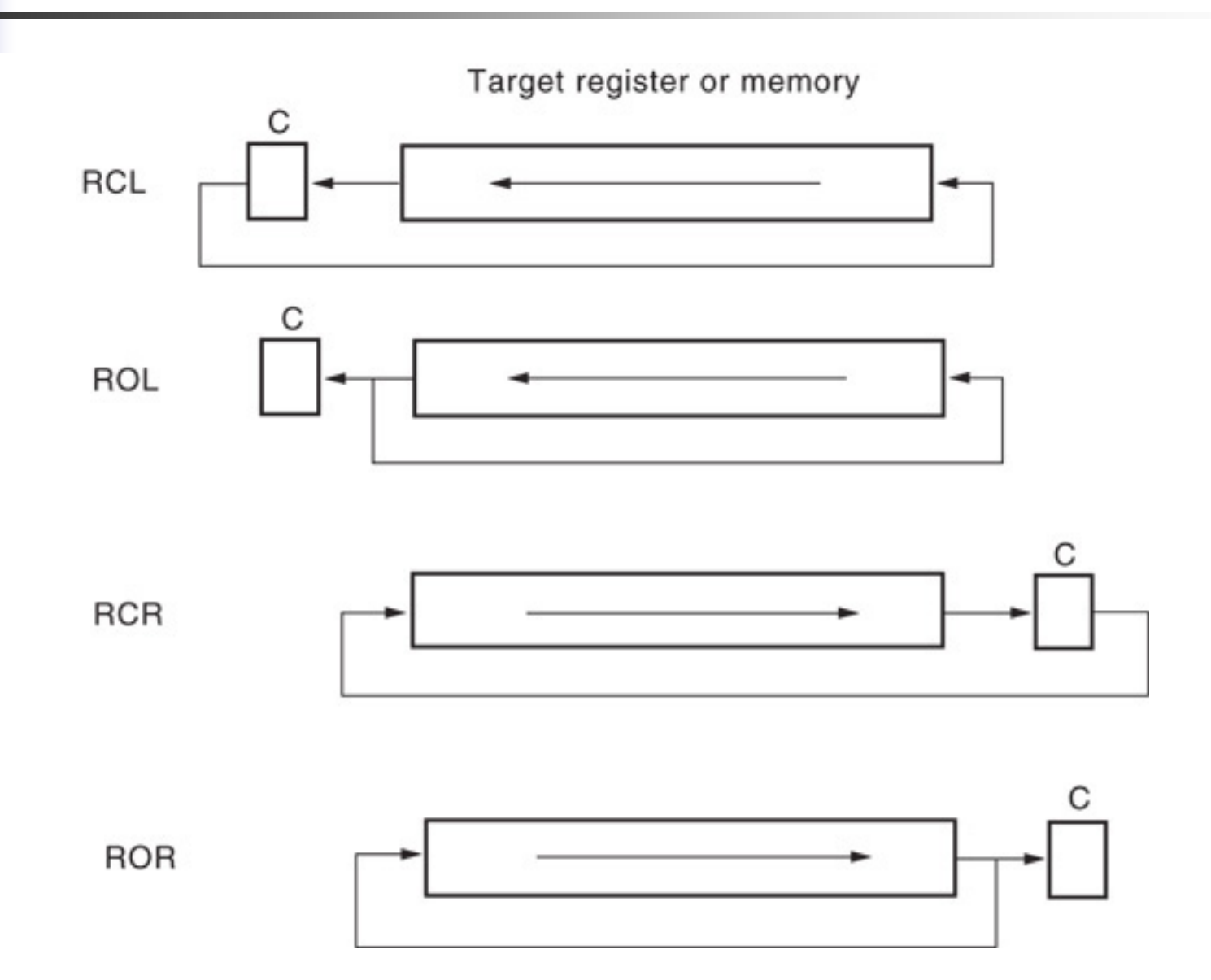

#### 5.8. Rotate Instructions

Example: If CL=4H,  $AX=1234H = 0001 0010 0011 0100$ , What is the result of executing the following instructions: a) ROL AX,  $1$  ;  $AX = 0010 0100 0110 1000B$ ,  $CF = 0$ b) RCL AX, CL  $;AX = 0100 1000 1101 0000$ , CF = 0  $;AX = 1001000110100000, CF = 0$  $;AX = 0010001101000000, CF = 1$  $;AX = 0100011010000001, CF = 0$ c) RCR AX, CL  $;AX = 0010 0011 0100 0000$ , CF = 1  $;AX = 1001 0001 1010 0000$ ,  $CF = 0$  $;AX = 0100 1000 1101 0000$ ,  $CF = 0$  $;AX = 0010 0100 0110 1000, CF = 0$ d) ROR AX,  $1$  ;  $AX = 0001 0010 0011 0100$ ,  $CF = 0$ 

# 5.9. String Comparisons

- **String comparison operations allow a section** of memory to be compared for a particular value or two sections of memory to be compared for a match or no-match condition.
	- **The following table shows these instructions:**

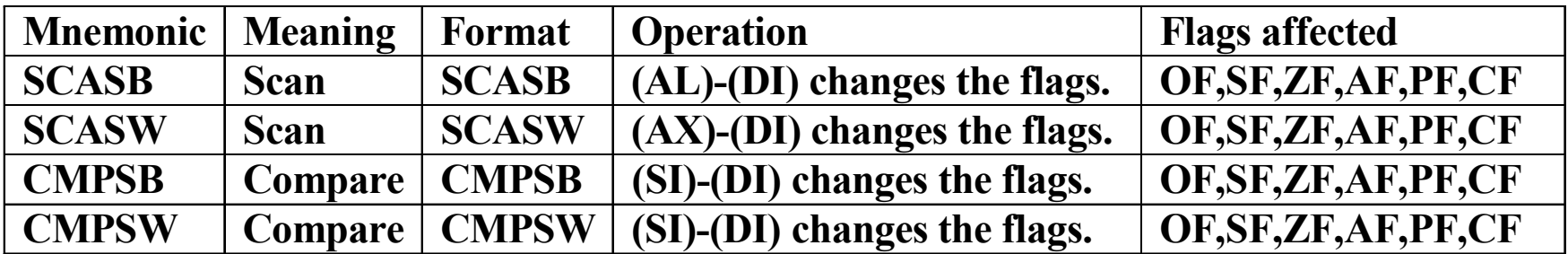

# 5.9. String Comparisons

- T. In most applications, the string operations must be repeated in order to process arrays of data.
	- **This is done by inserting a repeat prefix before** the instruction that is to be repeated.
	- **The repeat prefix is shown:**

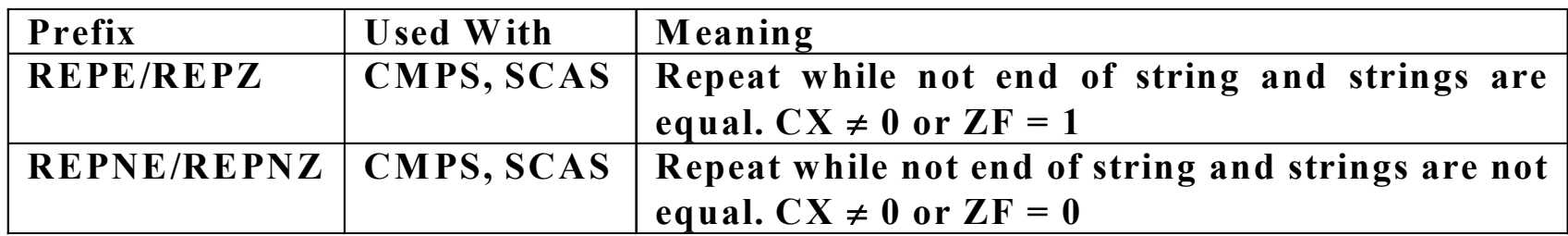
## 5.9. String Comparisons

- Example: Trace the following program. MOV DI, BLOCK ;Load DI by the starting address in the block.
	- CLD

;Select auto-increment by clear DF.

- MOV CX,100H
- MOV AL, 0

REPNE SCASB

;Load CX by the block length 256.

;Load AL by 0.

;Repeat the scan instruction until finding 0 or  $CX = 0$ .

# 5.9. String Comparisons

- Example: Trace the following program. MOV SI, LINE ;Load SI by the starting address in
	- the source block.
- MOV DI, TABLE ;Load DI by the starting address in the destination block
- MOV CX,10 ;Load CX by the block length 10.
	- ;Select auto-increment by clear DF.
	- ;Repeat the compare instruction if they are equal or until  $CX = 0$ .

CLDREPE CMPSB

#### Lecture\_8

# Chapter 3. Machine Language Coding

- **IF In this chapter, we will discuss the conversion** from assembly language to machine Language.
- **Each assembly instruction must be converted** to its equivalent machine code instruction.

### 3.1. Introduction

#### **The machine code should specify:**

- **NHat operation is to be performed.**
- **Num** Whether the operation is performed on byte or word data.
- **Nhat operand or operands are to be used.**
- **Nhether the operands are located in registers** or a register and memory location.
- **If the operand is stored in memory, how its** address is to be generated.

## 3.1. Introduction

- F The machine code instruction can be encoded in up to 6 bytes.
- F Single-byte instructions generally specify a simpler operation with a register or a flag bit.
- F Example on single-byte instruction, Complement Carry (CMC) is equivalent to F5H.
- Single Operand : INC DL

**• Most multibyte instructions use the general** instruction format as follows:

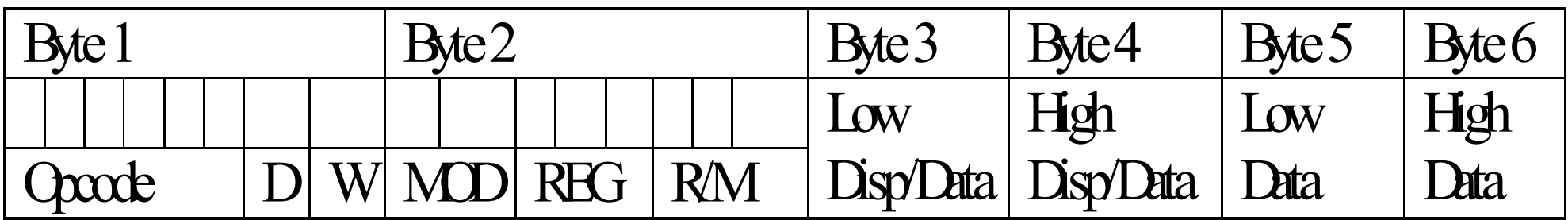

- Byte 1 contains three kinds of information:
	- Opcode field (6 bits) specifies the operation. ₩
	- Register direction bit (D bit) specifies whether the 桊 register operand specified in byte 2 is the source or destination operand.
- • $D = 1$  if the register is a destination operand.  $D = 0$  if the register is a source operand.
- • Data size bit (W) specifies whether the operation will be performed on byte or word.

 $W = 0$  for byte.  $W = 1$  for word.

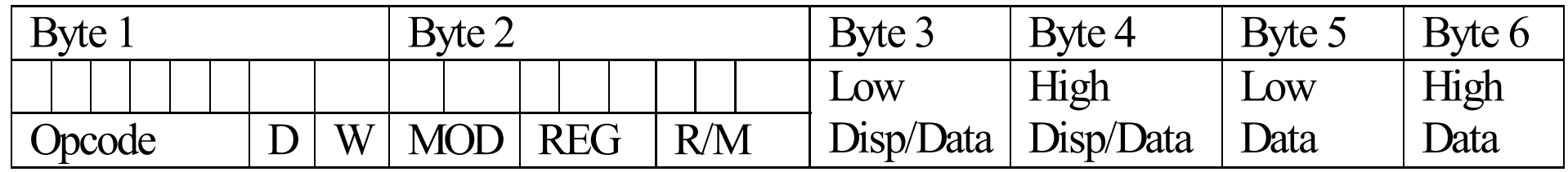

- Byte 2 contains three fields.
	- **The register is used for an operand**
	- **Nhere the other operand is stored. It can be** in either a register or a memory location.

- П The 3-bit register field (REG) is used to identify the register for an operand (first or second depending on D).
- E The register is defined as source or destination by the D bit in byte 1.
- E The following table shows the value for the register (REG)  $field:$  REG  $W=0$  (Byte)  $W=1$  (Word)

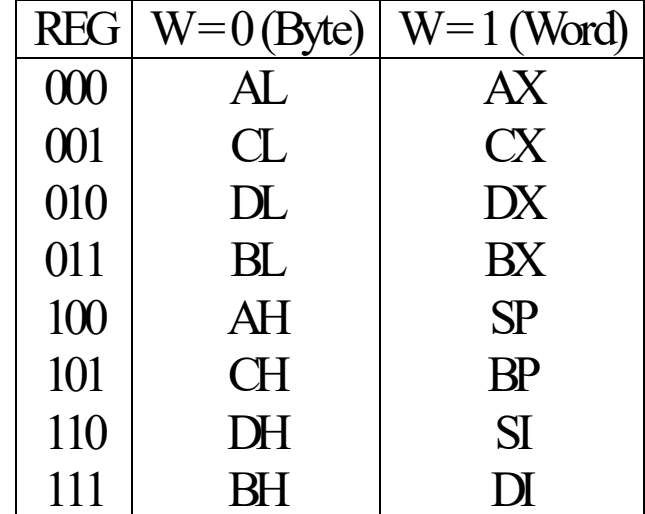

- The 2-bit mode field (MOD) indicates whether the other operand is in a register or memory.
- The following table shows the mode (MOD) field encoding:

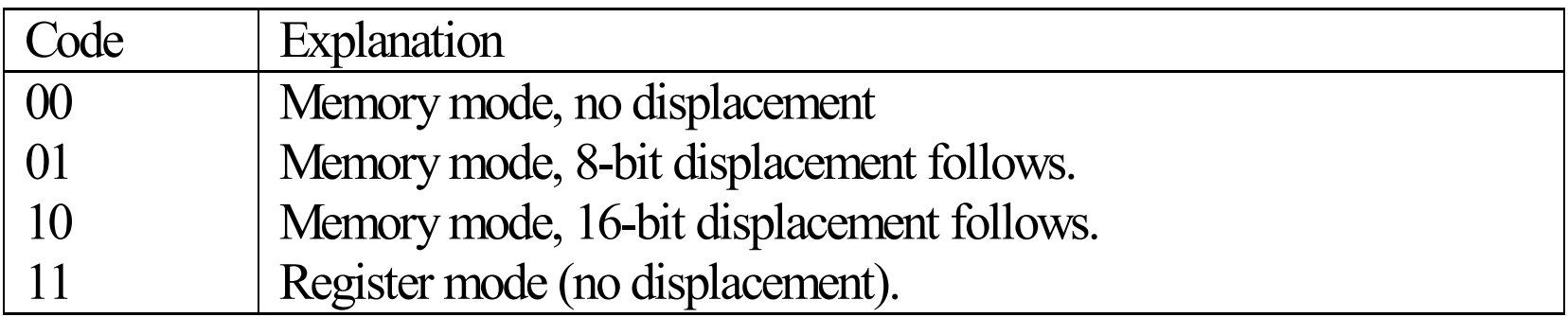

 $\overline{\mathcal{A}}$  The 3-bit register/memory (R/M) field specifies the other operand as shown in the following table.

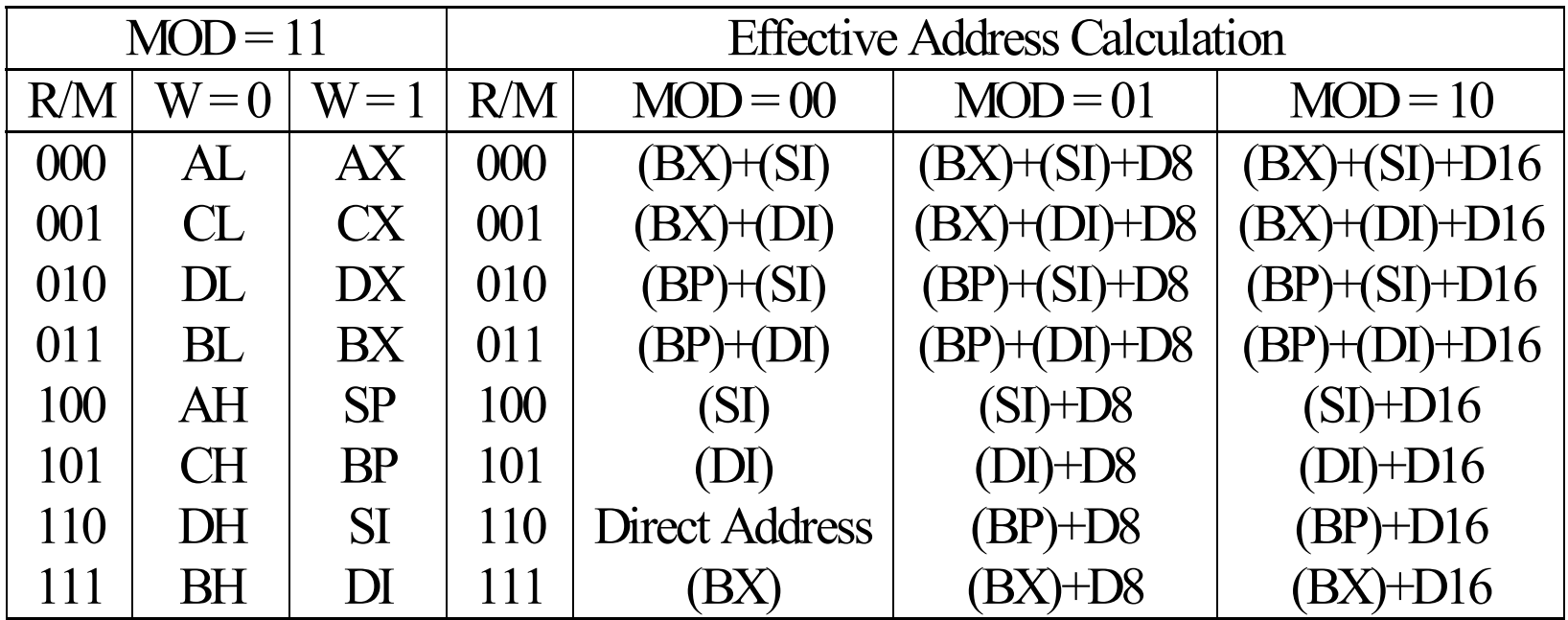

- $\mathbb{R}^2$  Byte 3 and byte 4 are used to store the displacement or the data.
	- The low byte is stored first then the high byte is stored.
- Byte 5 and byte 6 are used to store the data if byte 3 and 4 contain the displacement.

**Example 1:** 

Find the machine code of: MOV BL, AL.

If the MOV opcode is 100010.

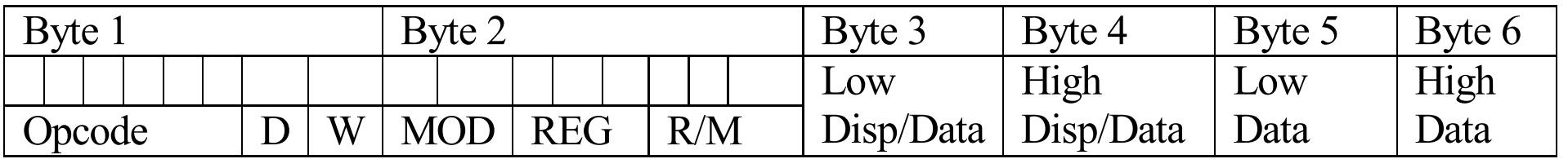

The first byte has opcode =  $100010$ , D = 1, W = 0. The second byte has:  $REG = 011$ ,  $MOD = 11$ ,  $R/M = 000$ MOV BL,  $AL = 1000101010111011000 = 8AD8H$ 

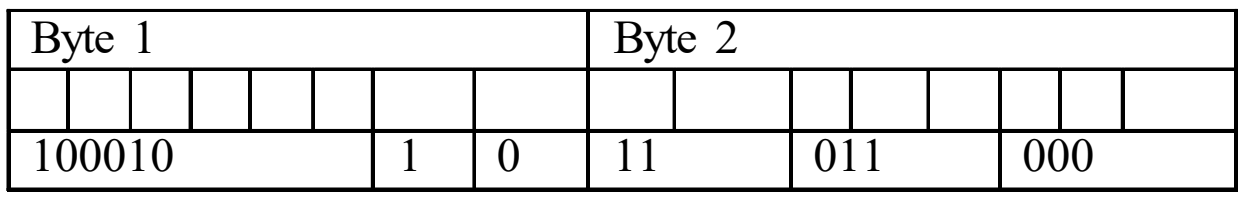

 $\mathcal{L}_{\mathcal{A}}$  Example 2: Find the machine code of: ADD AX, [SI]. If the ADD opcode is 000000.

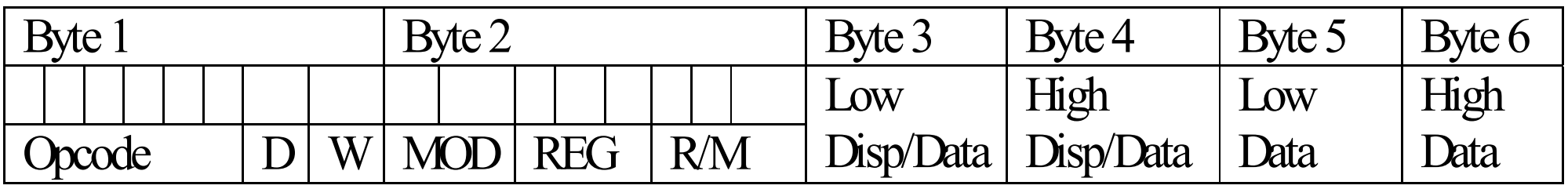

The first byte has opcode =  $000000$ , D = 1, W = 1. The second byte has:  $REG = 000$ ,  $MOD = 00$ ,  $R/M = 100$ ADD AX,  $[S] = 00000011$  00 000 100 = 03 04H

 $\mathcal{L}_{\mathcal{A}}$  Example 3: Find the machine code of: XOR CL, [1234].

If the XOR opcode is 001100.

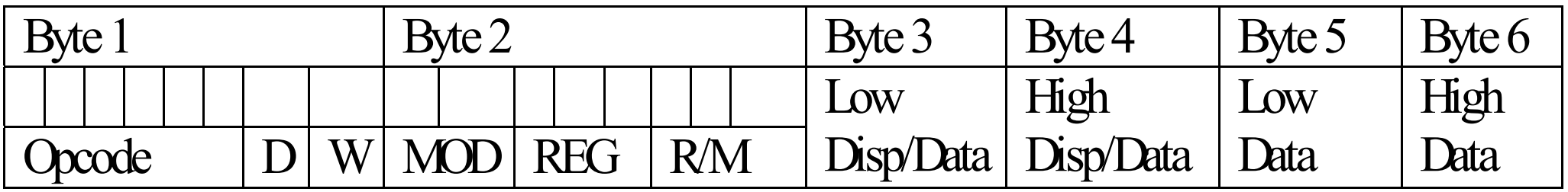

The first byte has opcode = 001100,  $D = 1$ ,  $W = 0$ .

The second byte has:  $REG = 001$ ,  $MOD = 00$ ,  $R/M = 110$ 

XOR CL, [1234] = 00110010 00001110 00110100 00010010

=32 0E 34 12 H

 $\mathcal{L}_{\mathcal{A}}$ Example 4:

> Find the machine code of: ADD [BX][DI]+1234H, AX. If the ADD opcode is 000000.

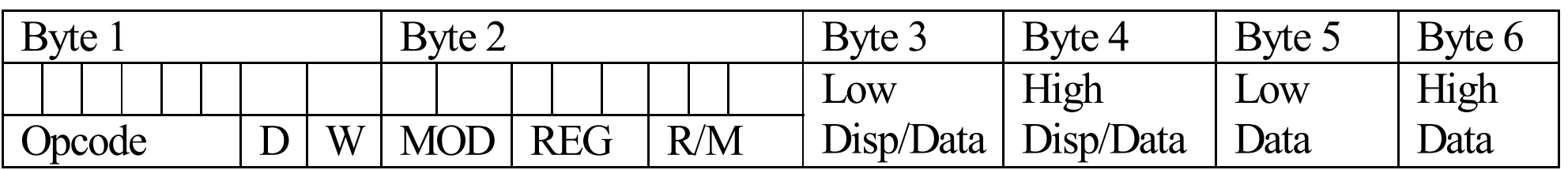

The first byte has opcode = 000000,  $D = 0$ ,  $W = 1$ .

The second byte has:  $REG = 000$ ,  $MOD = 10$ ,  $R/M = 001$ .

00000001 10000001 00110100 00010010

 $= 01813412H$ 

- The drawbacks of this format:
	- 1.The application of sign extension.
	- $\overline{2}$ Not used for the segment register.
- It cannot be used to encode all the instructions.
- F Minor modifications must be made to encode few instructions.
- There is a table that can be used to encode all the instruction set.

#### **IF SHOWS all the instructions.**

#### **Example: MOV: Move**

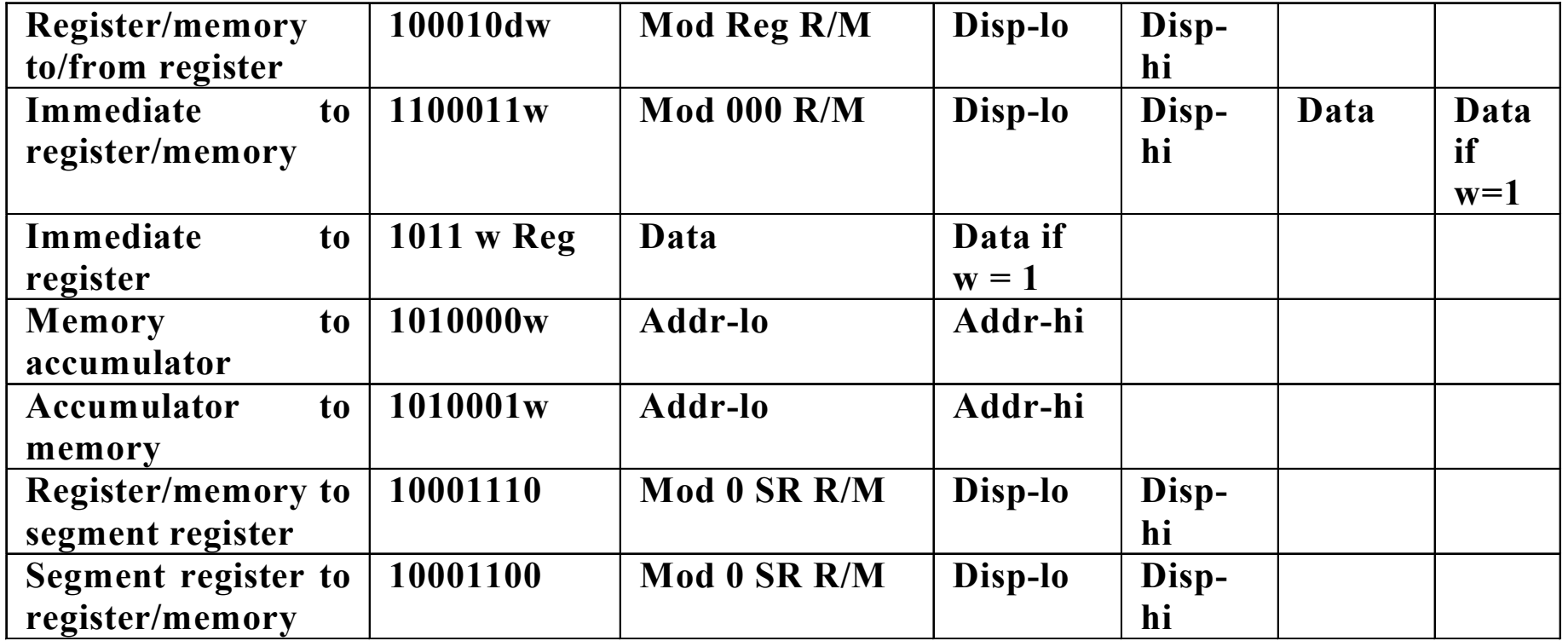

#### **Example:**

Find the machine code of: MOV [BP][DI]+1234h,ABCDH

 $\mathbf$ **Exercha** From the table:

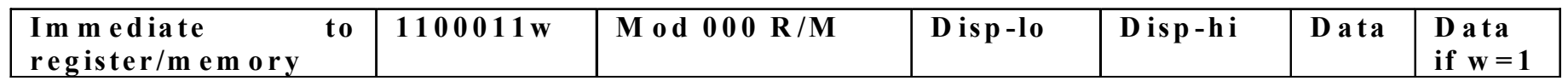

 $W = 1$ , MOD = 10, R/M = 011

The machine code =

11000111 10000011 00110100 00010010 11001101 10101011= C7 83 34 12 CD AB H.

#### **Examples:**

Add=Addition

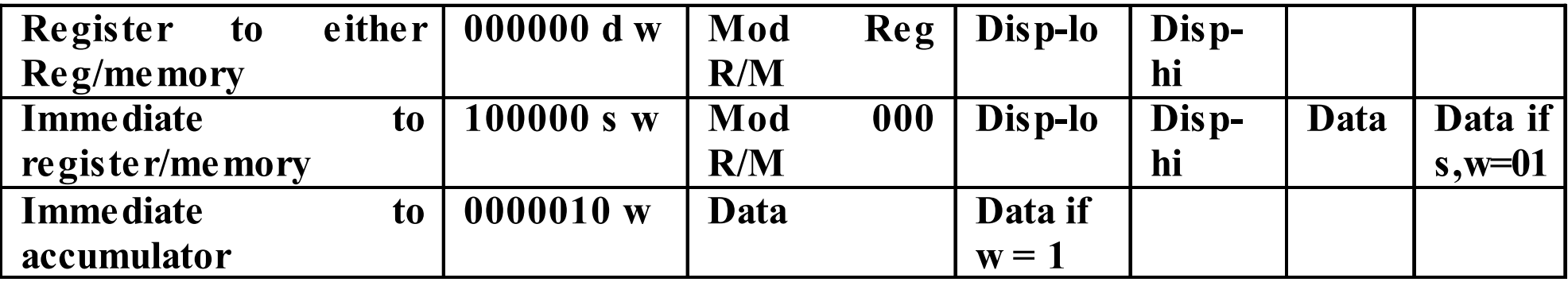

DEC: Decrement

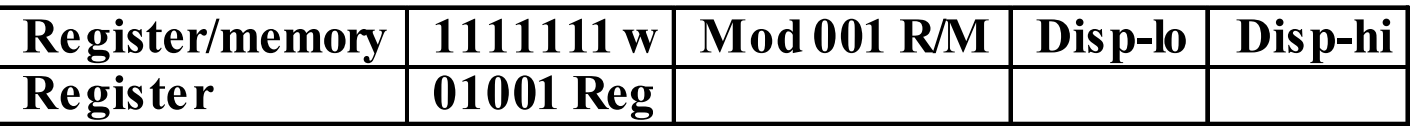

INC: Increment

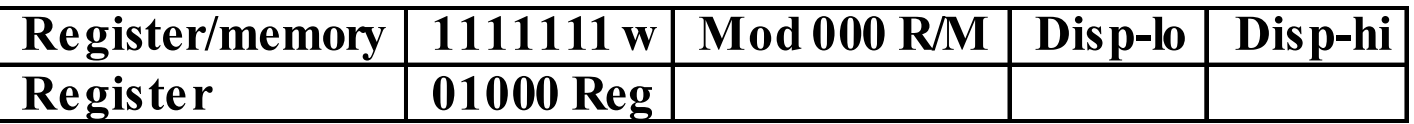

**The following table shows 1-bit field and their** functions

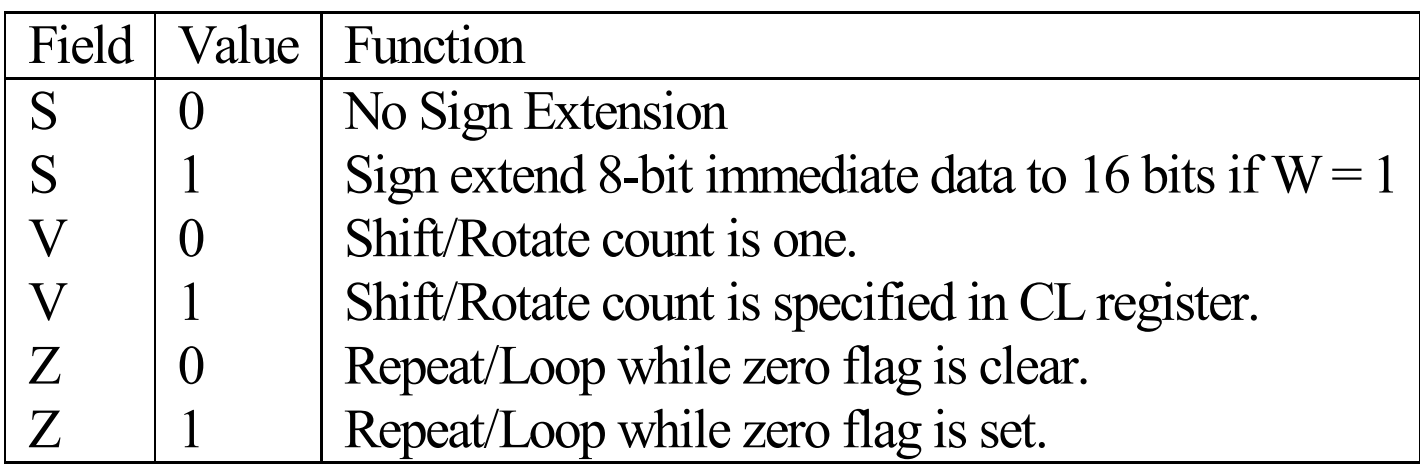

- **The instructions that involve segment register** need a 2-bit field to encode these registers.
- **This field is called the SR field.**
- **They are defined as shown in the following** table.

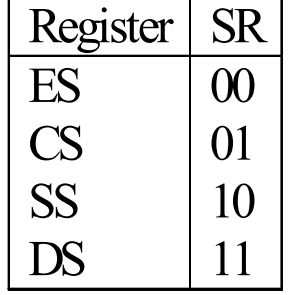

#### **Example:**

Find the machine code of: MOV [BP][DI]+1234h,DS

 $\mathbf$ **Exercha** From the table:

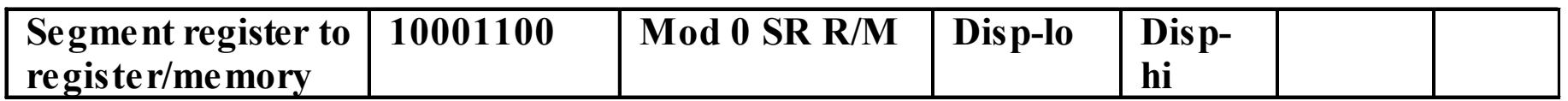

 $Mod = 10$ ,  $SR = 11$ ,  $R/M = 011$ 

The machine code = 10001100 10011011 00110100 00010010

 $= 8C$  9B 34 12 H.

#### Example: Encode the following Program

MOV AX,1020H

MOV DS,AX

MOV SI,100H

MOV DI,120H

×

MOV CX,10H AGAIN: MOV AH,[SI] MOV [DI],AH INC SIINC DIDEC CX JNZ AGAIN

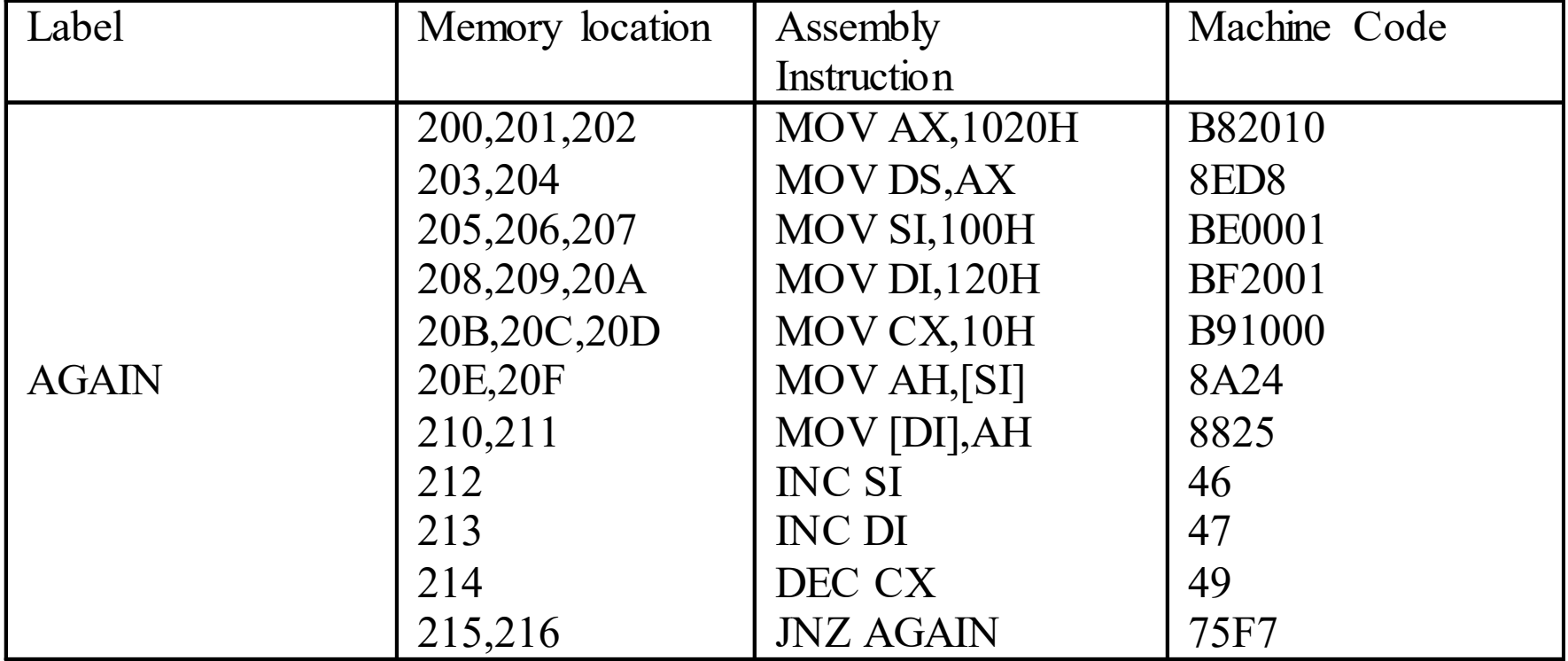

## Lecture\_9

## 2.10. Port Addressing

- It is used with the IN and OUT instructions to access input and output ports.
- $\mathcal{L}_{\mathcal{A}}$  There are two types:
	- $\mathbf{r}$ Direct addressing
	- $\blacksquare$ Indirect addressing

## 2.10. Port Addressing

- Direct Addressing:
	- ▔ The port number is given directly.
	- $\mathcal{L}_{\mathcal{A}}$ Example: IN AL , 15H
	- ▔ This stands for "input the data from the bytewide input port at address 15H of the I/O address space to register AL"

## 2.10. Port Addressing

- Indirect Addressing:
	- ▔ The port number is stored in register DX
	- П Example: IN AL , DX
	- ▔ This stands for "input the data from byte-wide input port whose address is specified by the contents of register DX to register AL".

# 2.11. Program Memory Addressing **Modes**

- F These modes are used with the JMP and CALL instructions.
- They can be divided into:
	- П **Direct**
	- ▔ Relative
	- ▔ **Indirect**

#### **It is used to:**

- **Hold data temporarily.**
- **Stores return addresses from subroutines.**
- **It is a LIFO (last-in, first-out) memory.**
- **Data are stored using PUSH or CALL.**
- $\mathcal{L}_{\mathcal{A}}$ Data are removed using POP or RET.
- **Two important registers are used in the** stack:
	- **SS** (stack segment) points to the beginning of the stack.
	- **SP (Stack Pointer) points to the top of the stack.**

#### How to Store a word to the stack:

- $\blacksquare$  The high-order byte is placed in the location addressed by  $SP - 1$ .
- $\mathcal{L}_{\mathcal{A}}$  The low-order byte is placed in the location addressed by  $SP - 2$ .
- $\blacksquare$ Decrement SP by 2.

#### Example: PUSH AX where  $AX = 1234H$ ,  $SS = 3000H$ ,  $SP = FFFEH$

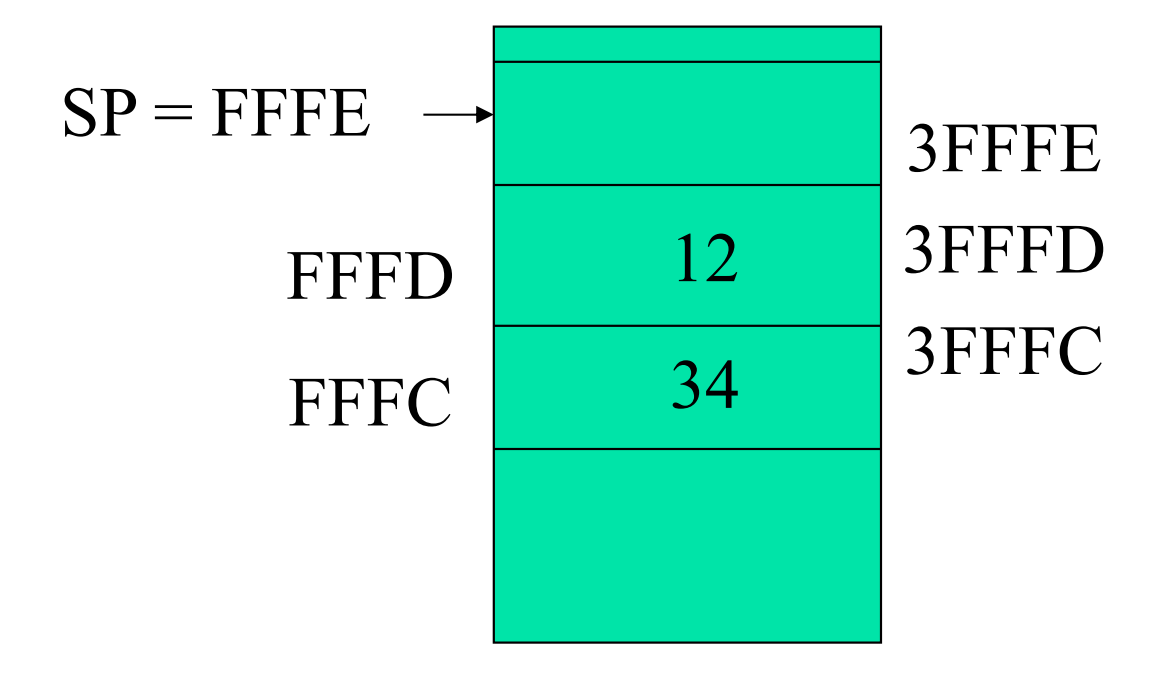

After Execution: $SP = FFFC$ 

#### How to remove a word from the stack:

- ▔ The low-order byte is removed from the location addressed by SP.
- $\mathcal{L}_{\mathcal{A}}$  The high-order byte is removed from the location addressed by  $SP + 1$ .
- **College** Increment SP by 2.

#### Example: POP AX where  $SS = 3000H$ ,  $SP = FFFCH$

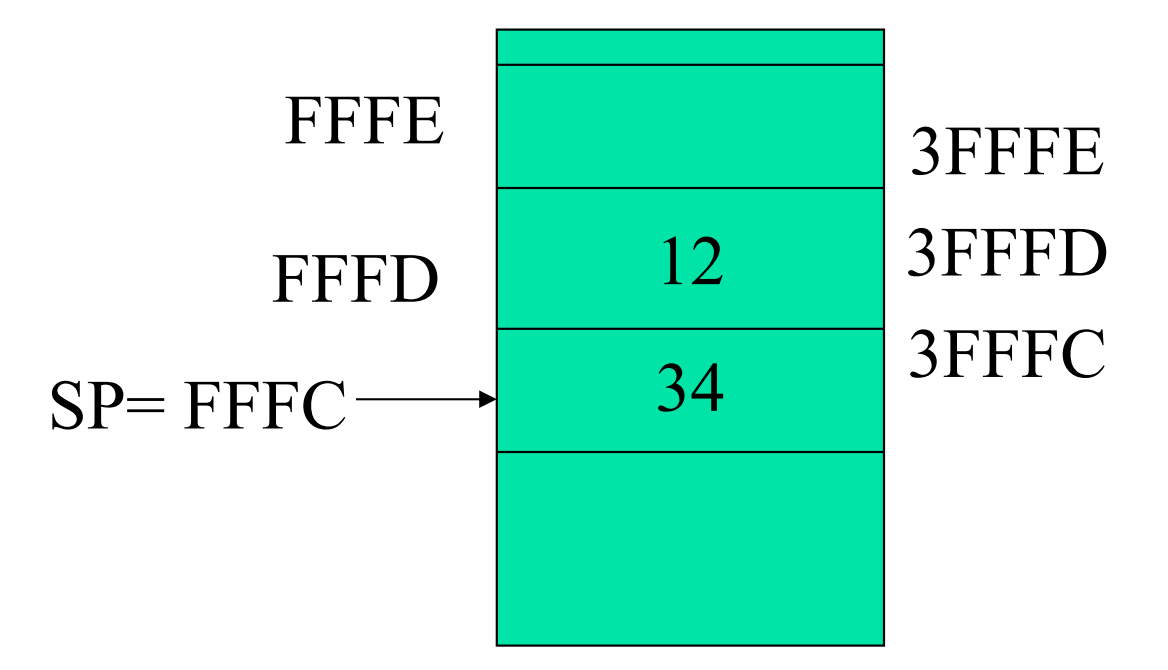

After Execution:  $AX = 1234$  and  $SP = FFFF$
# Chapter 6. Program Control Instructions

- **IF In this chapter, we will discuss the program** control instructions.
- **They include: JMP and subroutines.**

# 6.1. Flag Control Instructions

- $\blacksquare$  These instructions affect the state of the flags.
- **The following table shows these instructions.**

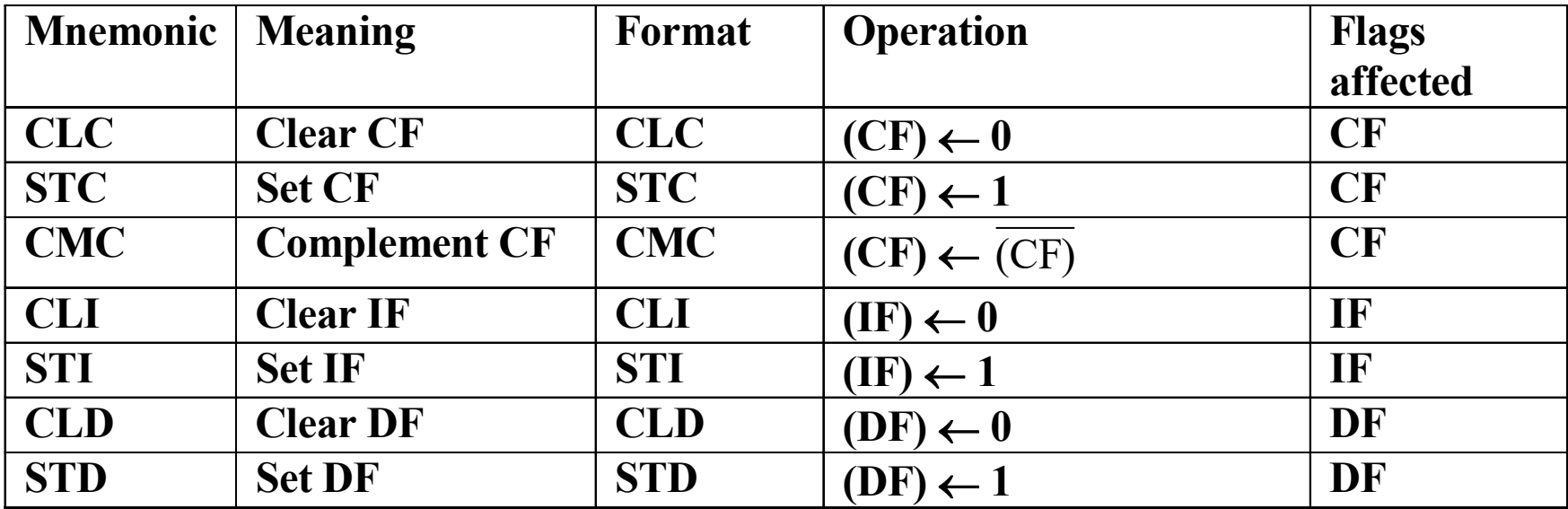

## 6.2. Jump Instructions

- It is used to skip over sections of a program to any part of the program.
- F The jump alters the execution path of instructions in the program.
- Program execution is not intended to return to the next sequential instruction after the jump instruction.

# 6.2. Jump Instructions

- **CS and IP keep track of the next instruction** to be executed.
	- **The jump instruction involves altering the** contents of these registers (CS and IP).
	- **Thus, execution continues at an address** other than that of the next sequential instruction.
	- **There are two different types of jump** instructions:
		- Ξ Unconditional
		- Ξ **Conditional**

# 6.2. Jump Instructions

#### **In an unconditional jump,**

- **No status requirements or conditions are imposed** for the jump to occur.
- **As the instruction is executed, the jump takes** place to change the execution sequence.
- **In a conditional jump,** 
	- **If the status conditions exist, the jump instruction** is executed.
	- **D** Otherwise, execution continues with the next sequential instruction of the program.
- **The condition depends on the status flags such** as CF, PF, OF, SF, ZF.

#### $\mathcal{L}_{\mathcal{A}}$ The unconditional jump instruction is given as:

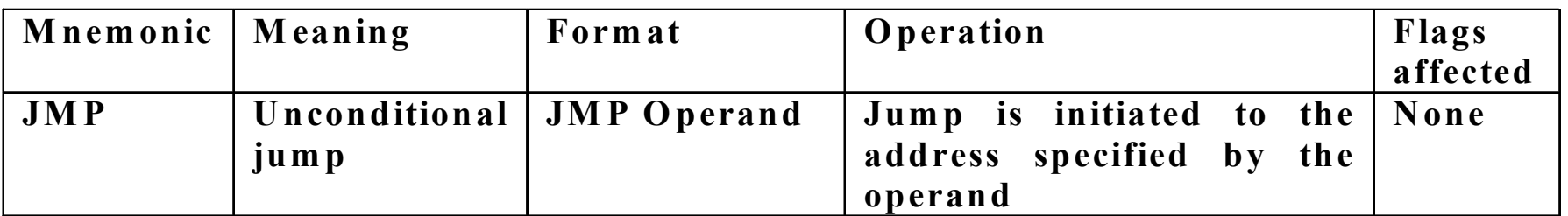

#### $\mathcal{L}_{\rm{max}}$ The allowed operands are:

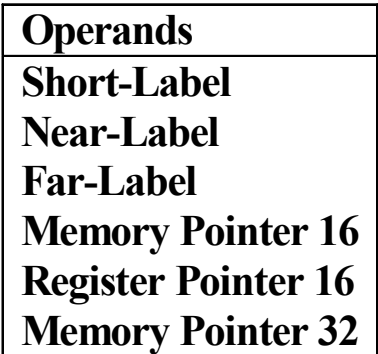

#### Lecture\_10

- There are two basic kinds of unconditional ₩ jumps:
	- $\overline{\phantom{a}}$ Intrasegment (Short and Near jump)
	- $\mathbb{R}^n$ Intersegment (Far jump)

- Intrasegment jump is limited to addresses within ₩ the current code segment.
- It is achieved by modifying the value of IP only. 豪
- It is divided into short and near. ₩
- Intersegment jump is used to addresses outside 箓 the current code segment.
- This type is achieved by modifying the value in ₩ CS and IP registers.

The machine codes of the unconditional jump: ₩

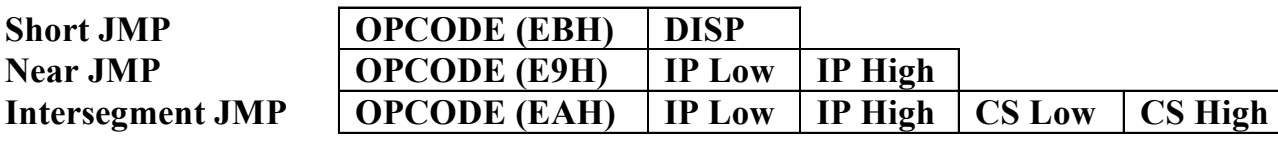

- Short jump allows jumps or branches to memory ₩ locations within +127 and –128 bytes from memory location following the jump.
- Near jump allows jumps or branches to memory ₩ locations within +32K and –32K bytes from memory location following the jump.

- Example: What is the content of the IP register after the 崇 JMP instruction?
	- a) JMP 04

Before Execution:  $CS = 1000H$ ,  $IP = 0002H$ 

After the execution of JMP:

New  $IP = IP + 04H = 0006H$ 

b) JMP 200DH

Before Execution:  $CS = 1000H$ ,  $IP = 200BH$ After the execution of JMP: New  $IP = 200DH$ 

- Example: What is the content of the IP register after the 崇 JMP instruction?
	- c) JMP A300:0127

Before Execution:  $CS = 1000H$ ,  $IP = 0002H$ 

After the execution of JMP:

New CS = A300H, New IP =  $0127H$ 

- Example: What is the content of the IP register after the 崇 JMP instruction?
	- d) JMP [BX]

 $CS = OCDEH$ ,  $BX = 1000H$ ,  $DS = 1000H$ 

 $IP = 0102H$ 

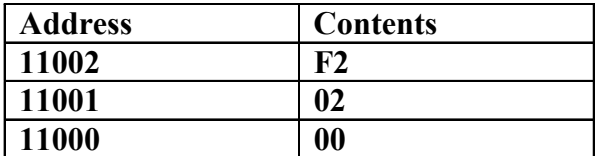

After the execution of JMP:

New IP  $= 0200H$ 

PA = CS 10+IP=0CDE0+0200=0CFE0H

- Example: What is the content of the IP register after the 崇 JMP instruction?
	- d) JMP DWORD PTR[BX]

 $CS = OCDEH$ ,  $BX = 1000H$ ,  $DS = 1000H$ 

 $IP = 0102H$ 

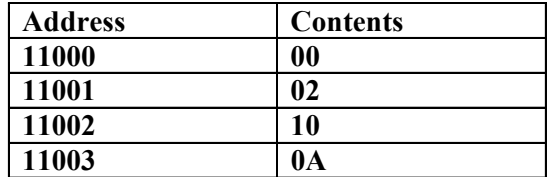

After the execution of JMP:

New IP = 0200H, New  $CS = 0A10H$ 

#### **The conditional jump instruction is given as:**

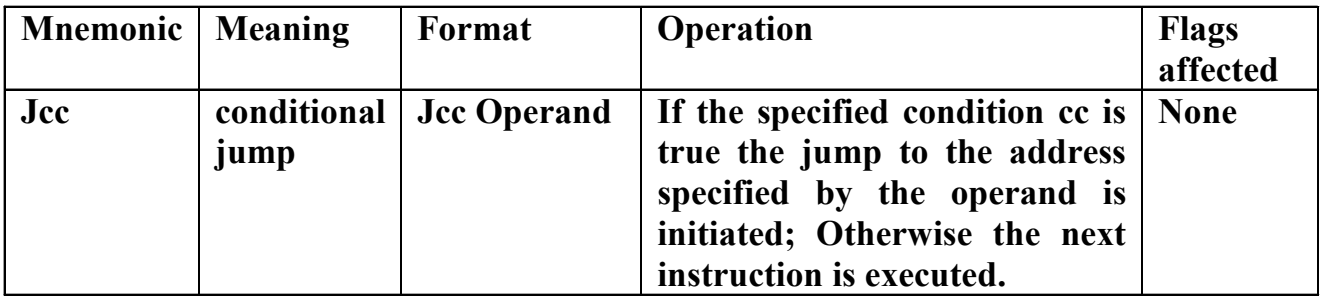

Conditional jumps are all short jumps.

 $\cdot$  The range of the jump is always within +127 to – 128 bytes from the address of the next instruction.

#### \* A list of conditional jump is given as:

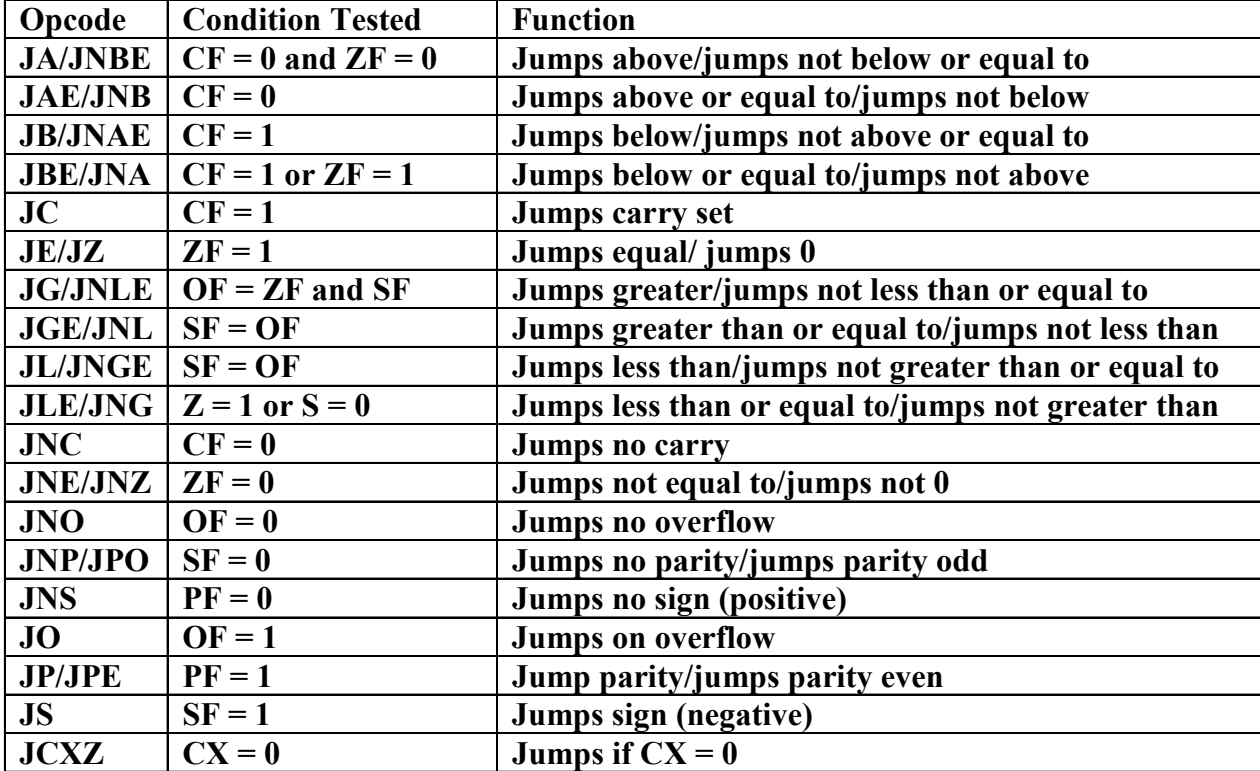

 $\mathcal{L}_{\mathcal{A}}$  Example 1: Trace the following program CMP AX,BX ;The result of AX-BX affects the flags JB DIFF2  $\qquad \qquad$  ;Jump if Below (CF = 1)  $DIFF1$  MOV DX, AX  $;DX = AX$ SUB DX, BX  $\Rightarrow$  ;DX = AX-BX affects the CF JMP DONE $DIFF2$  MOV DX, BX  $;DX = BX$ SUB DX, AX  $;DX = BX - AX$  affects the CF. DONE NOP

This program tests whether  $AX < BX$  or not.

If  $AX > BX$ ,  $DX = AX - BX$ 

If  $AX < BX$ ,  $DX = BX - AX$ 

Ξ Example 1: Trace the following program SCAN: MOV DI,OFFSET TABLE ;Load DI by the address of

MOV AL, 0AH ;Load AL by 0AH JCXZ NOT\_FOUND NOT\_FOUND -------

the first byte in array TABLE MOV  $CX,100$  ; Load counter  $CX = 100$ CLD ;Select auto increment. REPNE SCASB ;Search for the byte 0A

This program scans <sup>a</sup> table of 100 bytes for <sup>a</sup> 0AH.

- **There are two different types of loop** instructions:
	- **Unconditional**
	- **Conditional loop.**
- **The unconditional loop (LOOP) instruction is a** combination of the conditional jump and the decrement of CX instructions.
	- It will decrement the contents of register CX.
	- If CX is not 0, jump to the label associated with loop.
	- If CX becomes a 0, the next sequential instruction in the program is executed.

- **The conditional loop instructions include** LOOPE/LOOPZ, LOOPNE/LOOPNZ.
- **They work as LOOP instruction except that they** check for two conditions: the contents of both CX and ZF flag.
	- If CX is not 0 and the ZF condition is satisfied, jump to the label associated with loop.
	- If CX is 0 or the ZF condition is not satisfied, the next sequential instruction in the program is executed.

#### **The following table shows the loop** instructions

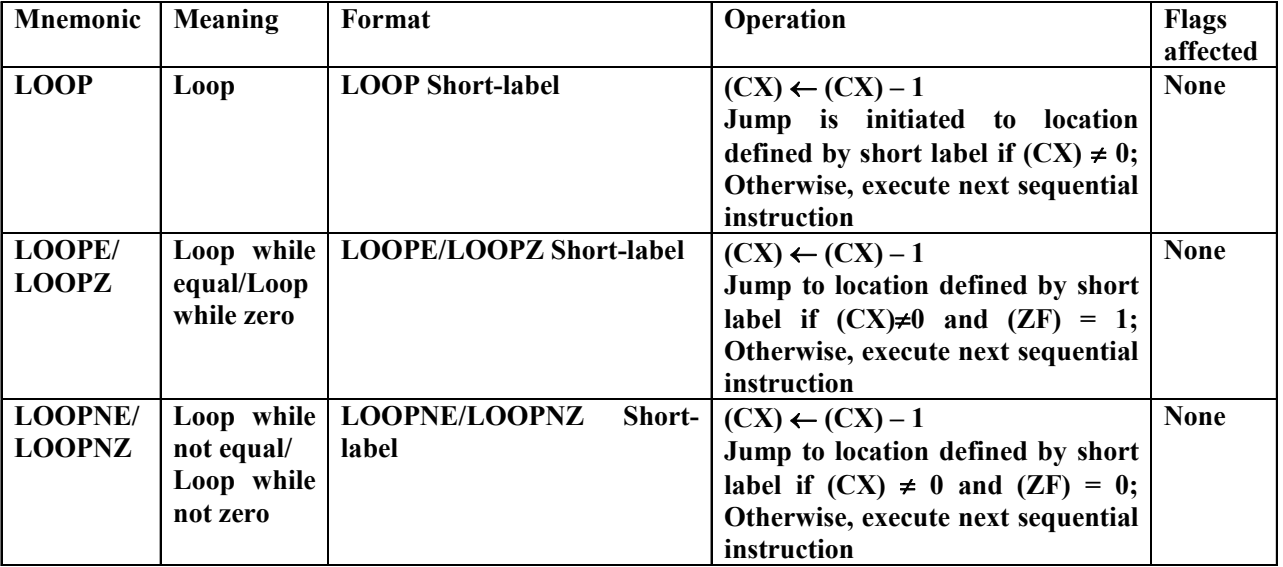

T. Example 1: Trace the following program: MOV CX, 05 ; Load the counter  $CX = 5$ MOV DX, 00 ;Load DX by zero AGAIN: NOP ;No operation (Just Waiting) INC DX ;Increment DX by 1 LOOP AGAIN ; Go to AGAIN until  $CX = 0$ .

 $\ast$  This program increment the value of DX five times  $DX = 5$  and  $CX = 0$ .

**Example 2: Trace the following program:** MOV DL,05 ;Load DL by 05H MOV AX,0A00H ;Load AX by 0A00H MOV DS, $AX$  ;Initialize the DS = AX MOV SI,0200H ;Initialize SI by 0200H MOV CX,  $0$ FH ; Load CX = 15 AGAIN: INC SI ; Increment SI by 1 CMP [SI],DL ;[SI]-DL affect the ZF LOOPNE AGAIN ; Repeat this

comparison loop until  $CX=0$  or  $ZF=1$ .

- **IF COMPATES A block of data pointed to by SI to DL.**
- $\overline{\phantom{a}}$  The data stored at the memory location starting at address DS:0200 are: 4, 6, 3, 9, 5, 6, D, F, 9, BA, AB, 32, E9, 4C, F7, 80,..
- The length of the block is 15 numbers.

1st loop: compare 4 and 5,  $ZF = 0$ ,  $SI = 0200$ ,  $CX = 0E$  $2<sup>nd</sup>$  loop: compare 6 and 5,  $ZF = 0$ ,  $SI = 0201$ ,  $CX = 0D$  $3<sup>rd</sup>$  loop: compare 3 and 5,  $ZF = 0$ ,  $SI = 0202$ ,  $CX = 0C$  $4<sup>th</sup>$  loop: compare 9 and 5, ZF = 0, SI = 0203, CX = 0B  $5<sup>th</sup>$  loop: compare 5 and 5, ZF = 1, SI = 0204, CX = 0A The loop is terminated.

- **The subroutine is a very important part of any** computer's software architecture.
- **It is a group of instructions that performs a given** task.
- **It is used many times by the program but need** to be stored once in the memory.
- **This saves memory space and makes the task of** programming much simpler because it takes less time to code a program.
- **The disadvantage of a subroutine is that the** computer takes a small additional time to link to the subroutine (CALL) and return from it (RET).

#### Lecture\_11

- **The subroutine is a very important part of any** computer's software architecture.
- **It is a group of instructions that performs a given** task.
- **It is used many times by the program but need** to be stored once in the memory.
- **This saves memory space and makes the task of** programming much simpler because it takes less time to code a program.
- **The disadvantage of a subroutine is that the** computer takes a small additional time to link to the subroutine (CALL) and return from it (RET).

- **The stack is used to store the return address so that the** subroutine may return to the program at the point after the CALL instruction in the program.
- **The subroutine is called a procedure as it would be in a** higher-level language.
- **There are two basic instructions: CALL and RET.**

#### $\blacksquare$ These instructions are as shown:

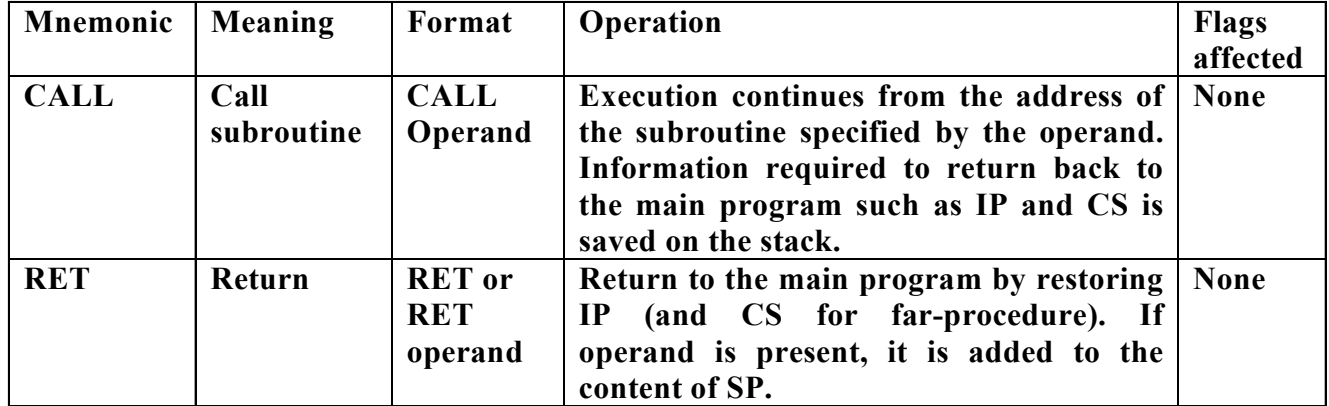

#### **The operands of the CALL are as shown:**

- **Operands**
- **Near-procedure**
- **Far-procedure**
- **Memory pointer (16 bits)**
- **Register pointer (16 bits)**
- **Memory pointer (32 bits)**

#### The operands of the RET are as shown:

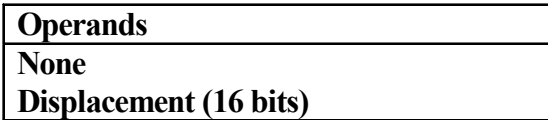

- CALL instruction transfers the flow of a program to a procedure.
- **\*** CALLs differ from JUMPs because they save the contents of IP on the stack if the CALL is near or IP and CS on the stack if it is far.
- \* They are divided into:
	- **\*** Near CALL
	- **\*Far CALL**

- **Near CALL instruction is 3 bytes long and its** second and third bytes contain the offset location of the near procedure.
- **IF CAUSES the jump to the subroutine.**
- It also pushes the IP register onto the stack.
- **Because the IP register contains the address** of the next instruction to be executed.

- **Far CALL instruction is 5 bytes long.**
- Ξ Bytes 2 and 3 contain the IP of the subroutine and bytes 4 and 5 contain the new code segment (CS) value for the subroutine.
- **IF CAUSES the jump to the subroutine.**
- It also pushes both the IP and the CS registers onto the stack.
- **Because the IP and CS registers contain the** address of the next instruction to be executed, the return address is pushed onto the stack.

- **RET** instruction removes either a 16-bit number (near return) from the stack and places it in the IP or a 32-bit number (far return) and places it in IP and CS.
- **Notable 15 and CS are changed, the location** is changed to the address of the instruction that immediately follows the most recent CALL to a procedure.
- **There is another form of the RET instruction.** This form allows a number added to the contents of the stack pointer (SP) before the return.

- **PROC** is used to indicate the start of a procedure (subroutine), the name of the procedure and the type of CALL and RET instructions used by the assembler.
- The name of the subroutine can be any valid assembly language name.
- **The type can be near (intrasegment) or far** (intersegment) depending on whether the procedure is located within the code segment or some distance from it.
- **ENDP** is used to indicate the end of the procedure and the name of that procedure.

- **Example 1: What is the result of executing:** CALL 1002H
- **Before execution:** 
	- $CS = 1000H$ , IP = 0003H,
	- $SS = A000H$ ,  $SP = FFFFH$

#### **After the execution:**

- $CS = 1000H$ , IP = 1002H,
- $SS = A000H$ ,  $SP = FFDH$
# 6.4. Subroutines

**NHATE 19 In Executing the following 11 What is the result of executing the following** a) RET

Before execution:

 $CS=1000H$ , IP = 1006H, SS = A000H, SP = FFFDH After the execution:

 $CS=1000H$ , IP = 0003H, SS = A000H, SP = FFFFH

#### b) RET 4

It adds a 4 to the SP before removing IP from the stack.

# 6.4. Subroutines

 $\mathbb{R}^2$  Example 3: Trace the following program: MOV SI, OFFSET COMPUTE ;Load SI by the compute CALL [SI] **Fig. 2** :Call procedure addressed by SI

 $\cdots$ 

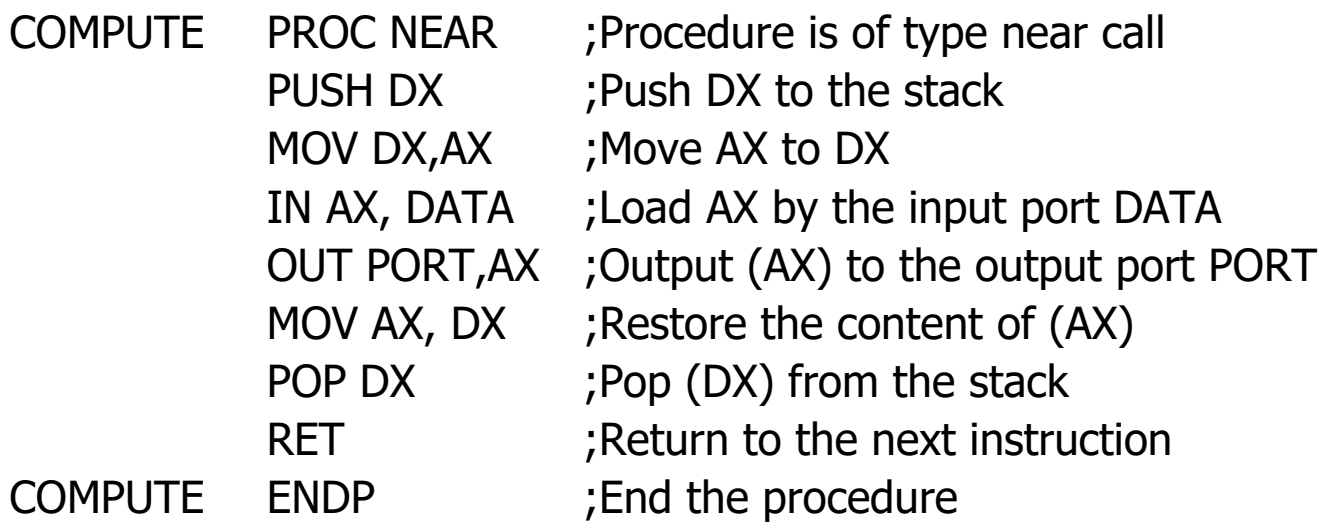

#### Lecture\_12

# 6.5. Interrupts

- **An interrupt can be:** 
	- Hardware-generated subroutine call(externally derived)
	- Software-generated subroutine call (internally derived).
- **It interrupts the program currently executing by** calling the interrupt service subroutine.
- Software interrupt are special types of call instructions in the 8086/8088 microprocessor.

- An interrupt vector is a 4-byte number stored in the first 1024 bytes of the memory (00000H-003FFH).
- $\overline{\phantom{a}}$ There are 256 interrupt vectors.
- × They are used for either hardware or software.
- × Each vector contains the address of the interrupt service subroutine, called interrupt.
- $\overline{\phantom{a}}$  The first 2 bytes of the vector contain the number that is loaded into IP register and the next 2 bytes contain the number that is loaded into the CS register in response to an interrupt.

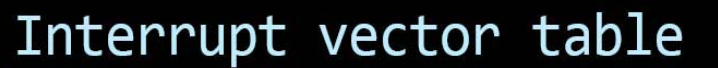

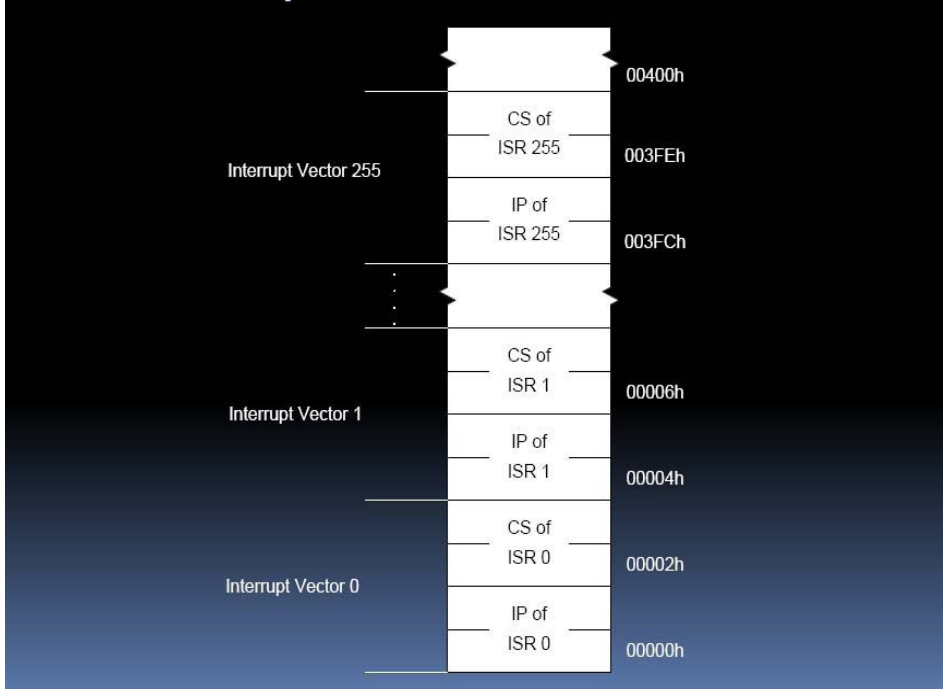

**The interrupt vector map is as shown:** 

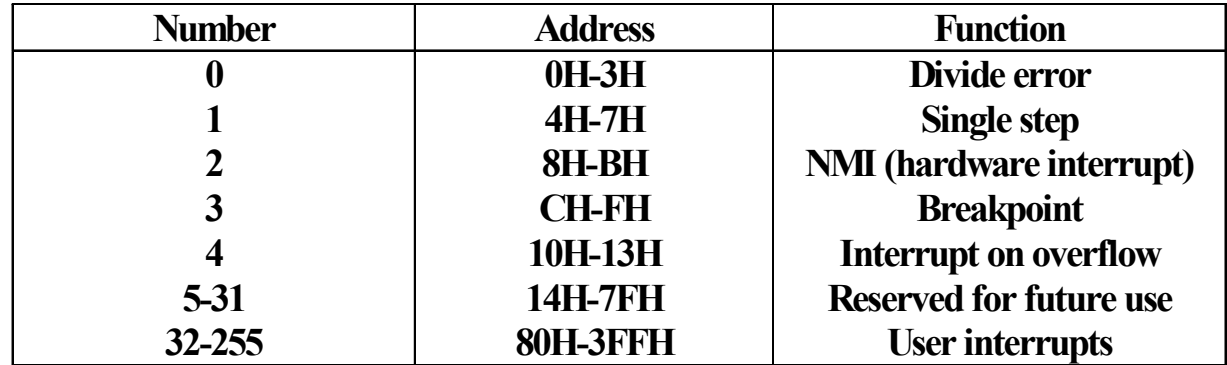

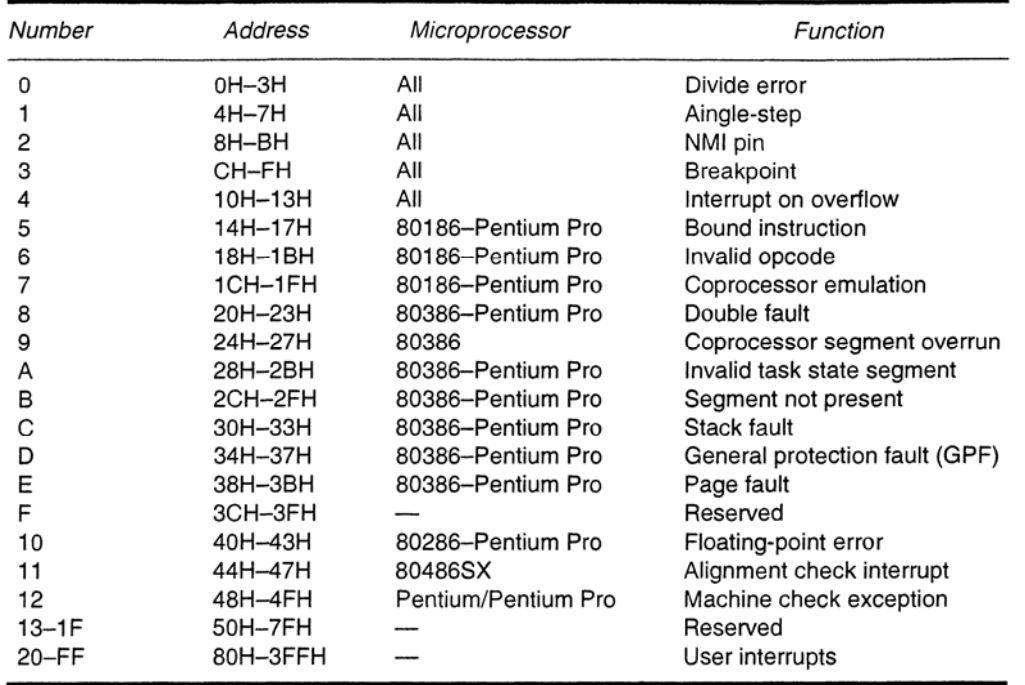

- The 8086/8088 has three different interrupt instructions available to the programmer: INT, INTO and INT 3.
- **There are 256 different software interrupt** (INT) instructions available to the programmer.
- **Each INT instruction has a numeric operand** whose values ranges from 0 to 255.
- Each instruction is 2 bytes long, except INT 3 that is 1-byte software interrupt instruction.

- A software interrupt instruction (INT N) is executed as
	- 1) It pushes the flags onto the stack.
	- 2) It clears the I and T flags.
	- 3) It pushes CS onto the stack.
	- 4) It fetches the new CS location from the vector table.
	- 5) It pushes IP onto the stack.
	- 6) It fetches the new IP location from the vector table.
	- 7) It jumps to this new location.

- **The INT 3 is a 1-byte long instruction.**
- **Vector number 3 is called breakpoint interrupt.**
- It is easy for the programmer to insert a 1-byte instruction at any point in the software.
- The software at the INT 3 interrupt service subroutine displays all the registers and waits.
- It can be used to debug a faulty program.

- **Interrupt on overflow (INTO) is a conditional** interrupt instruction.
- **If the overflow flag (OF) is set and the INTO** instruction is encountered in a program, the subroutine whose address is stored at vector 4 will be called.
- **IF OF is clear and INTO instruction is encountered,** no interrupt will be called.
- **The INTO instruction is most widely used following** signed arithmetic to detect overflow error condition.
- It appears after every addition and subtraction.

- **The interrupt return instruction (IRET) is used with the** software or hardware interrupt.
- $\overline{\mathcal{A}}$  IRET is executed as follows:
	- 1) It pops stack data into IP.
	- 2) It pops stack data back into CS.
	- 3) It pops stack data back into the flags.
- **Num** Whenever the IRET pops the flag back into the flag register, the prior contents of IF and TF are restored.

 Example: Write an interrupt that add the contents of DI, SI, BP and BX and save the result in AX. Each time this function is required, an INT 50 instruction is used to call it.

ADDEM: ADD AX,BX ADD AX,SI ADD AX,DI ADD AX,BP IRET

;Set up vector address ORG 000C8H ;Set the program at address 200=C8H

# 6.5.3. Interrupt Control

- **There are two instructions used to control the** hardware interrupt structure:
	- **Set interrupt flag (STI)**
	- **-** Clear interrupt flag (CLI).
- When the IF  $= 0$ , the INTR pin is disabled.
- When the IF = 1, INTR is enabled.

### 6.6. Miscellaneous Instructions

- **These instructions provide control of the carry bit,** sample the TEST pin and perform various other functions.
- **Nost of these instructions are used in hardware** control.
- **These instructions include:** 
	- **Controlling the Carry Flag Bit (CF)**
	- WAIT
	- HLT
	- NOP
	- **LOCK Prefix**
	- $\blacksquare$  ESC

## 6.6.1. WAIT

- **NAIT instruction tests the hardware pin**
- $\mathcal{L}_{\mathcal{A}}$ This pin is used to test a variety of external hardware events.
- If this pin is a logic 1, the 8086/8088 will become idle and wait for it to become a logic 0.

# 6.6.2. HLT

- **HLT stops the execution of software.**
- **There are only two ways to execute a halt:** 
	- **By interrupt**
	- **By a hardware system reset.**

# 6.6.3. NOP

- When the microprocessor encounters a NOP, it takes 3 clocking periods to execute.
- **NOP** is used in time delay software.
- $\mathcal{L}$  In machine language programs, it is advisable for the programmer to leave patch areas every 50 bytes in case the program needs modification in the future.
- **These patch areas normally contain NOP instructions so that the** program's operation will not affected by these patch areas.

# 6.6.4.LOCK Prefix

The LOCK prefix is a byte placed before any 8086/8088 instruction to inhibit external coprocessor in the system from gaining access to system buses.

# 6.6.5. ESC

- **ESC** is an opcode for an external coprocessor.
- **ESC passes information to the 8087 arithmetic coprocessor.**
- **Numerata 10 Exercity 10 Servin** Executed, the 8086/8088 **CAULT CONCILLEGAN ISS** performs a NOP and the external coprocessor receives a 6-bit opcode encoded in the ESC instruction.
- **The ESC instruction accesses a memory location so that the** coprocessor can read or write data if necessary.

#### Sample Print-Program

- à. **six EQU 6**
- $\blacksquare$ **MOV AH,six**
- à. **MOV DL,'M'**
- ٠ **INT 21H**
- à. **MOV DL,'0'**
- ٠ **INT 21H**
- **MOV DL,'h'** à.
- $\mathbf{r}$ **INT 21H**
- ٠ **MOV DL,'a'**
- $\mathbf{r}$ **INT 21H**
- **MOV DL,'m'**  $\overline{\phantom{a}}$
- × **INT 21H**
- **MOV DL,'e'**  $\mathbf{r}$
- a, **INT 21H**
- ٠ **MOV DL,'d'**
- ×. **INT 21H**
- **MOV DL,' '**  $\mathbf{r}$
- à. **INT 21H**
- ٠ **MOV DL,'B'**
- ٠ **INT 21H**
- **MOV DL,'a'**  $\mathbf{r}$
- $\mathbf{r}$ **INT 21H**
- **MOV DL,'n'** ٠
- ٠ **INT 21H**
- $\overline{\phantom{a}}$ **MOV DL,'n'**
- $\overline{\phantom{a}}$ **INT 21H**
- **MOV DL,'a'** ×
- $\mathbf{r}$ **INT 21H**

#### Lecture\_13

Part II: 8086/8088 Hardware

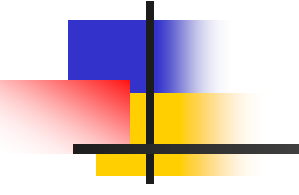

## Chapter 1: 8086/8088 Hardware **Specifications**

- **This chapter will discuss:** 
	- **The pin functions of both 8086 and 8088 µPs.**
	- **Clock Generator.**
	- **Bus buffering**
	- **Bus latching**
	- $\blacksquare$  Timing
	- Wait states
	- **Minimum and maximum mode operations.**

#### 1.2.Pinouts and the Pin Functions

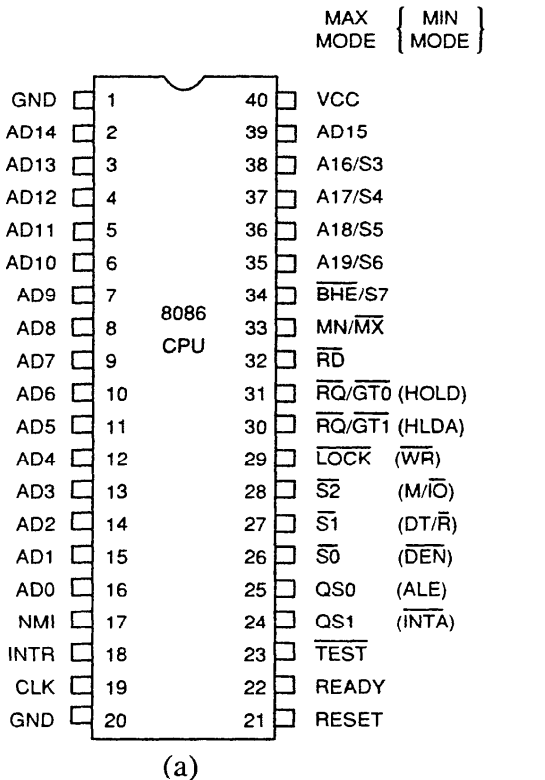

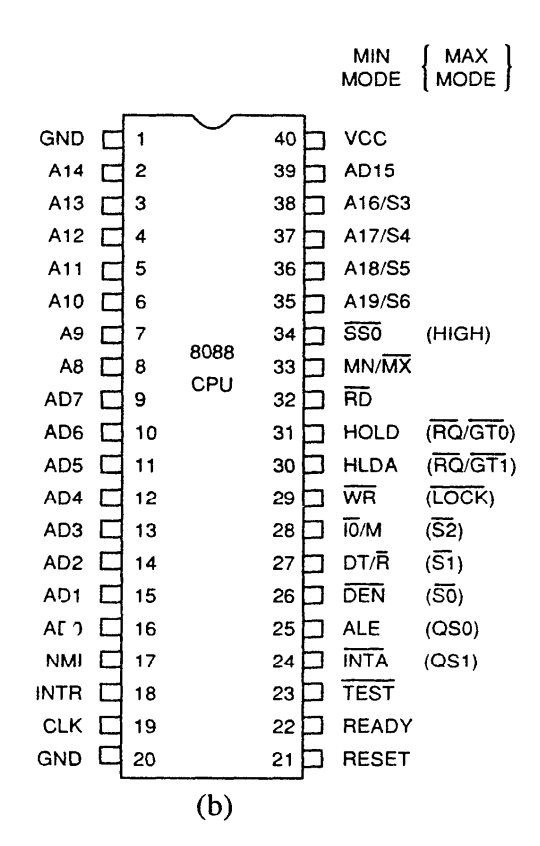

# 1.2.1. The Pinout

- P. Both processors are packaged in 40-pin dual inline packages (DIPs).
- $\mathcal{L}_{\mathcal{A}}$  The differences between the two microprocessors are:
	- 1. The 8086 has 16-bit data bus (AD<sub>0</sub>-AD<sub>15</sub>), but the 8088 has 8-bit data bus (AD<sub>0</sub>-AD<sub>7</sub>).
	- 2.In the 8088, pin 34 is an  $\overline{SS0}$ , while on the 8086, it is a  $\overline{BHE}$ /S7
	- $_3$ . The 8086 has  $M/IO$  , but the 8088 has  $IO/M$

# 1.2.2. Power Supply **Requirements**

- Both microprocessors require +5V with a supply voltage tolerance  $\pm 10\%$ .
- **8086 draws a maximum supply current of 360** mA, 8088 draws a maximum supply current of 340 mA.
- **Both microprocessors operate in ambient** temperature between 32°F and 180°F.
- **Extended temperature-range versions are** available.
- There is a CMOS version (80C86/80C88):
	- **It requires a very low supply current (10mA).**
	- $\blacksquare$  It has an extended temperature range (-40°F to225°F).

# 1.2.3. DC Characteristics

- **To select the proper interface components, the** following characteristics are very important:
	- **Input characteristics.**
	- $\blacksquare$ Output characteristics.

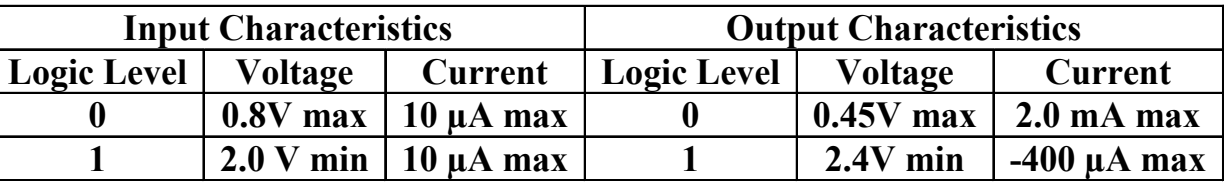

- Standard logic gates have a maximum logic 0 output voltage of 0.4V, and the 8086/8088 has a maximum of 0.45V.
- \* That may result in more loads on the connection.

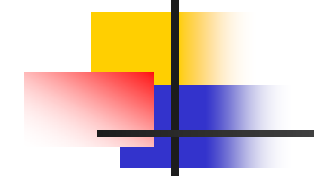

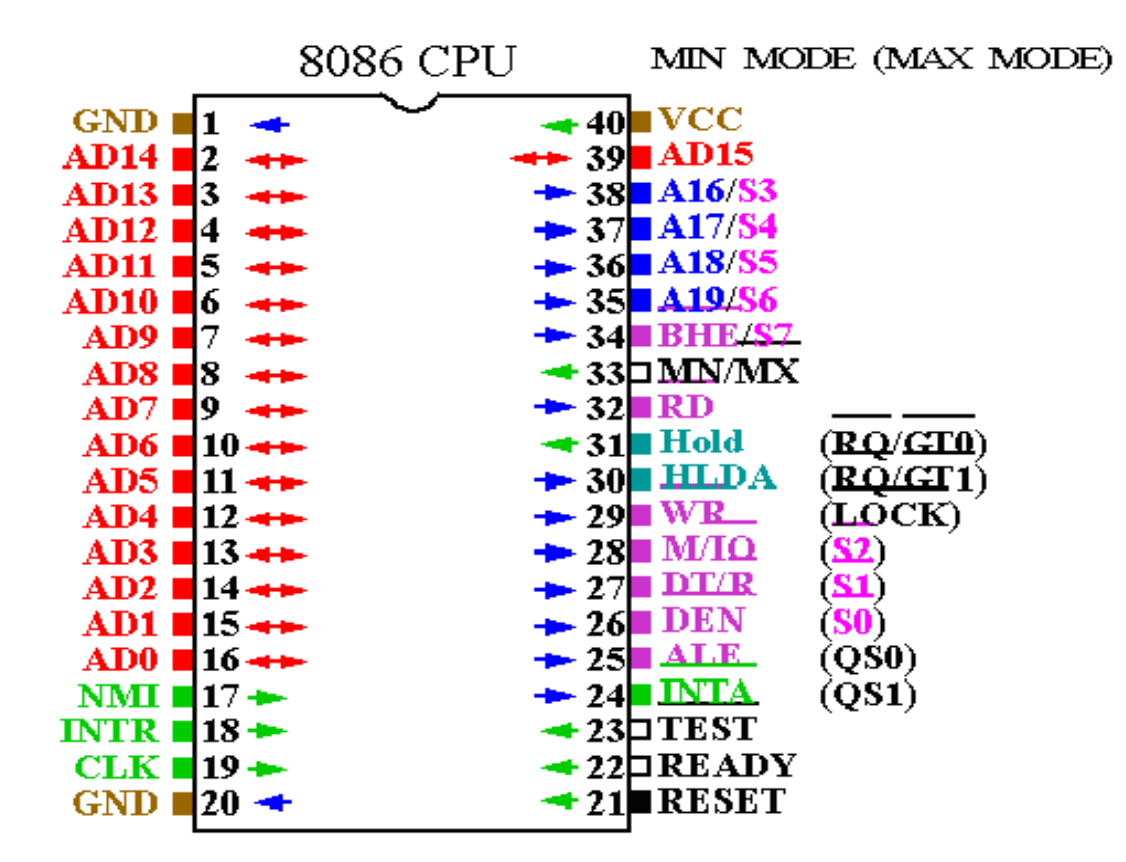

- 1.. Vcc: The  $+5V$ ,  $\pm10\%$  power supply pin.
- 2.GND: The ground connection, two pins.
- 3.CLK (clock): It provides the basic timing.
- 4..  $AD_0$ -AD<sub>15</sub>: Multiplexed address (ALE=1)/data bus  $(ALE=0)$ .
- 5. A16/S3-A19/S6 (multiplexed Address/Status): They carry the address during ALE and the status for the remainder cycle.
	- 1.S6 is always 0.
	- 2.S5 indicates the condition of the IF.
	- 3.S4 and S3 refer to the used segment.

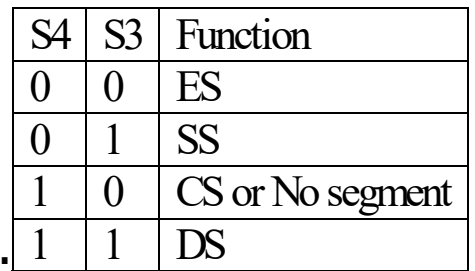

- 6. $\mathbb{R}$  RD (Read): It becomes logic 0, when the data bus receives (reads) data from the memory or I/O port.
- 7. $W$   $W$   $R$  Write: It becomes logic 0, when the data bus drives (writes) data to the memory or I/O port.
- 8. ALE (Address Latch Enable): When it is logic 1, the address/data bus contains a memory or I/O address.
- 9. $DT/R$  (Data Transmit/Receive): It is used to control the direction of the data bus transmitting/receiving data.
- 10.**DEN**  (Data bus Enable): When it is logic 0, the address/data bus contains a memory or I/O data

- 11. $TEST$  (test): If it is logic 0, the program will be executed. If it becomes a logic 1, WAIT will wait for it to become 0.
- 12. READY: It is logic 1 so the instructions are executed without wait states. If it is logic 0, the wait state will be inserted.
- 13. NMI (Nonmaskable Interrupt): When it becomes logic 1, INT 2 will be called at the end of the current instruction.
- 14. INTR (Interrupt Request): If INTR is held high during IF  $= 1$ , the 8086/8088 enters into an interrupt acknowledge cycle after the current instruction is completed.
- 15. $INTA$  (Interrupt Acknowledge): It is generated by the microprocessor in response to INTR. It causes the interrupt vector to be put onto the data bus.

- 16. $MN/\overline{MX}$  (Minimum/Maximum Mode): It is used to select minimum or maximum mode operation.
- 17. $M/\overline{IO}$  (Memory or I/O): It indicates if the address bus contains memory or I/O address.
- 18. RESET (Reset): if it is held high for 4 clock cycles, the 8086 will be reset and restart at FFFF0H.
- 19. HOLD (Hold): It requests a direct memory access (DMA). When 1, microprocessor stops and places address, data and control bus in high-impedance state.
- 20. HLDA (Hold Acknowledge): It indicates that the microprocessor has entered the hold state.

- 21.  $RQ/GT_0$  and  $RQ/GT_1$  (Request/grant) pins direct memory accesses (DMA) during maximum mode operation.
- 22. (lock): An output is used to lock peripherals off the system. Activated by using the LOCK: prefix on any instruction.
- $_{23.}$  QS<sub>1</sub> and QS<sub>0</sub> (Queue Status): These bits show status of internal instruction queue.

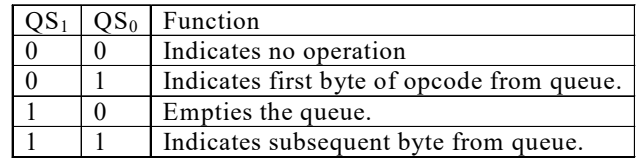

 $24.$   $S_2$ ,  $S_1$ ,  $S_0$  (Status): They Indicate function of current bus cycle (decoded by 8288).

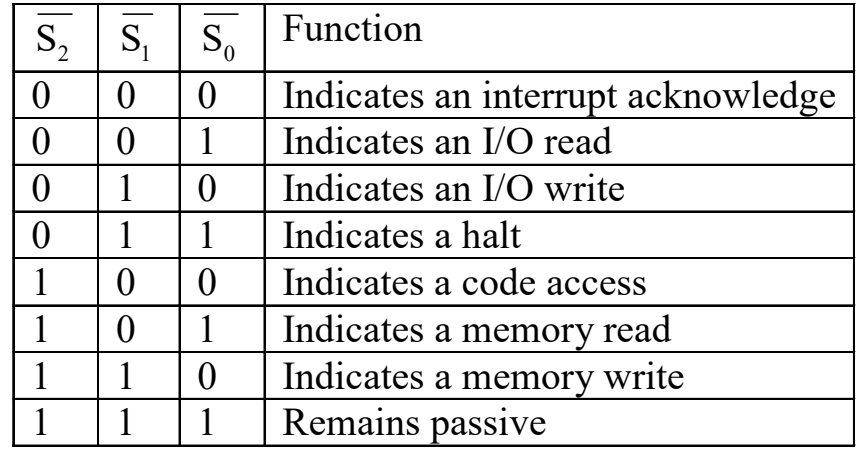
# 1.3. Clock Generator (8284A)

- $\mathcal{L}_{\mathcal{A}}$  The 8284A is an ancillary component to the 8086/8088.
- $\mathcal{L}_{\mathcal{A}}$  It provides the following functions:
	- $\blacksquare$ Clock generation
	- п RESET synchronization
	- ٠ READY synchronization.
	- ٠ A TTL level peripheral clock signal.

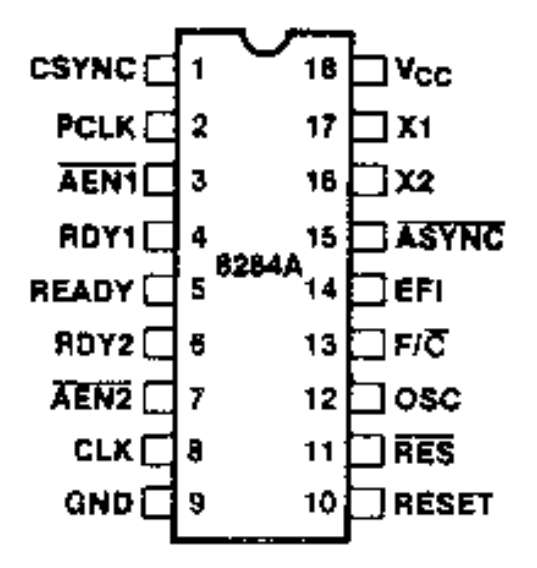

Part II: 8086/8088 Hardware

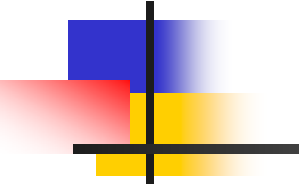

### Lecture\_14

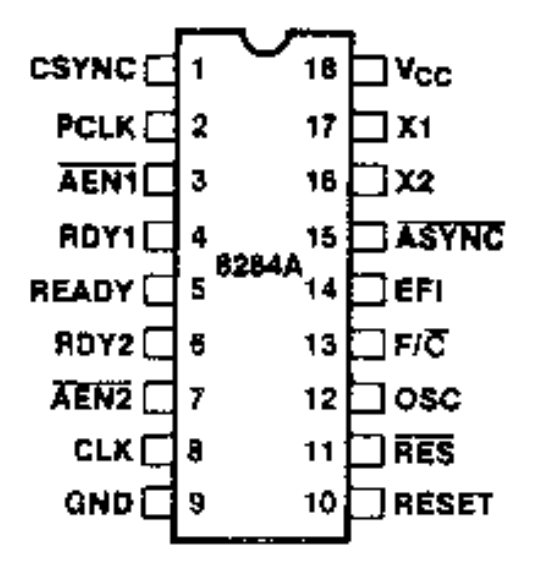

- 1. Vcc: The +5V, <sup>±</sup>10% power supply pin.
- 2. GND: The ground connection
- 3.  $F/C$  (Frequency/Crystal): it is used to select the clocking source for the 8284A.
- 4. X1 and X 2: (Crystal inputs): They are connected to an external crystal.
- 5. EFI (External Frequency Input): An input used to supply the timing.
- 6. CLK (clock): It provides the CLK input signal to the 8086/8088 and other devices.

- 7. PCLK (Peripheral Clock): It provides a clock signal to the peripherals.
- 8. OSC (Oscillator Output): It provides an EFI to other 8284A clock generators.
- 9. CSYNC (Clock Synchronization): It is used whenever EFI input provides synchronization in systems with multiple processors.

10. RES (Reset Input): It is often connected to an RC network that provides power-on resetting.

11.RESET (Reset Output): It is connected to the 8086/8088 RESET input pin.

12. $AEN_1$ ,  $AEN_2$  (Address Enable): They are provided to qualify the bus ready signals RDY<sub>1</sub> and RDY<sub>2</sub>. 13.RDY<sub>1</sub> and RDY<sub>2</sub> (Bus Ready): They cause wait states in an 8086/8088-based system.  $14.$  ASYNC (Ready Synchronization Select): It is used to select either one or two stages of synchronization for the RDY<sub>1</sub> and RDY<sub>2</sub>.

15.READY (Ready): An output pin connects to the 8086/8088 READY input. It is synchronized with the  $\mathsf{RDY}_{1}$  and  $\mathsf{RDY}_{2}$  inputs.

### 1.3.2. Operation of the Clock

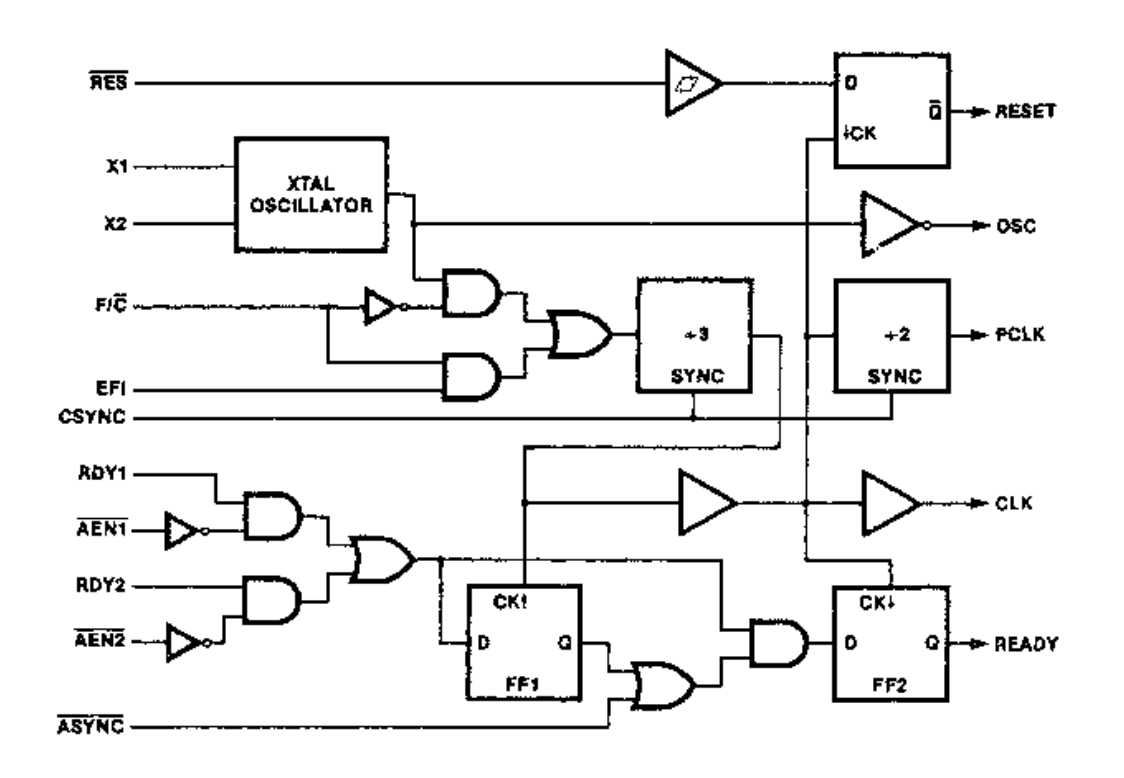

### 1.3.3. Operation of the RESET

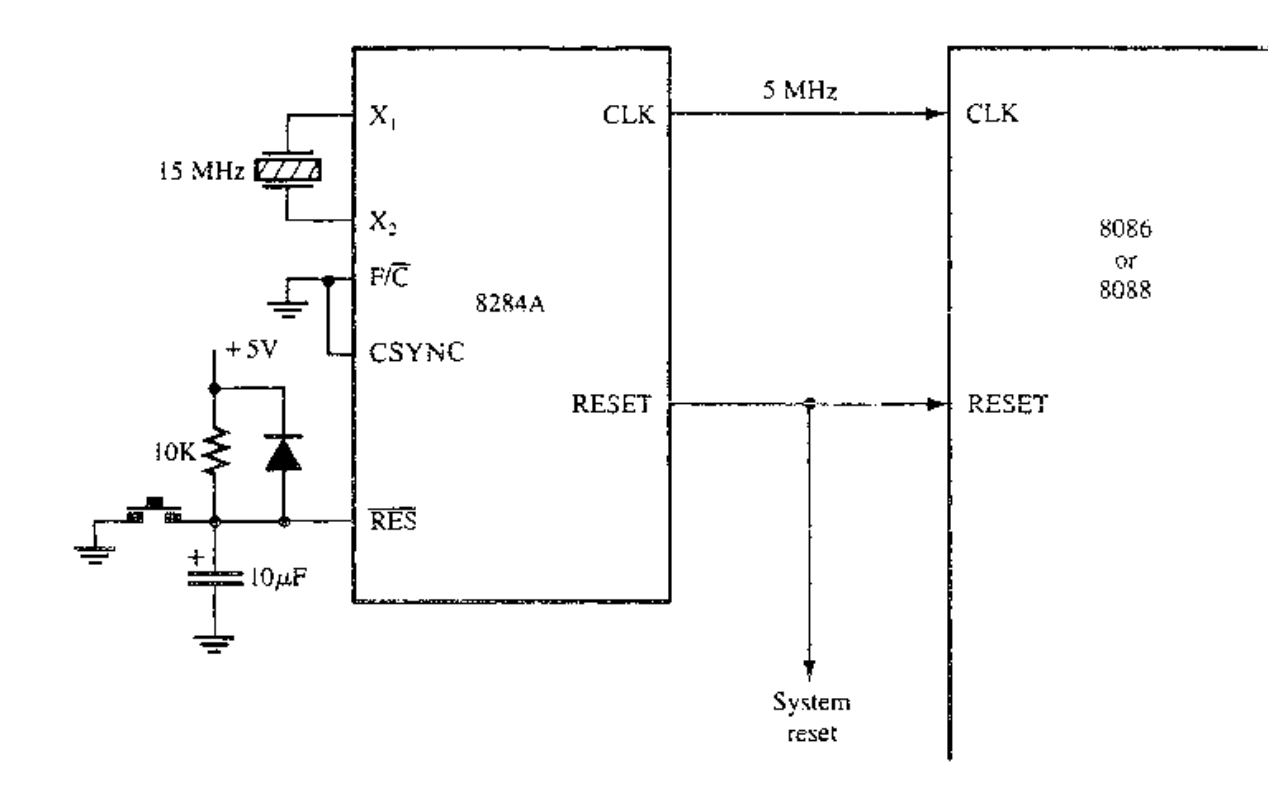

## 1.4. Bus Buffering and Latching

- **For very large systems, the buses are buffered.** WHY?
- The address/data bus are multiplexed to save the number of pins required for the 8086/8088 IC.
- **They must be demultiplexed. WHY?**
- **All computer systems have three buses:** 
	- **Address bus**
	- Data bus
	- **Control bus**
- **These buses must be present to interface** memory and I/O.

### 1.4.1 Demultiplexing the 8088

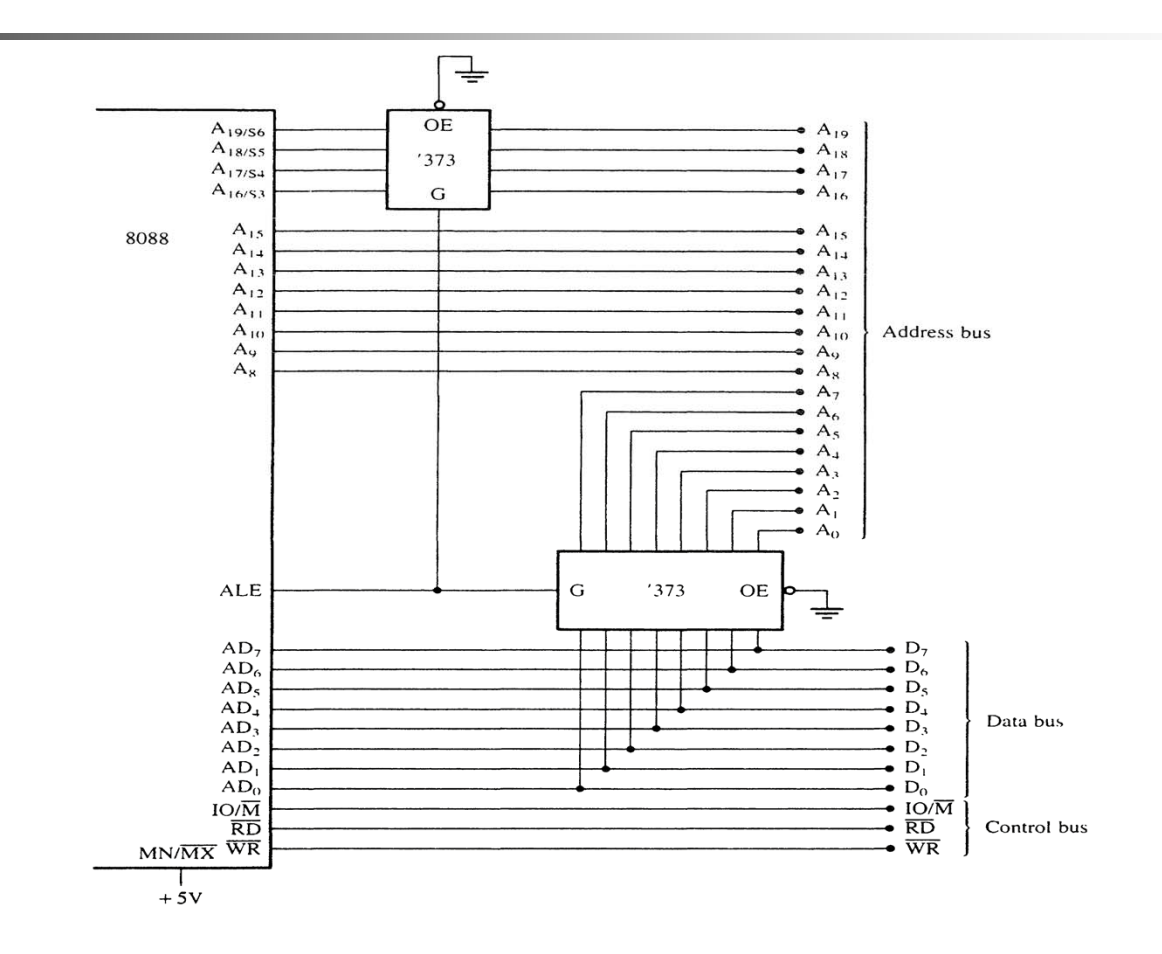

### 1.4.2. Demultiplexing the 8086

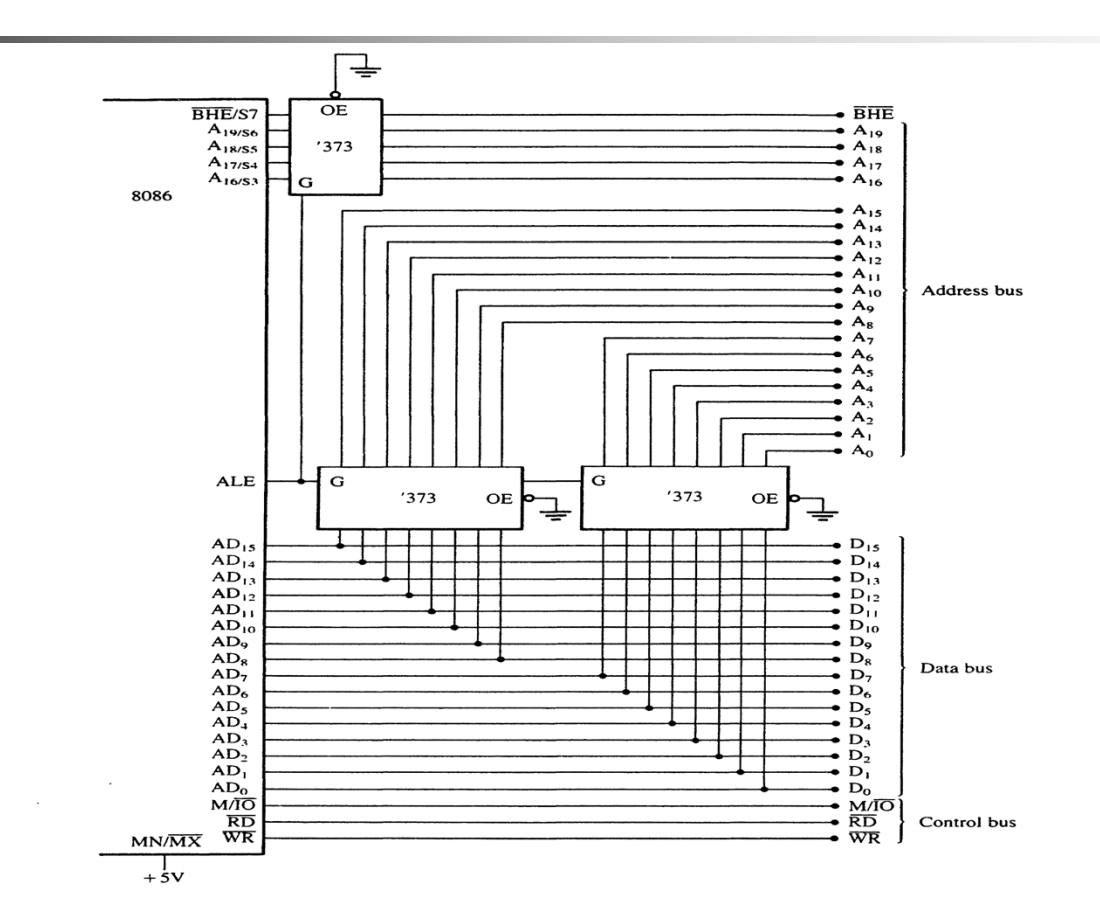

#### 1.4.3. The Fully Buffered 8088

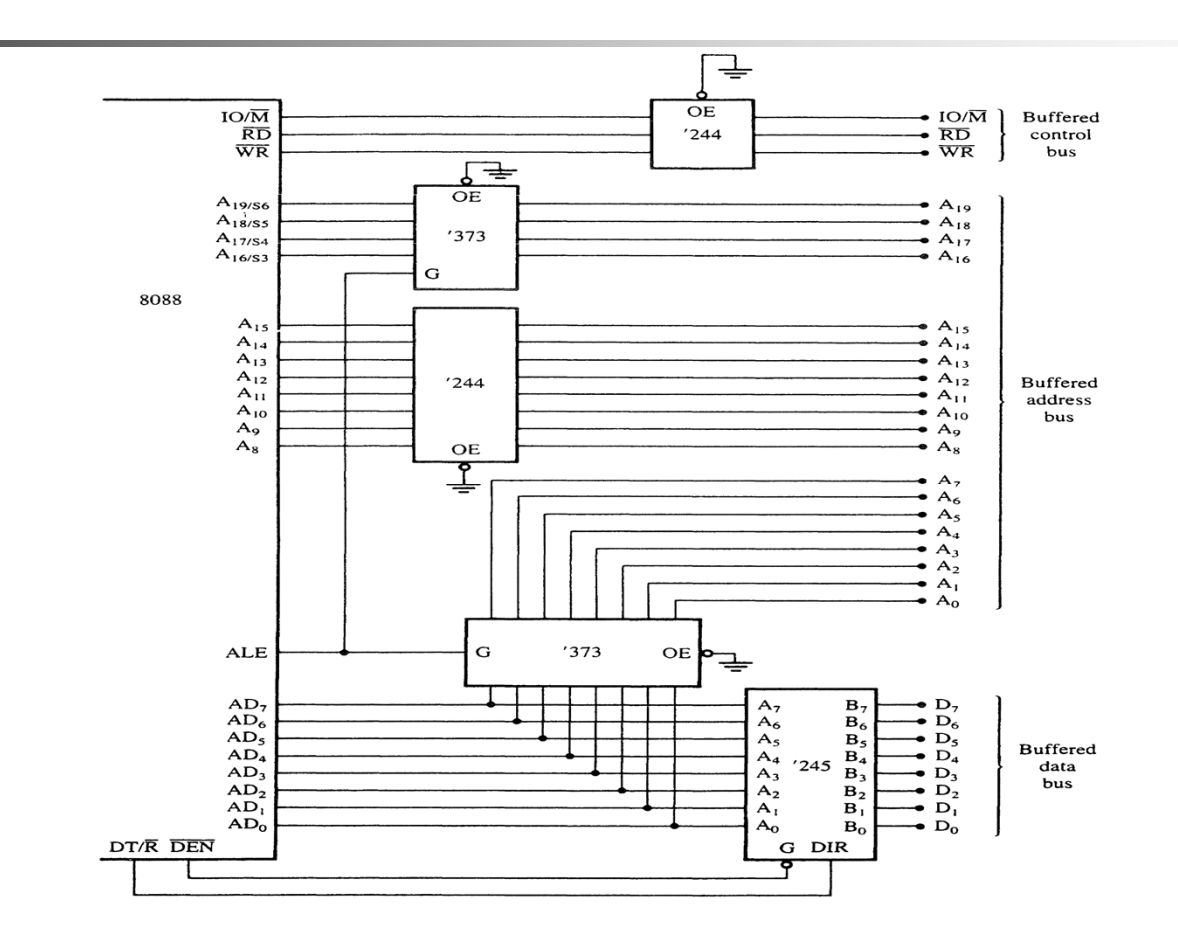

#### 1.4.4. The Fully Buffered 8086

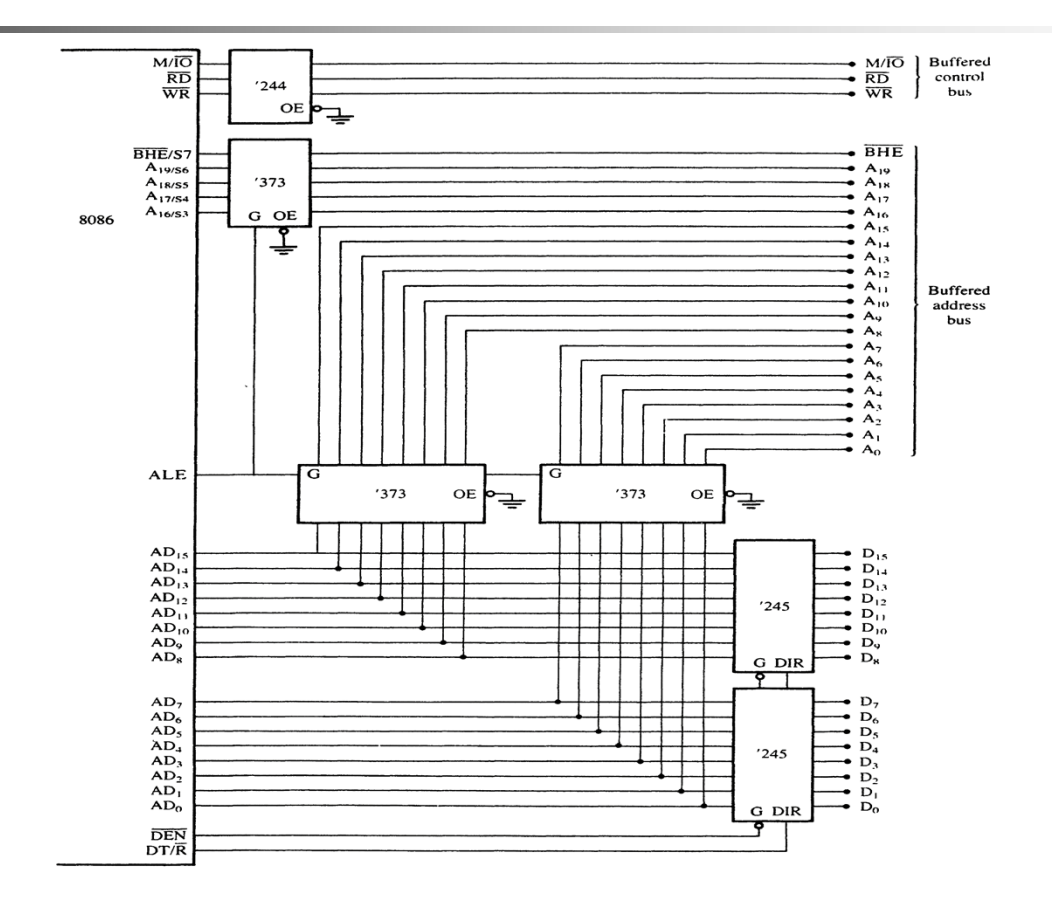

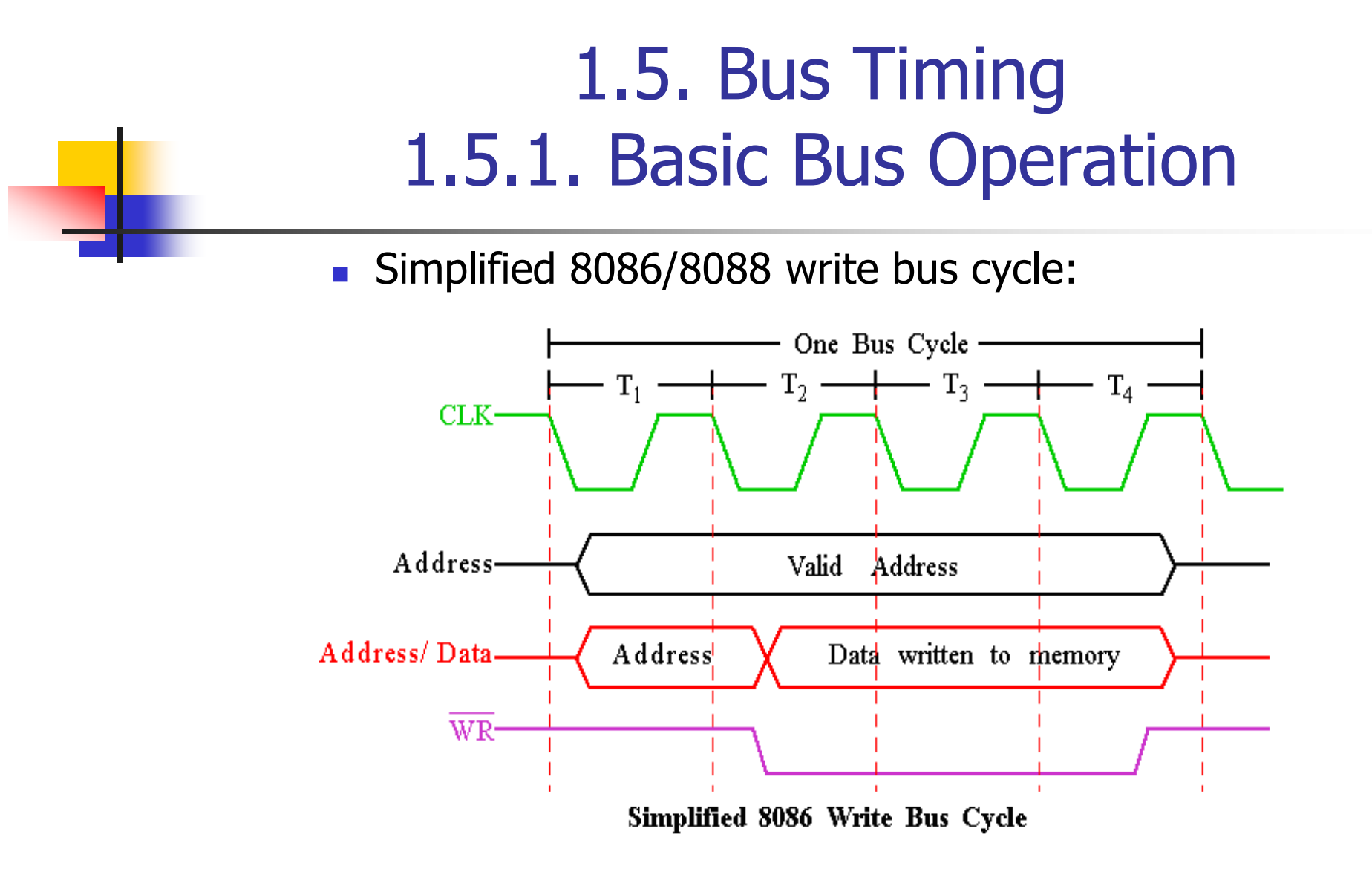

### 1.5.1. Basic Bus Operation

**Simplified 8086/8088 read bus cycle:** 

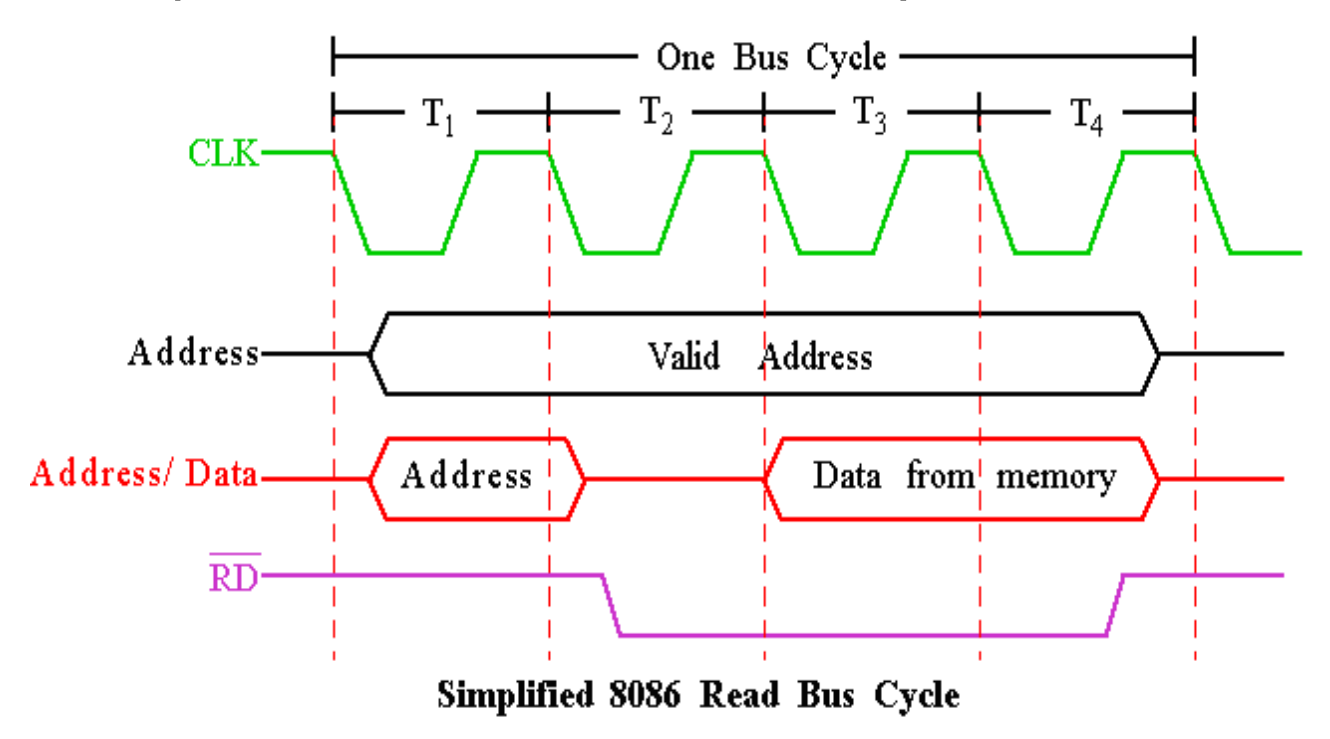

# 1.5.2. Timing In General

- The 8086/8088 uses the memory and I/O in periods of time called bus cycle.
- **Each bus cycle equal to 4 system-clocking** periods (T states).
- If the clock is operated at 5 MHz, one bus cycle is completed in 800ns.
- The 8086/8088 reads or writes data at the rate of 1.25 million times a second.

# 1.5.2. Timing In General

- During the first clocking period (T1):
	- The address is placed on the Address/Data bus.
	- **Control signals (M/ IO, ALE and DT/ R) specify memory** or I/O, latch the address onto the address bus and set the direction of data transfer on data bus.
- **During the second clocking period (T2):** 
	- The 8086/8088 issues the RD or WR signal for read or write the data.
	- The 8086/8088 issues DEN which enables the memory or I/O device to receive the data for writes and the 8086/8088 to receive the data for reads.

# 1.5.2. Timing In General

- **During the third clocking period (T3):** 
	- This cycle is provided to allow memory to access data.
	- **READY** is sampled at the end of T2.
		- If low, T3 becomes a wait state.
		- Otherwise, the data bus is sampled at the end of T 3 .
- **During the fourth clocking period (T4):** 
	- All bus signals are deactivated, in preparation for next bus cycle.
	- **Data is sampled for reading.**
	- Data writes occur for writing.

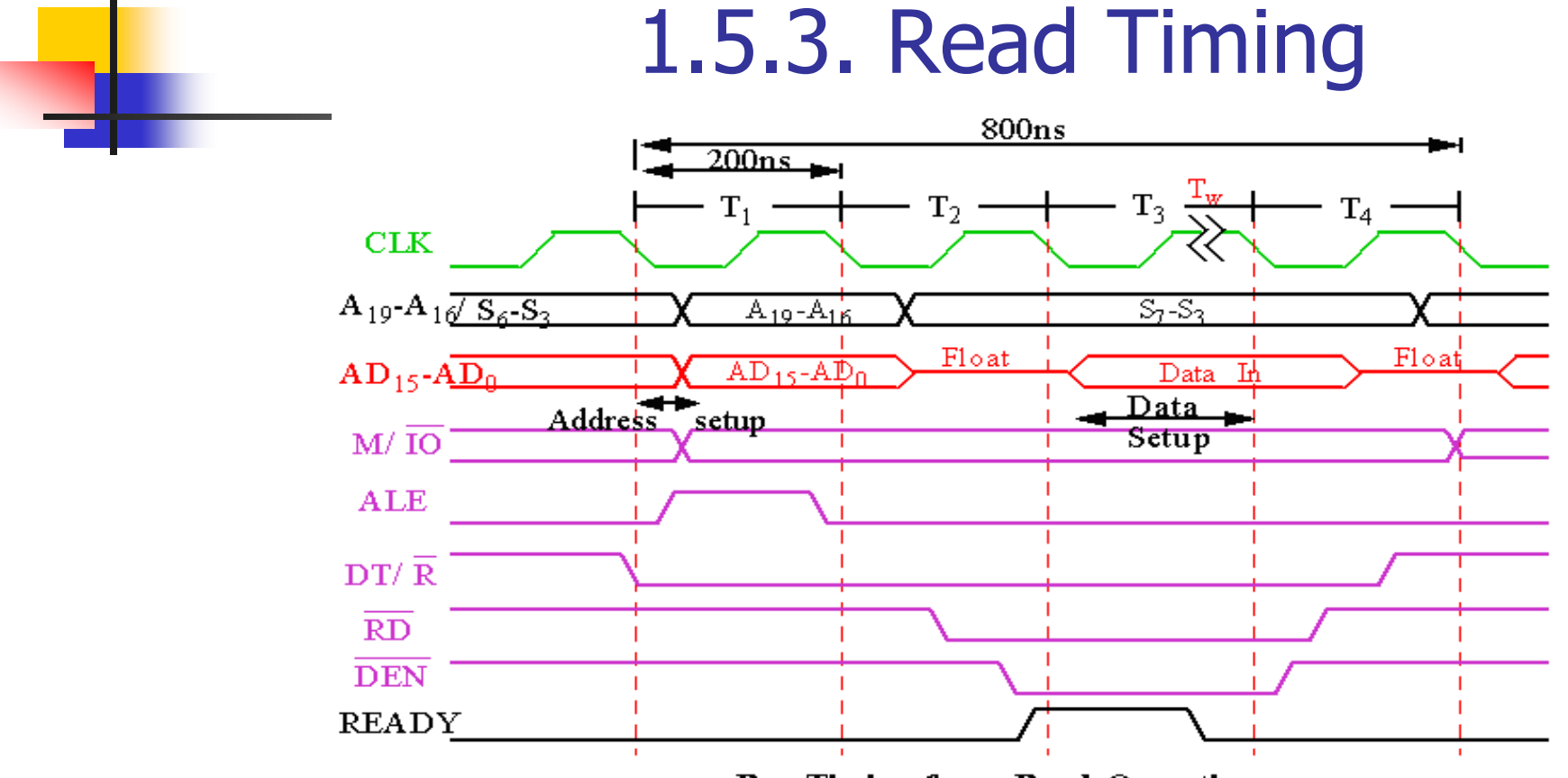

**Bus Timing for a Read Operation** 

# 1.5.3. Read Timing

- **Memory specs (memory access time) must match** constraints of system timing.
- **Access time is the amount of time that the** microprocessor allows the memory to access the data for the read operation.
- **For example, bus timing for a read operation** shows almost 600ns are needed to read data.
- **However, memory must access faster due to** setup times, e.g. address setup and data setup.
	- **This subtracts off about 110ns.**
	- **Therefore, memory must access in at least 460ns** minus another 30ns guard band for buffers and decoders.

## 1.6. READY and the Wait State

- F READY input causes wait states for slower memory and I/O components.
- $\mathbf{r}$ A wait state  $(T_w)$  is an extra clocking period to stretch the bus cycle.
- $\mathcal{L}^{\text{max}}_{\text{max}}$  If one wait state is inserted, the memory access time will stretch to  $(460 + 200)$  660 ns.

# 1.6.1. The READY Input

- $\mathcal{L}_{\mathcal{A}}$ **The READY input is sampled at the end of**  $T_2$  **and again, if** applicable, at the middle of  $\mathsf{T}_{\mathsf{w}}$ .
- $\mathcal{L}_{\mathcal{A}}$ **IF READY** is logic 0 at the end of  $T_{2}$ ,  $T_{w}$  will be inserted between  ${\sf T}_2$  and  ${\sf T}_3.$
- $\mathcal{A}$ **READY** is sampled again at the middle of  $T_w$  to determine the next state will be  ${\sf T}_{\sf w}$  or  ${\sf T}_{\sf 3}.$

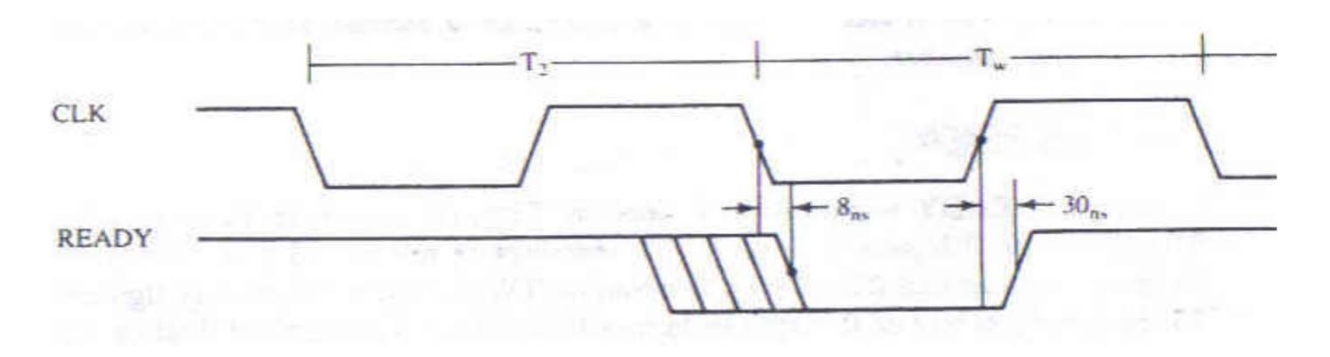

- **RDY** is the synchronized ready input to the 8284A.
- **The timing diagram for this input is as shown:**

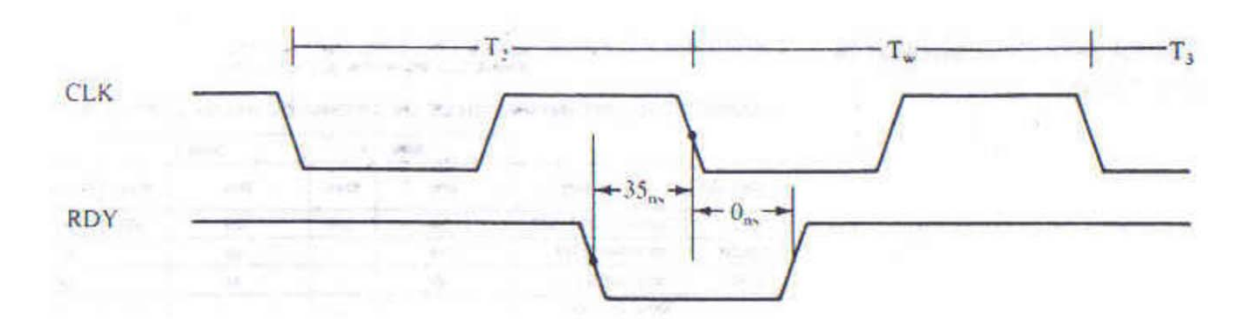

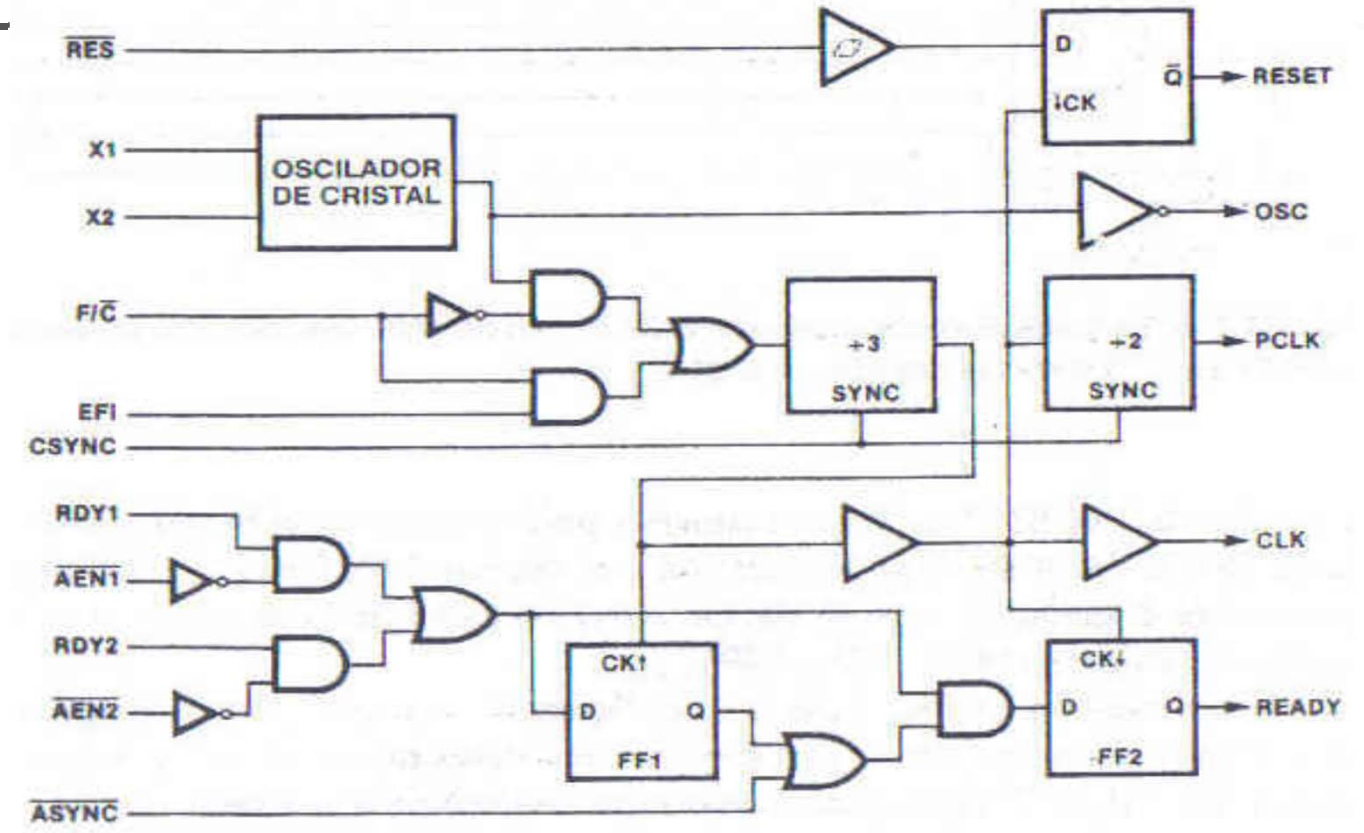

A circuit that will cause between 0 and 7 wait states.

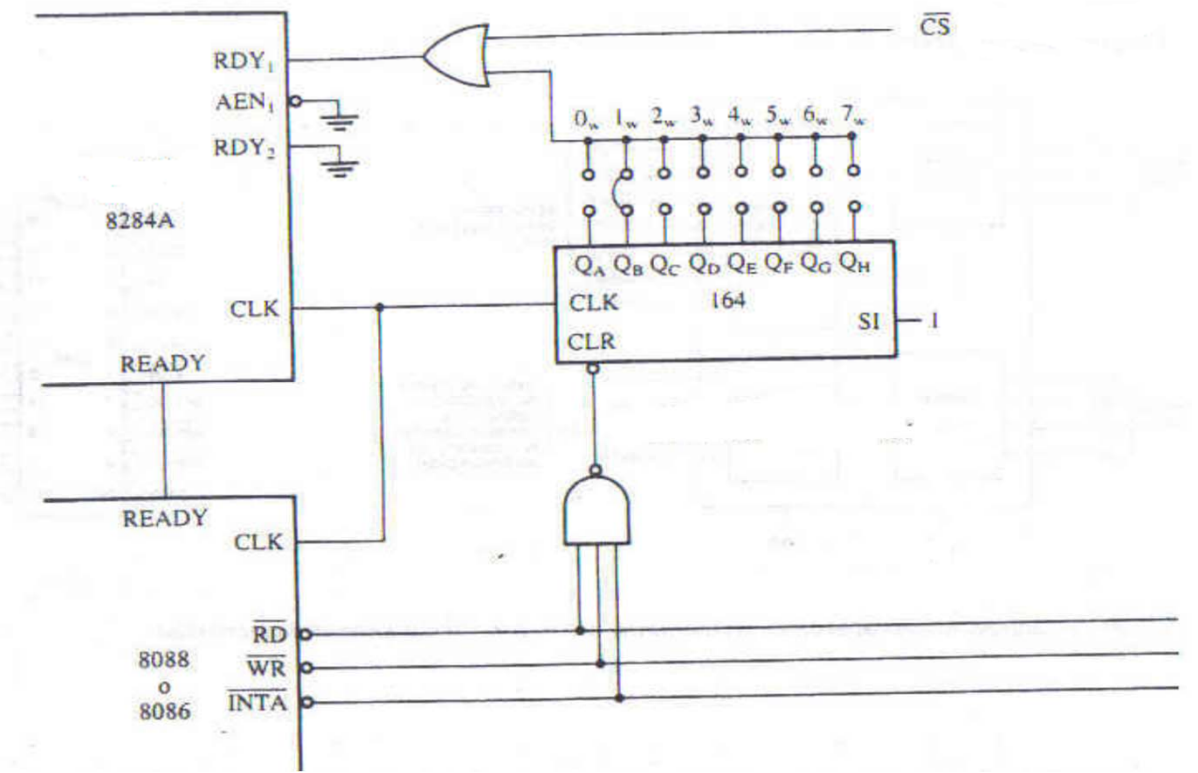

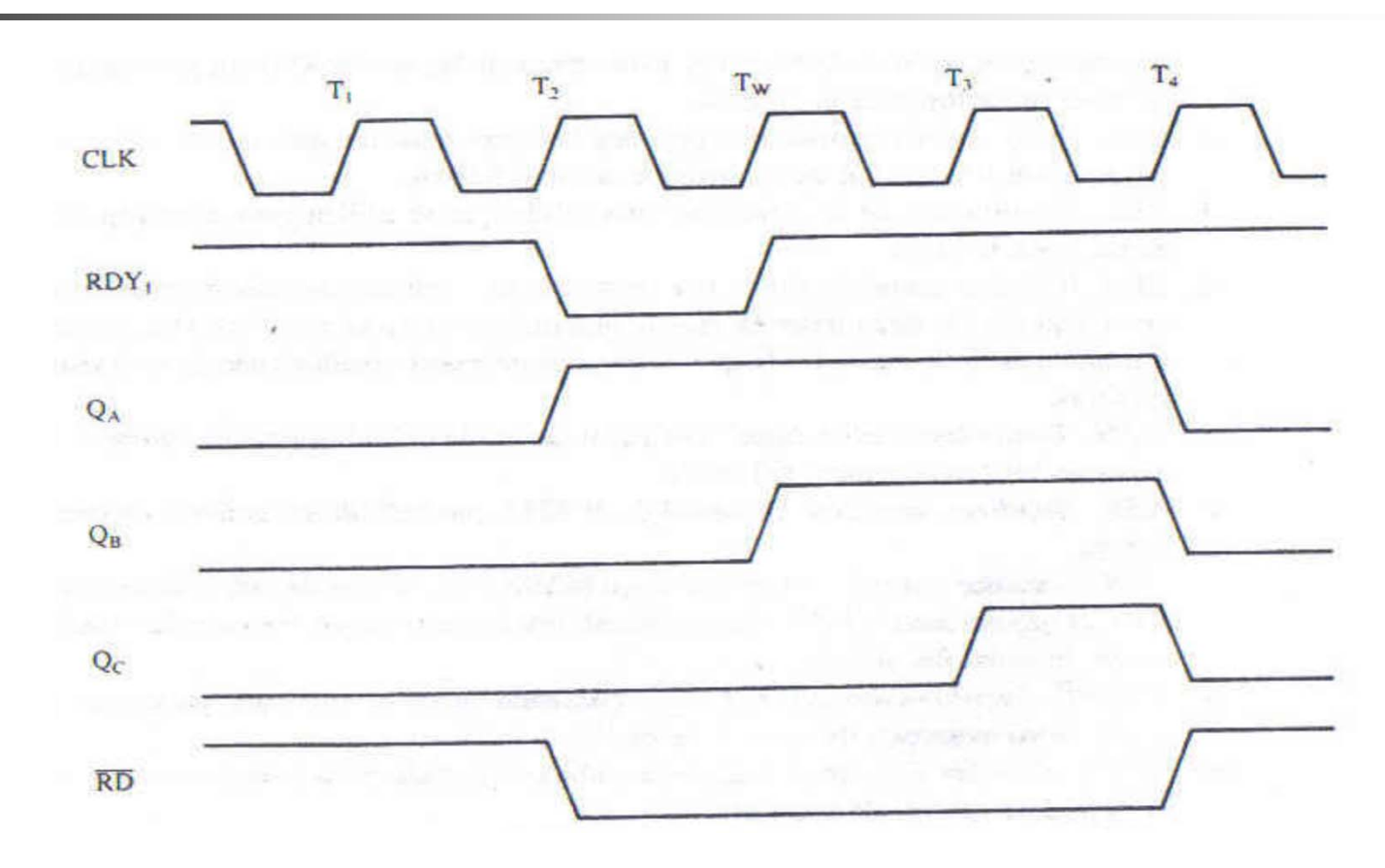

## 1.7. Minimum Mode versus Maximum Mode

- P. Minimum mode:
	- It is the least expensive way to operate the 8086/8088.
	- $\blacksquare$  It costs less because all the control signals are generated inside the microprocessor.
	- It allows the 8085A peripherals to be used.
- F Maximum mode:
	- It is dropped from the Intel family beginning from 80286.
	- $\blacksquare$  All the control signals must be externally generated.
	- An external bus controller is used.
	- $\blacksquare$  It is used only when the system contains external cooprocessor.

### Lecture\_15

## Chapter 2: Memory Interface

- **This chapter will discuss:** 
	- **Nemory Devices:** ROM, EEPROM, SRAM, DRAM.
	- **Addressing Decoding.**
	- **8088 Memory Interface.**
	- **8086 Memory Interface.**

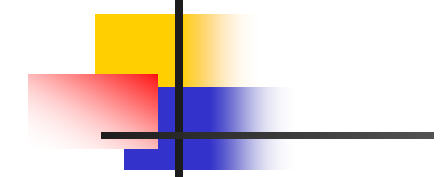

### 2.0 8086 Pin Functions

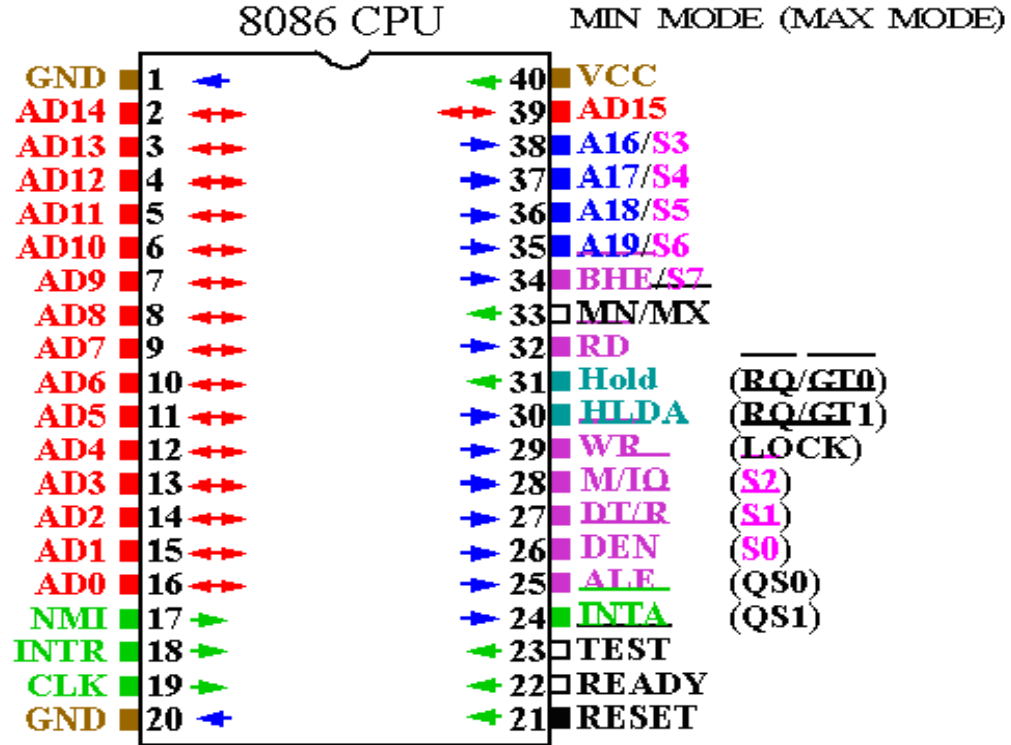

# 2.1. Introduction

- **Every microprocessor-based system has memory** system.
- **All systems contain two types of memory:** 
	- Read-only memory (ROM): It stores system software and permanent system data.
	- **Random access memory (RAM): It stores temporary** data and application software.

### 2.2. Memory Devices

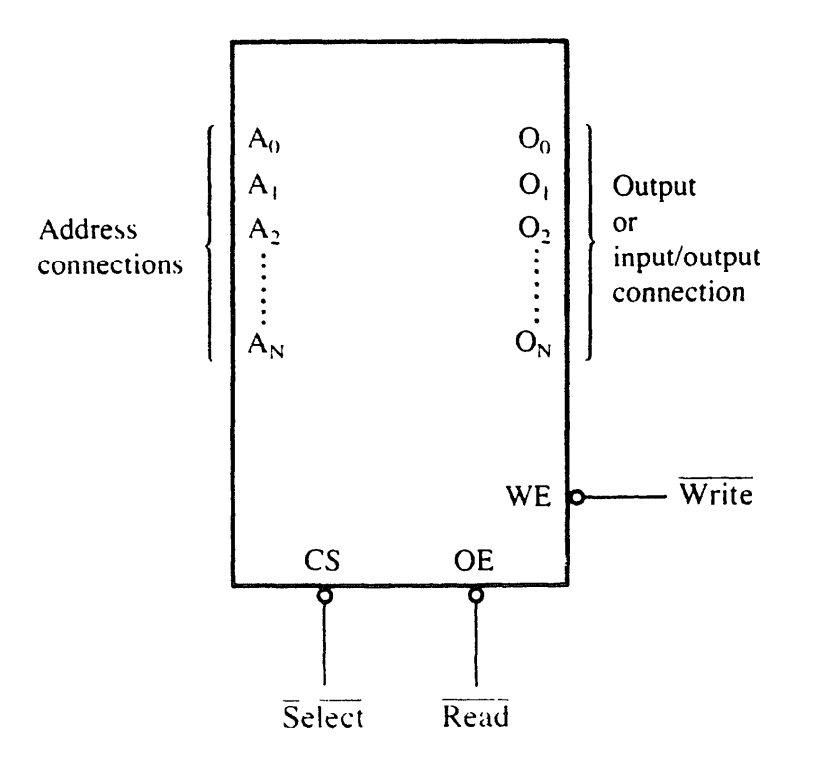

## 2.2.1. Memory Pin Connections a) Address Connections

- **All memory devices have address inputs.**
- P. They select a memory location within the memory device.
- Address inputs are labeled from  $A_0$  to  $A_N$ .
- **N** is the total number of address pins minus 1.
- **Example: The 2K memory:** 
	- **It has 11 address lines.**
	- **The labels are (A<sub>0</sub>-A<sub>10</sub>).**
	- If the start address is 10000H so the end address is:  $10000$ H + ((2\*1024) $_{10}$  = 800H) - 1=107FFH

# 2.2.1. Memory Pin Connections b) Data Connections

- **All memory devices have a set of data outputs or** input/outputs.
- **They are used to enter the data for storage or extract** the data for reading.
- **Data pins are labeled from D<sub>0</sub> through D<sub>7</sub> for a byte**wide memory.
- **That means the memory stores 8 bits of data in each** memory location.
- **Memory devices are defined by memory locations** times bit per location.
- **Examples: 1K×8, 16K×1, 64K×4. Memory Organization**
- П Capacity : 8Kbits, 16Kbits, 256Kbits
### 2.2.1. Memory Pin Connections c) Selection Connections

- **Each memory device has one or more inputs that** selects or enables the memory device.
- **They can be** ChipSelect (CS), ChipEnable (CE) or Select (S)
	- $*$  If they are active (logic 0), the memory device performs a read or write operation.
	- $\cdot$  If they are inactive (logic 1), the memory is disabled and do not do any operation.
	- **If more than one selection connection is present. All** must be activated to read or write.

# 2.2.1. Memory Pin Connections d) Control Connections

- $\triangleright$  All memory devices have some control input or inputs
- $\triangleright$  Most ROM has output Enable ( $\overline{OE}$ ) or ( $\overline{G}$ )
- $\triangleright$  If both ( $\overline{OE}$ ) and ( $\overline{CE}$ ) are active (logic 0), the output is enabled
- $\triangleright$  If (OE) is inactive, the output is disables
- $\triangleright$  A RAM device has either one or two control inputs
- $\triangleright$  If one control input, it is called R/W
- $\triangleright$  If two control inputs, they are labeled  $\overline{WE}$  (or  $\overline{W}$ ), and  $\overline{OE}$  (or  $\overline{G}$ )

# 2.2.2. ROM Memory

- $\sim$ ROM permanently stores system software.
- $\sim$  It does not change when the power is disconnected.
- $\sim$ It is called nonvolatile memory.
- F It is available in different forms:
	- $\blacksquare$ PROM (Programmable Read-Only Memory).
	- EPROM (Erasable Programmable Read-Only Memory).
	- EEPROM
	- п Flash Memory, faster but erasable in large pieces.

### 2.2.2. ROM Memory

- **COL**  The 27XXX series of the EPROM includes:
	- $\blacksquare$  $\blacksquare$  2704 (512  $\times$  $\times$  8). 2708 (1K  $\times$  8).
	- $\blacksquare$  $\blacksquare$  2716 (2K  $\times$
	- $\blacksquare$  $\blacksquare$  2764 (8K  $\times$
	- ٠  $\blacksquare$  27256 (32K  $\times$
	- $\blacksquare$  271024 (128K  $\times$  8).
- $\sim$  Each EPROM has:
	- $\blacksquare$ Address pins
	- $\blacksquare$ 8 data connections
	- $\blacksquare$  One or more selection inputs and one output enable pin. Chip Enable (CE), Output Enable (OE )
- $\times$  8). 2732 (4K  $\times$  8).  $\times$  8). 27128 (16K  $\times$  8).
	- 8). 27512 (64K 8).

### 2.2.2. ROM Memory

Example: 2716 (2K  $\times$  8) EPROM

**PIN CONFIGURATION** 

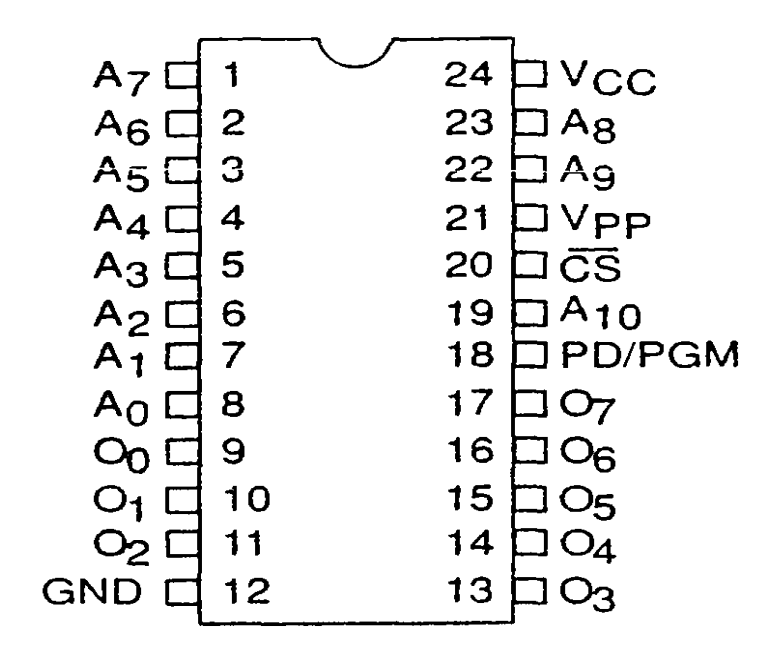

### 2.2.3. Static RAM

- **Static RAM memory devices retain data as long** as the DC power is applied.
- **They are called volatile memory. Because they** will not retain data without power.

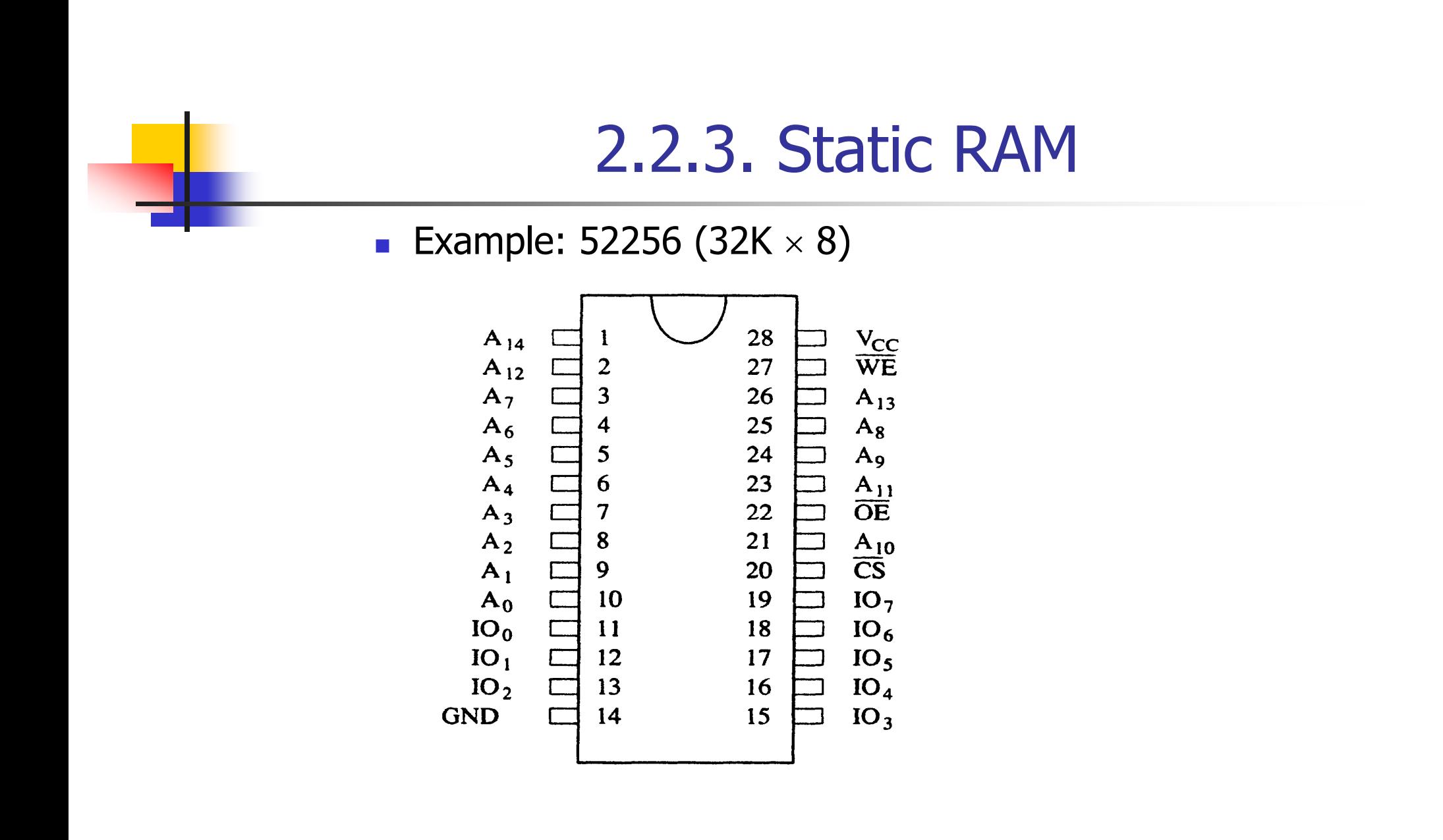

# 2.2.4. Dynamic RAM

- **DRAM retains the data for only 2 or 4 ms on an** integrated capacitor.
- In the DRAM, the entire contents of the memory are refreshed with 256 reads in 2 or 4ms interval.
- **Refreshing also occurs during a write, a read or** during a special refresh cycle.

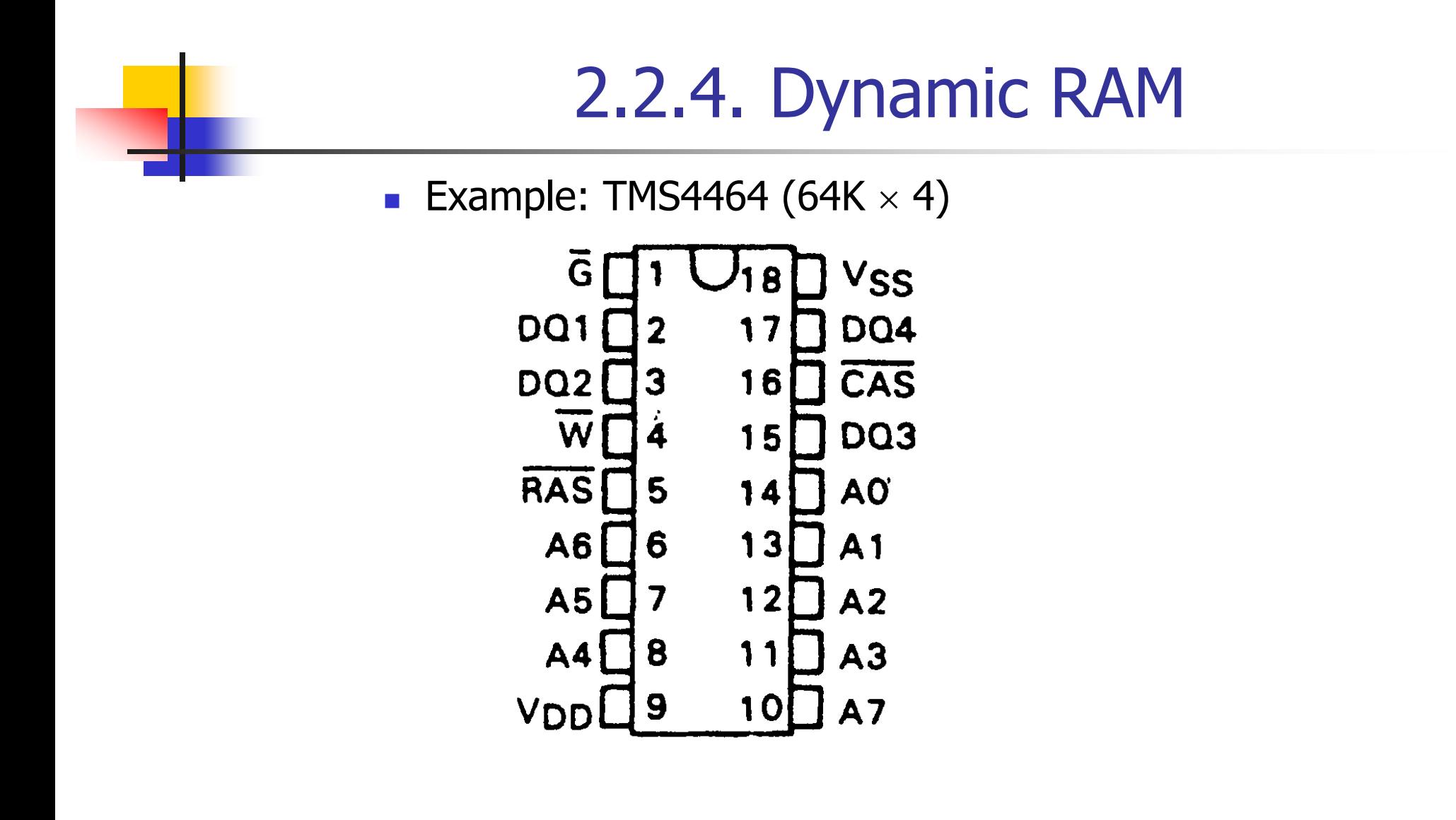

# 2.2.4. Dynamic RAM

- **Notal Bille Step 1 Sective (0), the first eight bits are** placed on the pins and strobed into an internal row latch.
- **Notal Millen CAS** is active (0), the next eight bits are placed on the pins and strobed into an internal column latch.
- **The 16-bit address is held in the internal latches.**
- The CAS performs the function of the chip select.

### 2.2.4. Dynamic RAM

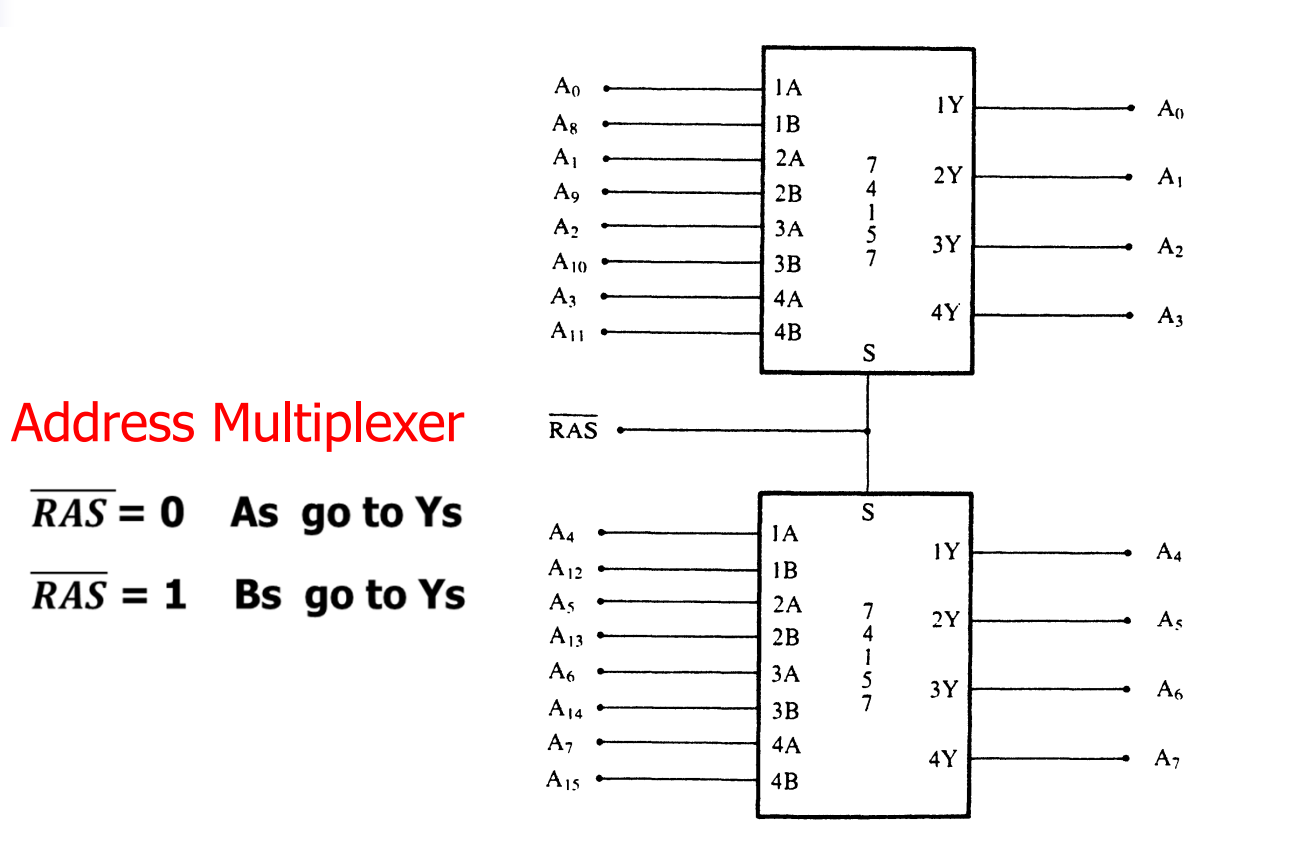

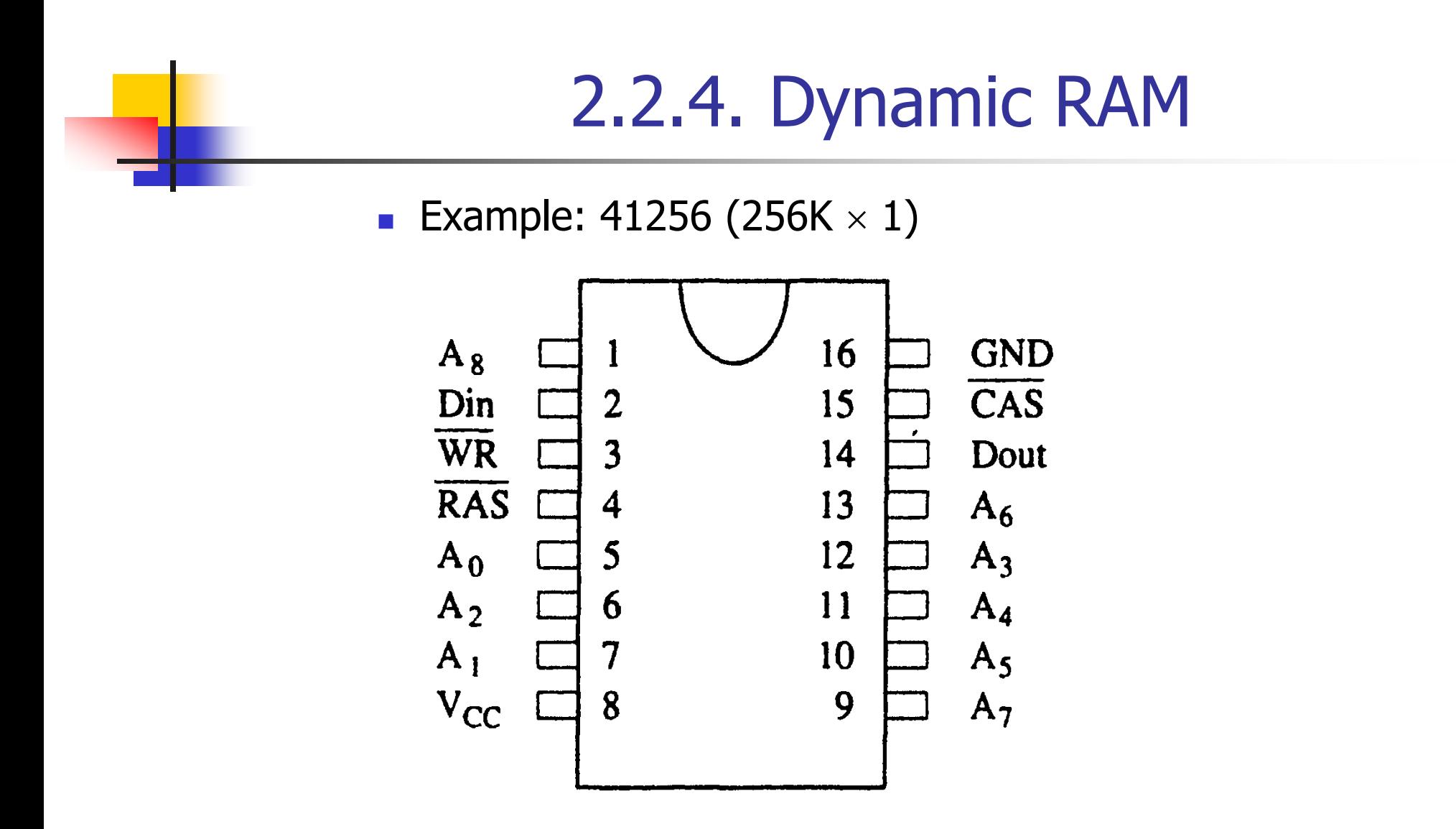

### 30- and 72-pin SIMM DRAM

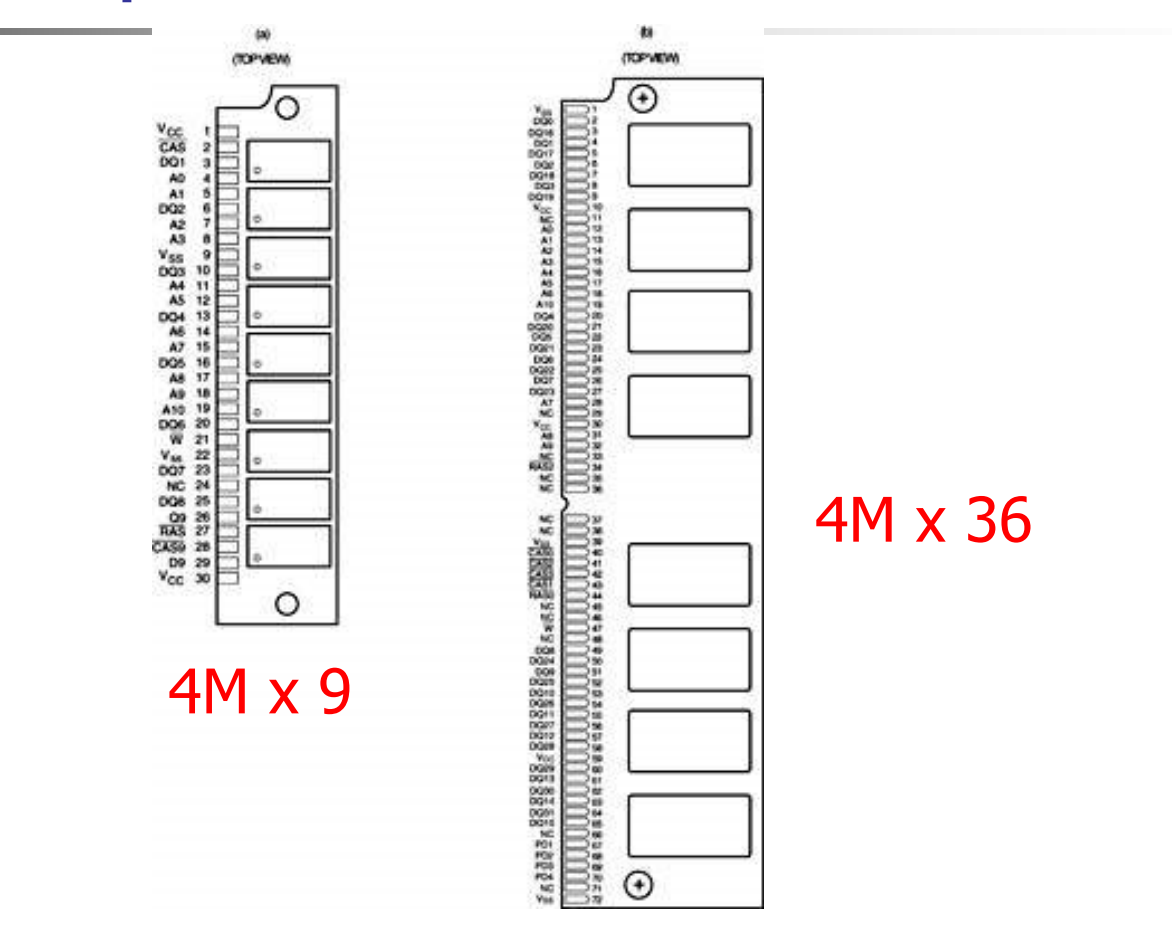

#### 168-pin DIMM DRAM XM x 64

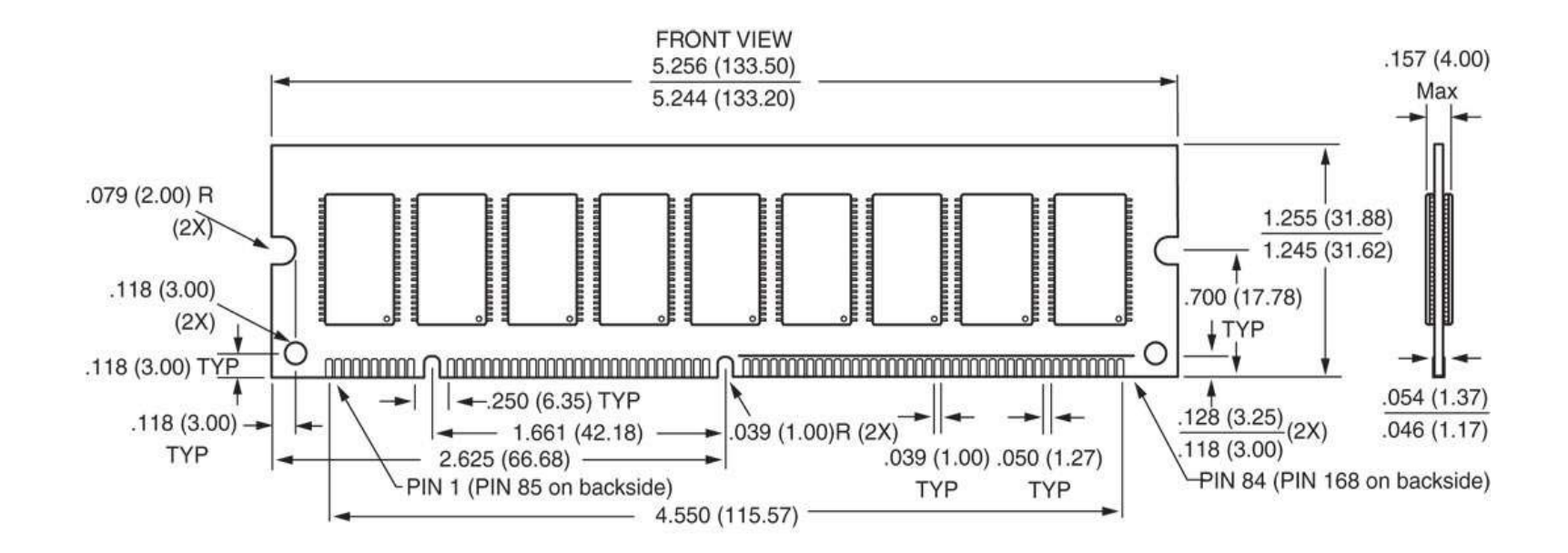

# 2.3. Address Decoding

- $\sim$ The microprocessor has 20 bits address.
- F The memory device has less than 20 bits address.
- F The solution is to use decoder.
- F For a 2KB chip only 11 bits are connected to the memory and the other 9 bits are decoded.
- $\mathcal{L}_{\mathcal{A}}$ A simple NAND Gate decoder is shown

### 2.3. Address Decoding

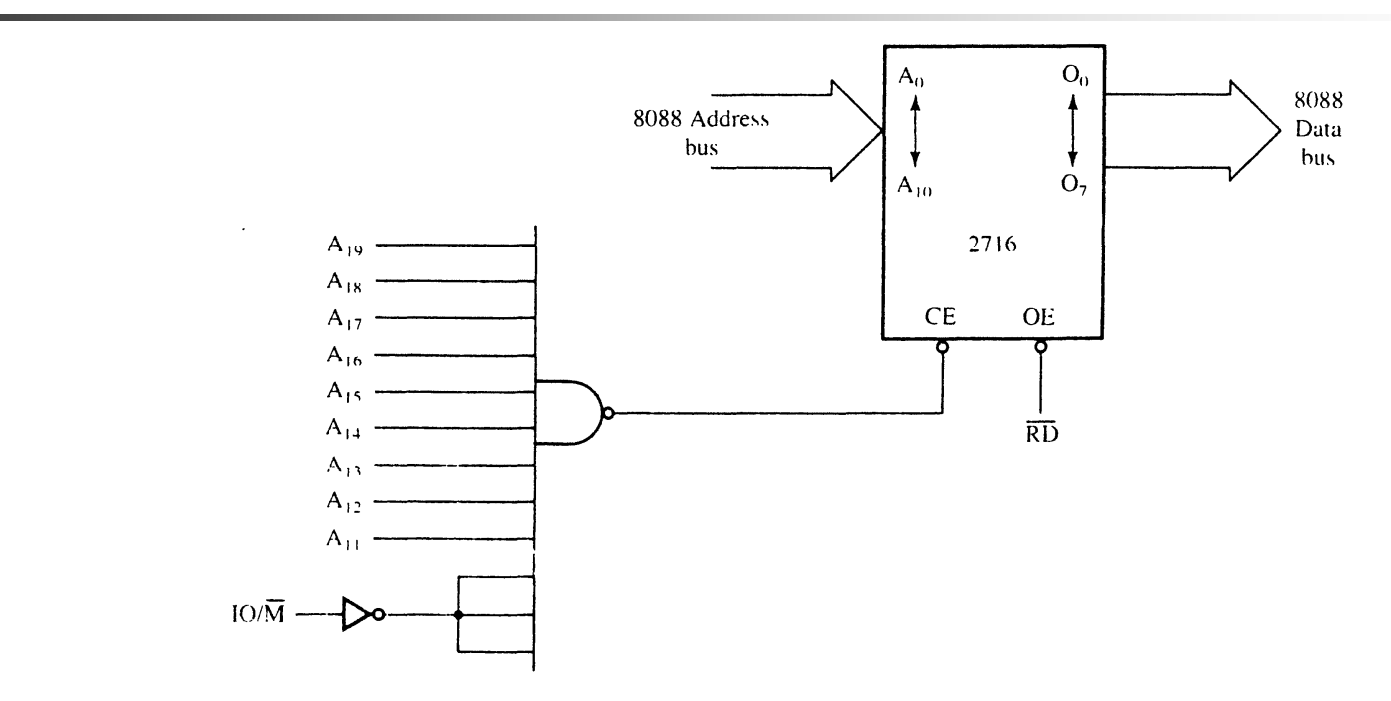

 $\overline{\phantom{a}}$  The address range is: from 1111 1111 1000 0000 0000 to 1111 1111 1111 1111 1111

#### 2.3.1. The 3-to-8 line Decoder

The 74LS138 3-to-8 line decoder

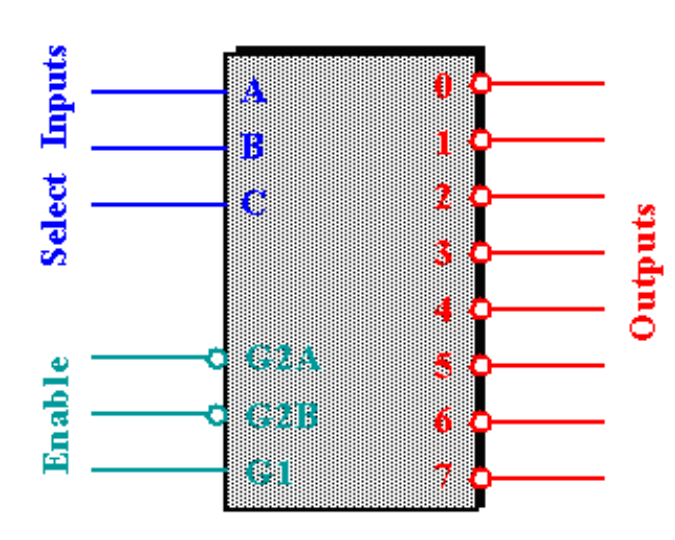

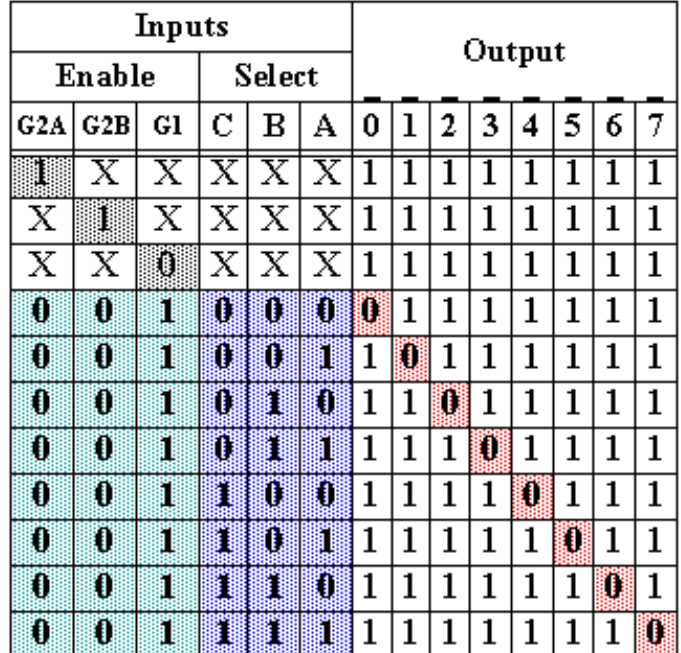

### 2.3.2. Sample Decoder Circuit

**The 74LS138 can be used to connect 8X8KB** EPROMs.

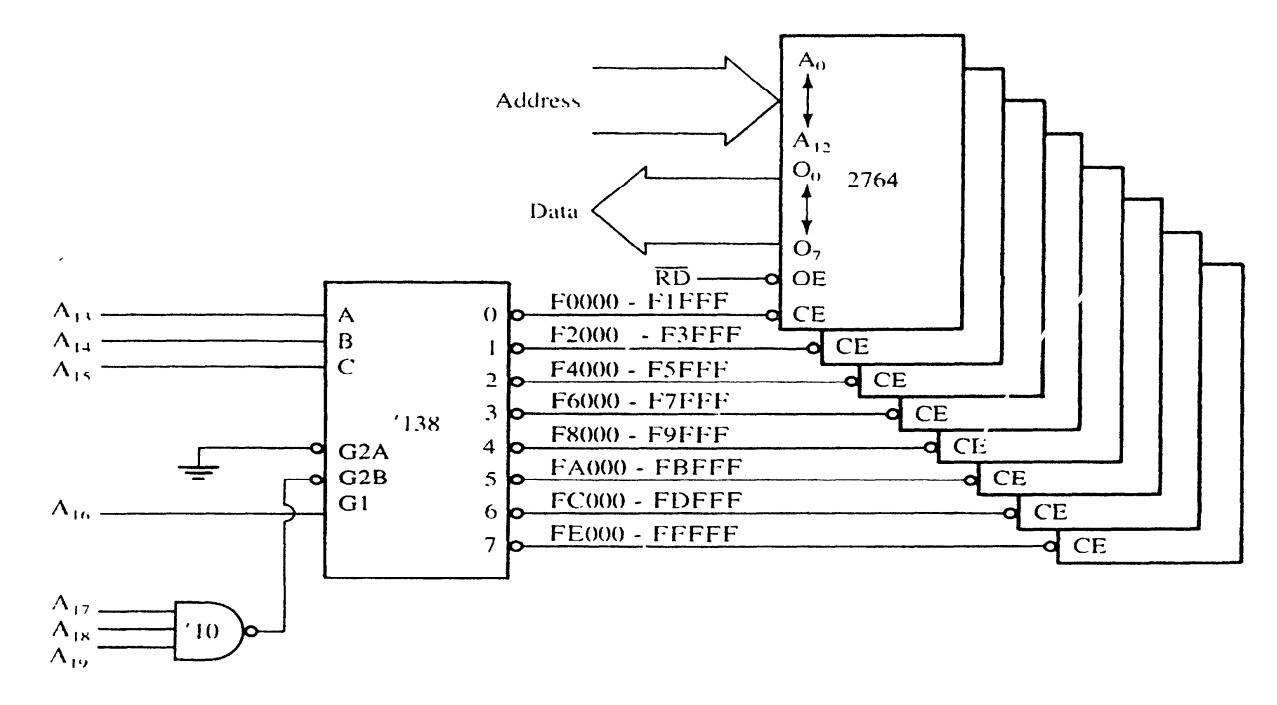